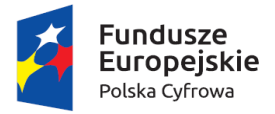

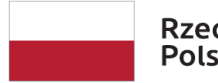

Rzeczpospolita Polska

Unia Europejska Europejski Fundusz Rozwoju Regionalnego

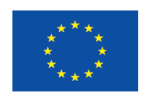

Załącznik nr 1 do SIWZ Załącznik nr 2 do Umowy

# Opis Przedmiotu Zamówienia

# Założenia funkcjonalno-techniczne systemu Backoffice

# <span id="page-0-0"></span>**Spis treści**

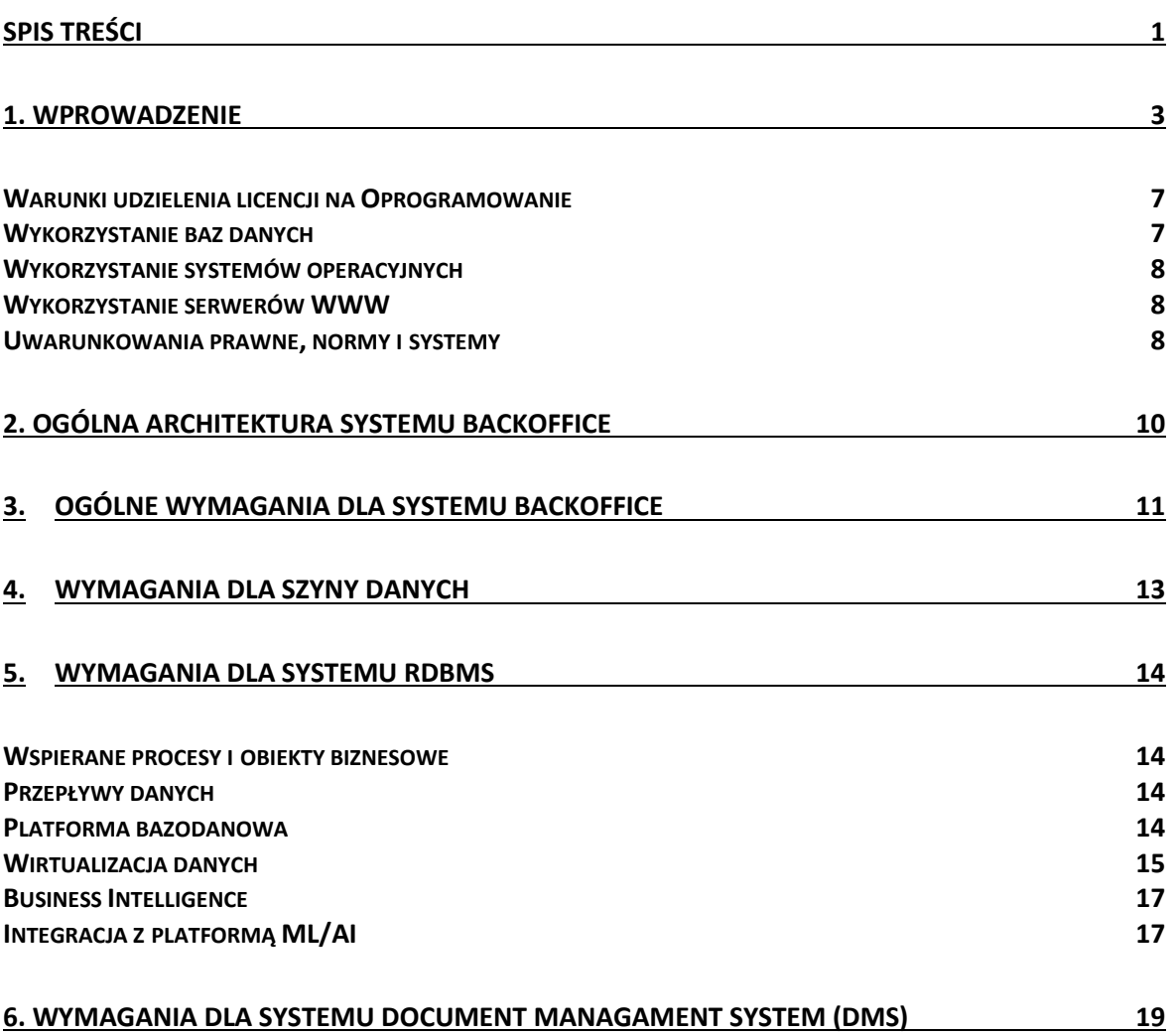

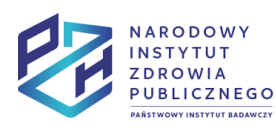

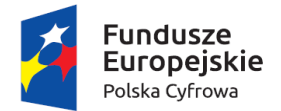

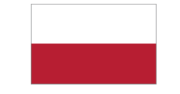

Rzeczpospolita<br>Polska

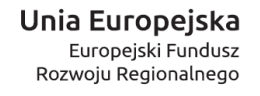

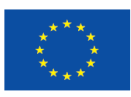

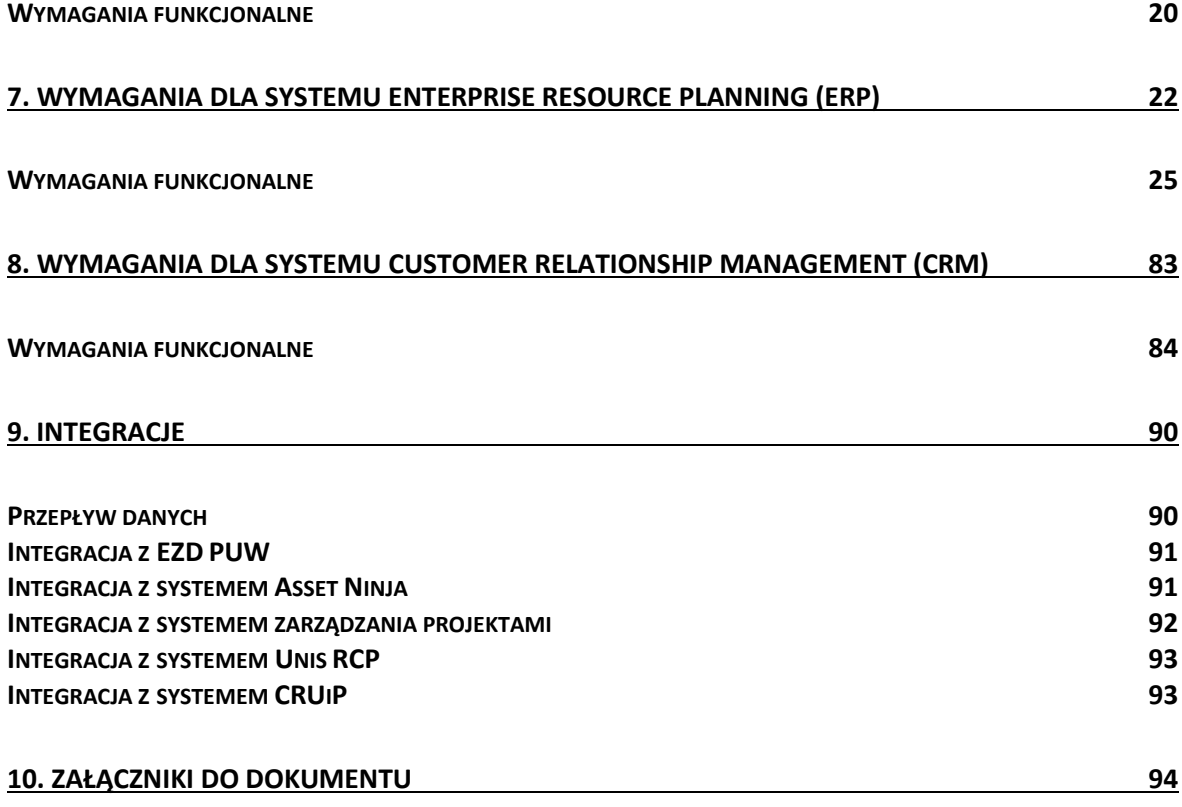

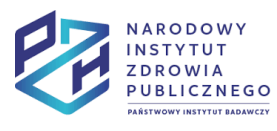

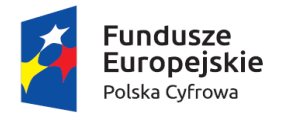

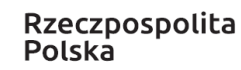

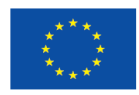

# <span id="page-2-0"></span>**1. Wprowadzenie**

System Backoffice obejmuje elementy zintegrowane w architekturze zorientowanej na usługi (SOA), wykorzystujące integracyjną szynę danych ESB WSO2. Przedmiotem postępowania przetargowego dla NIZP PZH – PIB (Narodowy Instytut Zdrowia Publicznego PZH – Państwowy Instytut Badawczy), zwanego w dalszej części dokumentu Zamawiającym, są:

- 1. Integracyjna szyna danych ESB WSO2
- 2. Platforma RDBMS rozszerzona o system wirtualizacji danych i zintegrowana z system analitycznym BI Zamawiającego
- 3. System klasy DMS (Document Management System) stanowiący centralne repozytorium dokumentów
- 4. System klasy ERP
- 5. System klasy CRM
- 6. System Zarządzania projektami oparty o Microsoft Project w wersji opartej na chmurze i Microsoft SharePoint

Wskazane wyżej systemy wspierają opisane i wystandaryzowane procesy NIZP PZH – PIB w tym:

- Procesy zakupowe
- Procesy sprzedaży
- Procesy kadrowe
- Procesy finansowo-księgowe
- Wybrane procesy zarządcze
- Wybrane procesy pomocnicze

Systemy Backoffice **integrowane** w ramach zamówienia:

- Planowane do wdrożenia:
	- 1. System obiegu dokumentów EZD PUW
- Obecnie funkcjonujące u Zamawiającego:
	- 1. Dedykowany system Centralny Rejestr Użytkowników i Podmiotów
	- 2. System zarządzania środkami trwałymi (EAM) Assets Ninja
	- 3. System centralnego konfigurowania ustawień systemu, użytkownika i aplikacji oraz administrowania – Active Directory
	- 4. System zarządzania dostępem system uwierzytelniania OpenAM
	- 5. System do rejestracji czasu pracy Unis RCP
	- 6. Platforma ML/AI (Machine Learning/Artificial Intelligence)
	- 7. Business Intelligence Microsoft Power BI

Systemy Backoffice **nieintegrowane** w ramach zamówienia

1. System EpiBaza przetwarzający i udostępniający dane w zakresie zdrowia populacji Polski, jak również bezpieczeństwa żywności i zagrożeń środowiskowych

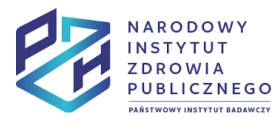

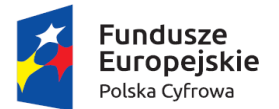

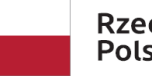

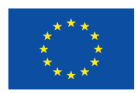

- 2. System ProfiBaza udostępniający informacje publiczne na temat sytuacji zdrowotnej ludności oraz realizacji programów zdrowotnych dla potrzeb profilaktyki chorób i promocji zdrowia w Polsce.
- 3. Dedykowany system Chorobowość Szpitalna Ogólna
- 4. Oprogramowanie medyczne klasy HIS Atende Medica Medicus
- 5. System obsługi laboratoryjnej (LIMS Laboratory Information Management System) – system planowany do wdrożenia

W przyszłości w ramach Systemu Backoffice mogą pojawić się kolejne systemy.

Wykonawca poprzez odpowiednie założenia projektowe wdrażanego Systemu oraz wsparcie merytoryczne Zamawiającego dołoży wszelkich starań, aby podczas trwania Umowy przyczyniać się do tego, aby integracje systemów wdrażanych w ramach obecnego zamówienia, z systemami wdrażanymi poza postępowaniem oraz systemami wdrażanymi w przyszłości, przebiegały możliwie najefektywniej.

#### **Zakres zamówienia obejmuje:**

- 1. Wykonanie szczegółowego projektu technicznego wdrożenia uzgadniając z Zamawiającym:
	- Zdalne dostępy do systemów i baz danych Zamawiającego w tym środowiska testowego oraz produkcyjnego
	- Narzędzia informatyczne oraz sposób komunikacji z Wykonawcą
	- Harmonogramu i zakres szkoleń
	- Zakres scenariuszy testów akceptacyjnych i funkcjonalnych
	- Zakres i sposób przeprowadzenia audytu bezpieczeństwa kodu oraz testów swobodnych
	- Zakres dostarczanych diagramów klas i struktur bazy danych w formacie zgodnym z Enterprise Architect.
	- Zakres raportów bezpieczeństwa i administratora we wdrażanym systemach.
- 2. Instalację, konfigurację i parametryzację Systemu
- 3. Integrację dostarczanych komponentów z systemami NIZP PZH PIB
	- Zamawiający pozyska we własnym zakresie i na własny koszt wszelkie umożliwiające przeprowadzenie integracji informacje i dane od producentów lub autorów eksploatowanych systemów, z którymi ma nastąpić integracja, a także zapewni na własny koszt wsparcie tych producentów w przypadku problemów z przeprowadzeniem integracji, jak również wsparcie przy procesie testowania integracji.
- 4. Migrację danych z obecnie użytkowanych systemów szczegółowo opisaną w rozdziale 7.
- 5. Dostawę oprogramowania wraz z udzieleniem niezbędnych licencji na czas nieoznaczony w zakresie opisanym w rozdziale W[ARUNKI UDZIELENIA LICENCJI NA](#page-6-0)  O[PROGRAMOWANIE](#page-6-0).
- 6. Uruchomienie środowiska testowego
- 7. Udostępnienie scenariuszy testów (w szczególności testów akceptacyjnych, funkcjonalnych)

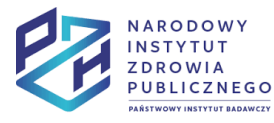

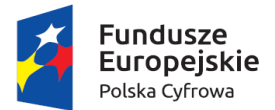

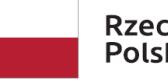

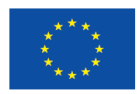

- 8. Udzielenie Zamawiającemu wsparcia podczas testów Systemu przeprowadzanych przez Zamawiającego
- 9. Uruchomienie produkcyjne Systemu
- 10. Przeprowadzenie audytu bezpieczeństwa kodu oraz testów swobodnych
- 11. Asystę wdrożeniową w okresie realizacji zamówienia w wymiarze co najmniej 1 000 roboczogodzin
- 12. Asystę powdrożeniową w okresie gwarancji w wymiarze co najmniej 1 000 roboczogodzin
- 13. Szkolenia użytkowników i administratorów technicznych
	- Ogólne szkolenie dla wszystkich użytkowników Systemu (łącznie 450 osób), wymagana forma zdalna
	- Szkolenia z modułów dla liczby użytkowników na podstawie liczby licencji dla poszczególnych modułów i dla administratorów
	- E-learning dla wszystkich użytkowników Systemu dostarczenie paczki SCORM na platformę e-learningową Zamawiającego wraz z materiałami szkoleniowymi.
	- E-learning dla liczby użytkowników na podstawie liczby licencji dla poszczególnych modułów i dla administratorów - dostarczenie paczek SCORM na platformę e-learningową Zamawiającego wraz z materiałami szkoleniowymi.
	- Wykonawca musi uwzględnić ciągłość pracy Zamawiającego
	- Wykonawca utrwali w formie audio-video przynajmniej jedno pełne Szkolenie z każdej kategorii
- 14. Dostawę dokumentacji dostarczanych komponentów:
	- Użytkownika zawierająca:
		- oinstrukcję użycia systemów krok po kroku dla wszystkich wymaganych funkcjonalności
		- okomplet zrzutów ekranu z systemów dla każdego indywidualnego ekranu/okna systemu, w celu obrazowego zaprezentowania użytkownikowi koniecznych kroków
		- o wyjaśnienie zasady komunikacji systemu z użytkownikiem kolory błędów, zasady walidacji, schemat rozwiązywania problemów
	- Administratora zawierająca:
		- okompletną instrukcję instalacji i konfiguracji:
			- systemów
			- $\blacksquare$  baz danych
			- szyny danych
			- $\blacksquare$  kolejek
		- oopis postępowania w przypadku sytuacji awaryjnych lista poleceń potrzebnych do uruchomienia wszystkich komponentów systemu
		- okomplet skryptów bazodanowych do odtworzenia baz danych
	- Techniczna zawierająca:
		- ofunkcje API oraz strukturę baz danych w formacie dokumentu DOC(X) lub PDF

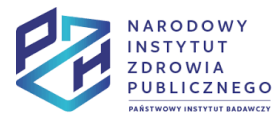

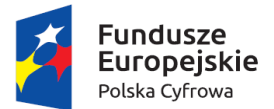

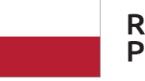

Rzeczpospolita Polska

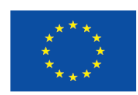

- odiagramy klas i struktura bazy danych w formacie zgodnym z Enterprise Architect w wersji 15 lub nowszej (XML)
- Powykonawcza zawierająca:
	- okompletny opis środowiska produkcyjnego i testowego
		- Opis maszyn wirtualnych i ich rozmieszczenia na serwerze/serwerach
		- Opis zainstalowanych komponentów/systemów/aplikacji, ich lokalizacji, roli, uprawnieniach

ospis wszystkich użytkowników administracyjnych (serwerowych, bazodanowych, aplikacyjnych itp.) wraz z danymi autoryzacyjnymi

- ospis wszystkich utworzonych użytkowników (serwerowych, bazodanowych, aplikacyjnych itp.) z zakresem praw jakie posiadają oraz opisem
- oraporty zawierające wyniki testów akceptacyjnych, funkcjonalnych, swobodnych
- oprotokoły zdawczo odbiorcze dla poszczególnych składowych systemu
- oraport z przeprowadzenia audytu bezpieczeństwa kodu
- 15. Aktualizację dokumentacji będąca wynikiem aktualizacji komponentów Systemu/Systemu
- 16. Udzielenie Gwarancji na wdrożony System i świadczenie usług w zakresie **Gwarancji** 
	- Okres gwarancji minimum 3 lata od zakończenia wdrożenia (odbioru końcowego Systemu)
	- W każdym przypadku, w którym będzie to możliwe, Wykonawca będzie świadczył opiekę serwisową/gwarancyjną w sposób zdalny.
	- Usługi gwarancyjne świadczone na zasadach SLA określonych we wzorze umowy stanowiącym załącznik nr 4 do SIWZ.
- 17. Dostarczanie nowych wersji Systemu w okresie gwarancji wraz z ich instalacją i konfiguracją w celu zapewnienia zgodności z aktualnym stanem prawnym
- 18. Usługi rozwojowe w okresie gwarancji w wymiarze co najmniej 1 000 roboczogodzin oraz stawka za roboczogodzinę po przekroczeniu puli godzin dostępnych w ramach zamówienia.
- 19. Opcje Umowy utrzymaniowej z wyceną odpowiednio na okres 1 roku, 2 lat, 3 lat i 5 lat

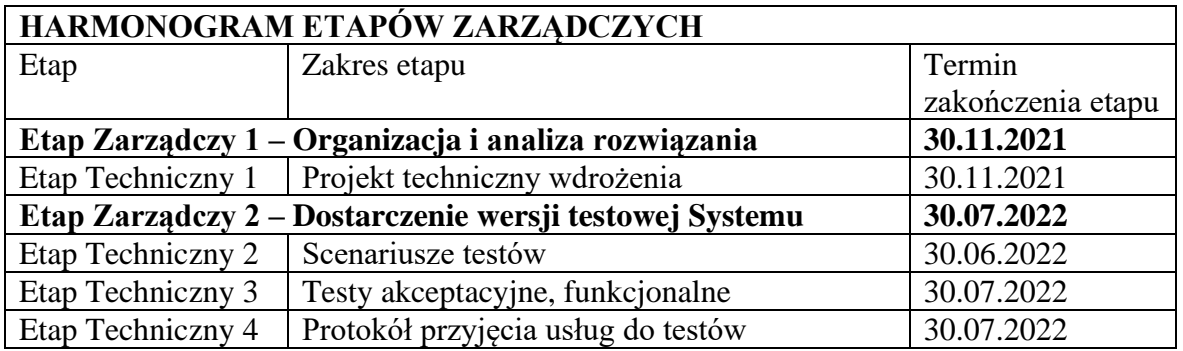

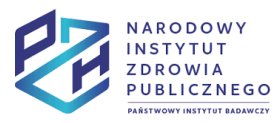

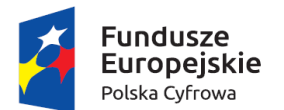

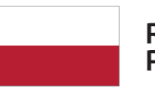

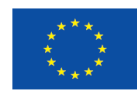

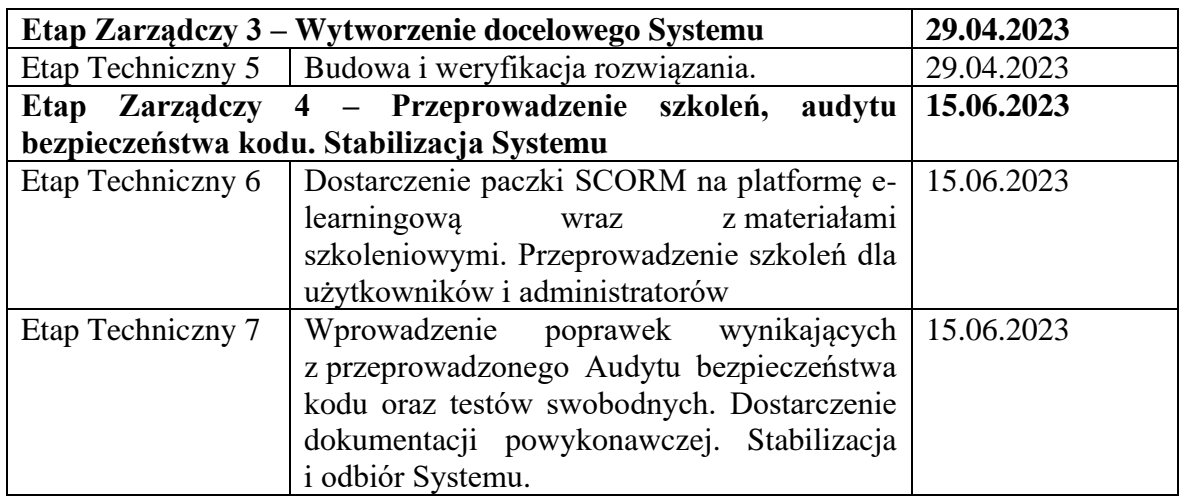

# <span id="page-6-0"></span>**Warunki udzielenia licencji na Oprogramowanie**

Wykonawca udzieli Zamawiającemu jednorazowej licencji na czas nieoznaczony na Oprogramowanie w oparciu o liczbę użytkowników na moduł. Liczby użytkowników są wskazane w rozdziałach dotyczących wymagań do odpowiednich systemów.

Dla systemu RDBMS Wykonawca udzieli Zamawiającemu jednorazowej licencji na czas nieoznaczony na Oprogramowanie w oparciu o liczbę procesorów/rdzeni. Licencja zostanie udzielona dla liczby 16 rdzeni.

Dla systemu Microsoft Project opartego na chmurze Wykonawca udzieli Zamawiającemu licencji na czas wdrożenia Systemu, tj. do końca Etapu Zarządczego 4, dla 10 użytkowników. Najefektywniejszy sposób licencjonowania Microsoft Project zostanie zaproponowany przez Wykonawcę biorąc pod uwagę koszty licencji oraz zapewnienie realizacji wymagań Systemu w szczególności dla modułu Projekty systemu ERP oraz założenia rozdziału INTEGRACJA Z [SYSTEMEM ZARZĄDZANIA PROJEKTAMI](#page-91-0). Zamawiający zapewnia, że posiada licencje na MS SharePoint i nie wymaga ich udzielenia.

Licencja obejmuje wszystkie komponenty i biblioteki Oprogramowania, w tym stosowanych przez Wykonawcę komponentów OpenSource i komponentów firm trzecich oraz musi umożliwiać integrację z nielimitowaną liczbą usług i systemów poprzez interfejsy integracyjne REST lub SOAP API oraz połączenia ODBC/JDBS/ADO.NET

# <span id="page-6-1"></span>**Wykorzystanie baz danych**

W przypadku korzystania przez System z platformy bazy danych będzie ona oparta o wybrane bazy ze wskazanych niżej platform danych w wersji stabilnej na dzień zawarcia Umowy:

- 1. Oracle,
- 2. Microsoft SQL Server,
- 3. PostgreSQL.

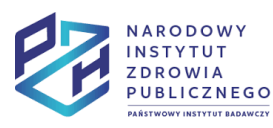

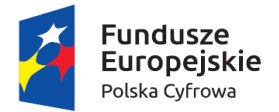

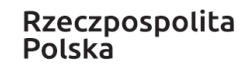

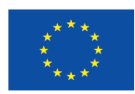

### <span id="page-7-0"></span>**Wykorzystanie systemów operacyjnych**

Oprogramowanie musi zostać zainstalowane na udostępnionej przez Zamawiającego platformie sprzętowo-programowej opartej o jeden ze wskazanych niżej systemów operacyjnych:

- 1. Windows Server 2016,
- 2. RedHat Enterprise Linux w wersji najbardziej aktualnej i stabilnej na dzień wdrożenia wraz z płatnym wsparciem producenta (subskrypcją) zapewnionym przez Wykonawcę przez okres co najmniej 3 lat od dnia przekazania licencji Zamawiającemu.

### <span id="page-7-1"></span>**Wykorzystanie serwerów WWW**

Interfejsu Użytkownika i administratora dla Oprogramowania będzie oparty o interfejs WWW. Stosować można alternatywnie następujące serwery w wersji stabilnej i najbardziej aktualnej na dzień zawarcia Umowy:

- 1. WildFly,
- 2. Apache/Tomcat,
- 3. IIS Microsoft,
- 4. Oracle WebLogic Server

### <span id="page-7-2"></span>**Uwarunkowania prawne, normy i systemy**

Oprogramowanie powinno spełniać wymagania prawne obowiązujące w Rzeczypospolitej Polskiej, w szczególności:

- 1. RODO (Rozporządzenie Parlamentu Europejskiego i Rady UE 2016/679) z dnia 27 kwietnia 2016r. w sprawie ochrony osób fizycznych w związku z przetwarzaniem danych osobowych i w sprawie swobodnego przepływu takich danych oraz uchylenia dyrektywy 95/46/WE (ogólne rozporządzenie o ochronie danych) - ogólne unijne rozporządzenie zawierające przepisy o ochronie osób fizycznych w związku z przetwarzaniem danych osobowych oraz przepisy o swobodnym przepływie danych osobowych.
- 2. Ustawa z dnia 10 maja 2018r. o ochronie danych osobowych Ustawę stosuje się do ochrony osób fizycznych w związku z przetwarzaniem danych osobowych w zakresie określonym w art. 2 i art. 3 rozporządzenia Parlamentu Europejskiego I Rady (UE) 2016/679 z dnia 27 kwietnia 2016r. i Sprostowanie do rozporządzenia Parlamentu Europejskiego i Rady (UE) 2016/679 z dnia 23 maja 2018r.
- 3. ROZPORZĄDZENIE RADY MINISTRÓW z dnia 12 kwietnia 2012r. w sprawie Krajowych Ram Interoperacyjności, minimalnych wymagań dla rejestrów publicznych i wymiany informacji w postaci elektronicznej oraz minimalnych wymagań dla systemów teleinformatycznych (tekst jednolity Dz.U. 2247 ) i teleinformatycznych oraz Rozporządzenie Rady Ministrów z dnia 14 października 2016r. zmieniające rozporządzenie w sprawie Krajowych Ram Interoperacyjności, minimalnych wymagań dla rejestrów publicznych i wymiany

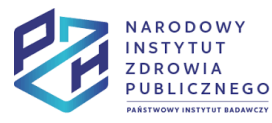

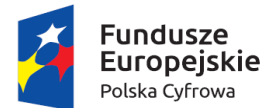

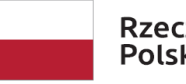

Rzeczpospolita Polska

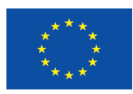

informacji w postaci elektronicznej oraz minimalnych wymagań dla systemów teleinformatycznych z późniejszymi zmianami.

- 4. Ustawa z dnia 5 lipca 2018 r. o krajowym systemie cyberbezpieczeństwa (Dz.U. 2018 poz. 1560 )
- 5. Ustawa z dnia 26 czerwca 1974 r. Kodeks pracy (Dz.U. 2020 poz. 1320 j.t. z późn. zm.)
- 6. Ustawa z dnia 29 września 1994 r. o rachunkowości (Dz.U. 2019 poz. 351 j.t. z późn. zm.)
- 7. Ustawa z dnia 11 marca 2004 r. o podatku od towarów i usług (Dz.U. 2020 poz. 106 j.t. z późn. zm.)
- 8. Ustawa z dnia 26 lipca 1991 r. o podatku dochodowym od osób fizycznych (Dz.U. 2020 poz. 1426 j.t. z późn. zm.)
- 9. Ustawa z dnia 15 lutego 1992 r. o podatku dochodowym od osób prawnych (Dz.U. 2020 poz. 1406 j.t. z późn. zm.)
- 10. Ustawa z dnia 27 sierpnia 2009 r. o finansach publicznych (Dz.U. 2019 poz. 869 j.t. z późn. zm.)
- 11. Ustawa z dnia 4 marca 1994 r. o zakładowym funduszu świadczeń socjalnych (Dz.U. 2020 poz. 1070 j.t. z późn. zm.)
- 12. Ustawa z dnia 13 października 1998 r. o systemie ubezpieczeń społecznych (Dz.U. 2020 poz. 266 j.t. z późn. zm.)
- 13. Ustawa z dnia 17 grudnia 1998 r. o emeryturach i rentach z Funduszu Ubezpieczeń Społecznych (Dz.U. 2020 poz. 53 j.t. z późn. zm.)
- 14. Ustawa z dnia 21 listopada 2008 r. o emeryturach kapitałowych (Dz.U. 2018 poz. 926 j.t..).
- 15. Ustawa z dnia 19 grudnia 2008 r. o emeryturach pomostowych (Dz.U. 2018 poz. 1924 j.t. z późn. zm.)
- 16. Ustawa z dnia 28 sierpnia 1997 r. o organizacji i funkcjonowaniu funduszy emerytalnych (Dz.U. 2020 poz. 105 j.t. z późn. zm.)
- 17. Ustawa z dnia 20 kwietnia 2004 r. o pracowniczych programach emerytalnych (Dz.U. 2020 poz. 686 j.t. z późn. zm.)
- 18. Ustawa z dnia 4 października 2018 r. o pracowniczych planach kapitałowych (Dz.U. 2020 poz. 1342 j.t. z późn. zm.)
- 19. Ustawa z dnia 30 października 2002 r. o ubezpieczeniu społecznym z tytułu wypadków przy pracy i chorób zawodowych (Dz.U. 2019 poz. 1205 j.t. z późn. zm.)
- 20. Ustawa z dnia 10 października 2002 r. o minimalnym wynagrodzeniu za pracę (Dz.U. 2018 poz. 2177 j.t. z późn. zm.)
- 21. Ustawa z dnia 29 czerwca 1995 r. o statystyce publicznej (Dz.U. 2020 poz. 443 j.t. z późn. zm.)
- 22. Ustawa z dnia 17 grudnia 2004 r. o odpowiedzialności za naruszenie dyscypliny finansów publicznych (Dz.U. 2019 poz. 1440 j.t. z późn. zm.)
- 23. Ustawa z dnia 29 stycznia 2004 r. Prawo zamówień publicznych (Dz.U. 2019 poz. 1843 j.t. z późn. zm.)
- 24. Ustawa z dnia 29 sierpnia 1997 r. Ordynacja podatkowa (Dz.U. 2020 poz. 1325 j.t. z późn. zm.)

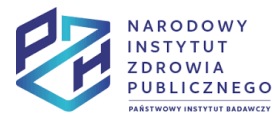

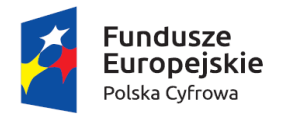

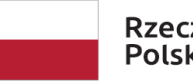

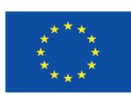

# <span id="page-9-0"></span>**2. Ogólna architektura Systemu Backoffice**

System Backoffice będzie integrowany z systemami NIZP PZH – PIB zgodnie z architekturą zorientowaną na usługi (SOA). Integracje pomiędzy systemami odbywają się w oparciu o:

- 1. Wymianę danych poprzez centralne repozytorium danych RDBMS i warstwę wirtualizacji danych
- 2. Wymianę usług poprzez usługi sieciowe (Web Serwisy) udostępniane przez poszczególne systemy na szynach danych ESB WSO2:
	- a. wewnętrznej (LAN) dla usług wykorzystywanych przez użytkowników wewnętrznych – pracowników NIZP PZH – PIB
	- b. zewnętrznej (DMZ) dla usług wykorzystywanych przez systemy dostępne na zewnątrz NIZP PZH – PIB, używane przez użytkowników zewnętrznych

Ogólna architekturę systemów NIZP PZH – PIB zintegrowanych w ramach architektury SOA przedstawiono na poniższym diagramie:

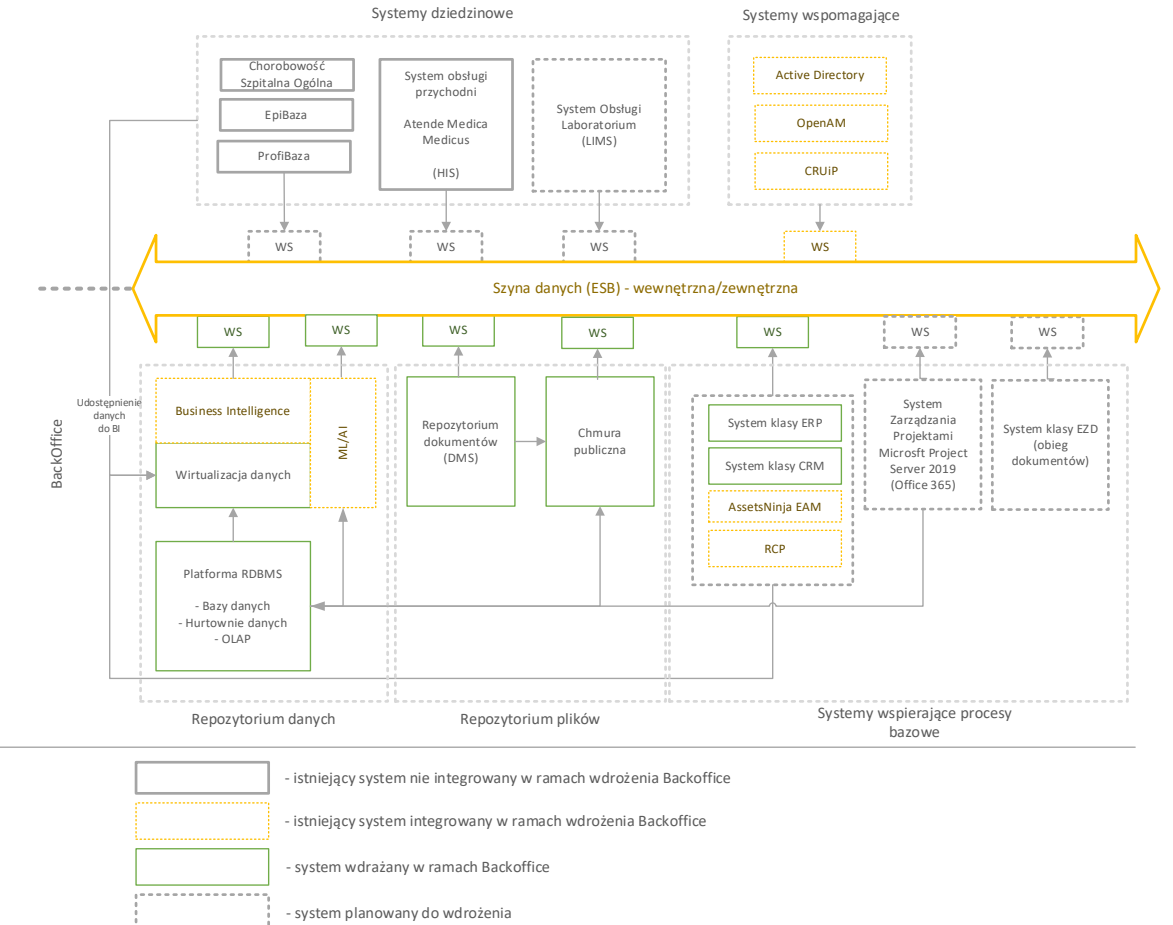

Informacje szczegółowe na temat koncepcji integracji poszczególnych komponentu Systemu znajdują się w rozdziale 9. I[NTEGRACJE](#page-89-0).

Szczegółowy zakres danych i usług udostępnianych przez poszczególne systemy powinien być przedmiotem projektu technicznego będącego częścią wdrożenia poszczególnych systemów.

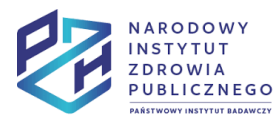

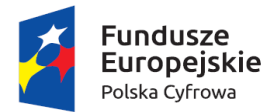

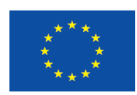

# <span id="page-10-0"></span>**3. Ogólne wymagania dla Systemu Backoffice**

Poszczególne elementy Systemu Backoffice powinny spełniać poniższe wymagania:

- 1. **Zarządzanie uprawnieniami** do poszczególnych systemów i ich modułów oraz danych i usług powinno być realizowane poprzez integrację z Active Directory (dla użytkowników wewnętrznych) oraz OpenAM (dla użytkowników zewnętrznych)
- 2. **Jednokrotne logowanie (single sign-on)** do poszczególnych systemów i ich modułów poprzez integrację z Active Directory (dla użytkowników wewnętrznych)
- 3. **Modułowość** pozwalająca na wyłączenie bądź zastąpienie poszczególnych modułów Systemu bez utraty integralności danych oraz w sposób zapewniający poprawność działania pozostałych modułów Systemu.
- 4. **Trójwarstwowa architektura** z wydzieloną warstwą interfejsu użytkownika (frontend), warstwą logiki biznesowej (middleware) i warstwą danych (database).
- 5. **Udokumentowane interfejsy programistyczne** (API) pozwalające na integrację poszczególnych systemów i ich modułów w ramach architektury usługowej przez niezależnych dostawców (integratorów).
- **6. Udokumentowana struktura bazy danych** pozwalająca na dostęp do danych przechowywanych w warstwie bazodanowej poszczególnych systemów na potrzeby ich wirtualizacji i wykorzystania przez systemy zewnętrzne.
- 7. **Interfejs webowy** w języku polskim pozwalający na dostęp przez najbardziej popularne przeglądarki internetowe (Microsoft Edge, Chrome, Mozilla Firefox, Opera, Safari) spełniający wymagania dla osób z dysfunkcjami.
- 8. **Interfejs mobilny** realizowany przez dedykowaną aplikację dla systemów Android i iOS lub webowy interfejs responsywny co najmniej dla modułu systemu ERP Pulpit Pracownika.
- 9. **SLA** szczegółowe zasady SLA opisane są we wzorze umowy stanowiącym załącznik nr 4 do SIWZ.
- **10. Kopie zapasowe** zapewnienie przez Wykonawcę rozwiązania pozwalającego na tworzenie kopii zapasowych, wykorzystując system do tworzenia backup Veeam Enterprise Edition Zamawiającego, które ma realizować następujące wymagania:
	- o możliwość zabezpieczenia danych przed ich celowym lub przypadkowym usunięciem;
	- o zarządzanie kopiami zapasowymi z poziomu konsoli fizycznej oraz poprzez graficzny interfejs
	- o możliwość odtworzenia Systemu Backoffice w zakresie dostarczanym przez Wykonawcę lub jego elementów po błędach.
	- o wykonywanie kopii zapasowych plików konfiguracyjnych, logów systemowych oraz dzienników zdarzeń na poziomie baz danych.
	- o w ramach dokumentacji administratora, Wykonawca opracuje i przekaże instrukcję odtwarzania Systemu Backoffice w zakresie dostarczanym przez Wykonawcę lub jego części na podstawie kopii zapasowych. W dokumentacji technicznej powinien znaleźć się proces tworzenia kopii zapasowych.
	- o podczas wykonywania kopii zapasowej będą tworzone każdorazowo po dwie kopie, które będą przechowywane w miejscach wskazanych przez

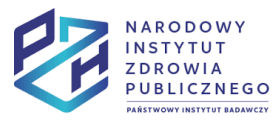

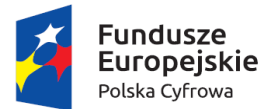

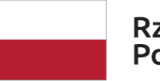

Rzeczpospolita Polska

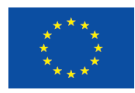

Zamawiającego, w miejscu bezpiecznym, zapewniającym ochronę przed dostępem osób nieuprawnionych, modyfikacją, uszkodzeniem, zniszczeniem oraz wpływem środowiska.

- o kopie zapasowe Systemu należy tworzyć przynajmniej w następującym cyklu:
	- pełny backup raz w tygodniu
	- backup przyrostowy lub różnicowy raz dziennie;
- o kopie zapasowe powinny być zabezpieczone przed nieuprawnionym dostępem.
- o okres przechowywania kopi zapasowych wynosi 3 miesiące od wytworzenia. Po ustaniu użyteczności kopii zapasowych są one usuwane. Po upływie okresu przechowywania nośnik może być wykorzystany ponownie po wcześniejszym upewnieniu się, iż wcześniejsze dane zostały w sposób trwały usunięte. Wykorzystując ponownie ten sam nośnik należy bezwzględnie weryfikować poprawność zapisu i możliwość odczytania jego zawartości. Za wadliwe kopie zapasowe lub procedurę ich tworzenia, Wykonawca ponosi odpowiedzialność na zasadzie ryzyka.

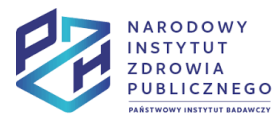

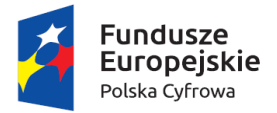

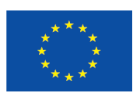

# <span id="page-12-0"></span>**4. Wymagania dla szyny danych**

Szyna danych oparta o technologię WSO2 w wersji co najmniej 6.5.0 powinna być zainstalowana w dwóch instancjach: wewnętrznej do obsługi komunikacji pomiędzy systemami wewnętrznymi Zamawiającego oraz zewnętrznej do udostępniania usług i integracji z systemami zewnętrznymi, zgodnie z przyjętą przez Zamawiającego Strategią Bezpieczeństwa.

#### **W poniższej tabeli znajdują się wymagania wydajnościowe i skalowalnościowe do szyny danych**

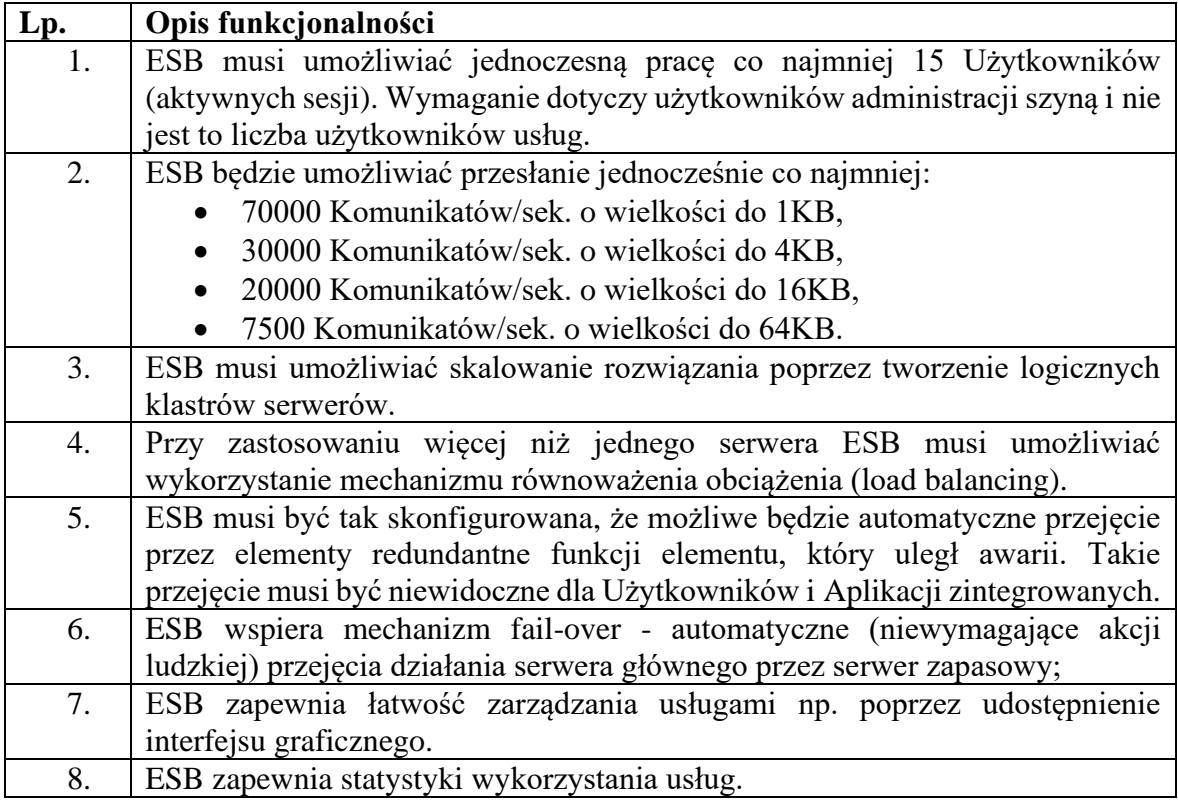

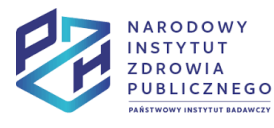

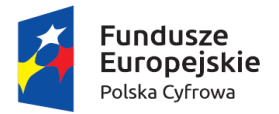

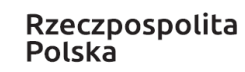

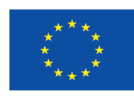

# <span id="page-13-0"></span>**5. Wymagania dla systemu RDBMS**

### <span id="page-13-1"></span>**Wspierane procesy i obiekty biznesowe**

System RDBMS jest systemem umożliwiającym realizację usług biznesowych. Bezpośrednio nie wspiera żadnego z procesów głównych (bazowych).

# <span id="page-13-2"></span>**Przepływy danych**

System RDBMS jest adresatem strumieni danych przesyłanych z pozostałych, zintegrowanych systemów Backoffice i aplikacji dziedzinowych. Udostępnia zagregowane dane dla pozostałych systemów poprzez zaimplementowane raporty. W zależności od architektury i rozwiązań technicznych poszczególnych systemów może stanowić platformę bazodanową dla integrowanych systemów lub platformę dla dodatkowych (buforowych) hurtowni danych.

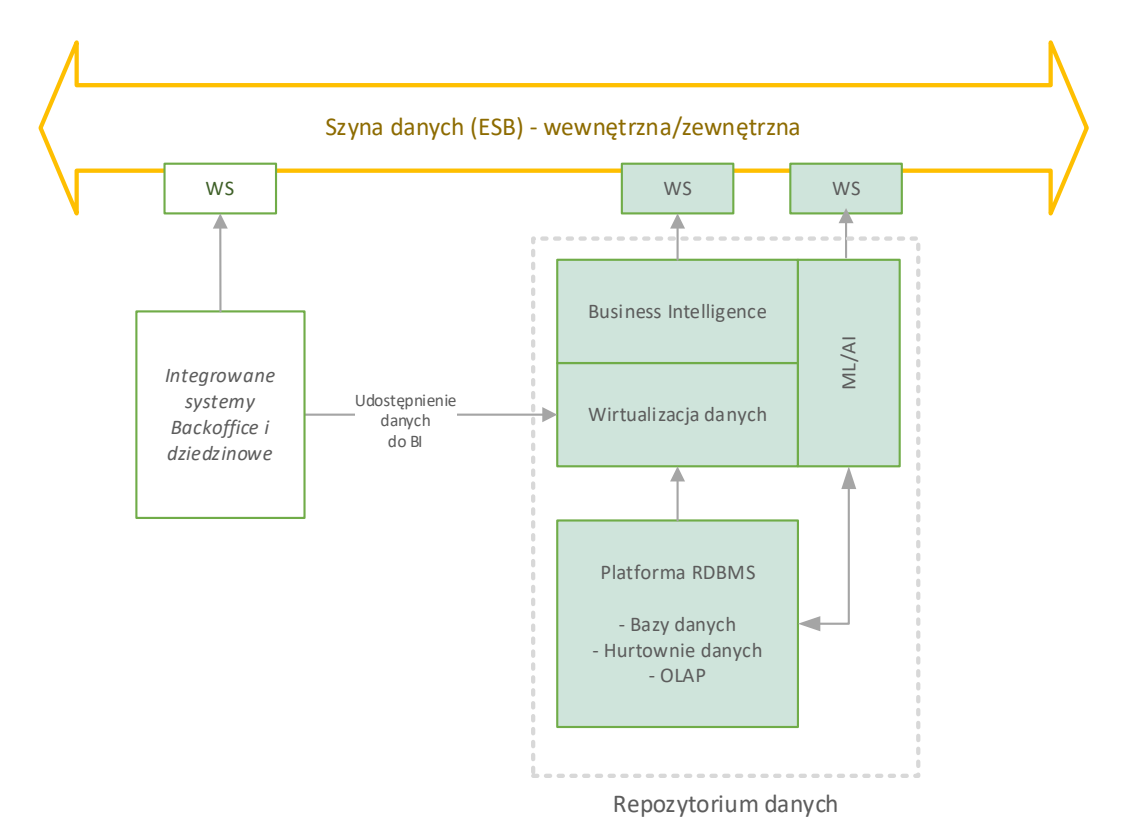

### <span id="page-13-3"></span>**Platforma bazodanowa**

System RDBMS powinien zostać oparty o jedną ze wskazanych w p. Wykorzystanie baz danych platform bazodanowych. Platforma bazodanowa powinna mieć możliwość:

- definiowania i zarządzania relacyjnymi bazami danych
- tworzenia widoków baz danych
- definiowania i zarządzania hurtowniami danych
- zarządzania uprawnieniami użytkowników

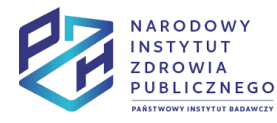

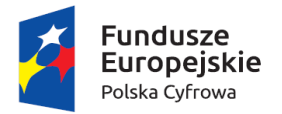

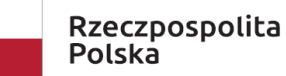

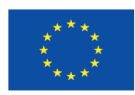

# <span id="page-14-0"></span>**Wirtualizacja danych**

Celem wdrożenia modułu Wirtualizacji Danych jest zapewnienie możliwości tworzenia wirtualnych baz danych w celu ich udostępniania w ramach Systemu Backoffice. Oprogramowanie powinno umożliwiać pozyskiwanie informacji w postaci zdefiniowanych przez użytkownika wirtualnych baz agregujących dane z zewnętrznych w stosunku do oprogramowania źródeł danych. Oprogramowanie musi umożliwiać dołączanie źródeł danych z systemów wewnętrznych i zewnętrznych poprzez wykorzystanie standardowych sterowników bazodanowych ODBC, ADO.NET, JDBC jak również źródeł plikowych oraz interfejsów usługowych REST lub SOAP API.

Założono następujące parametry obciążenie komponentu wirtualizacji danych:

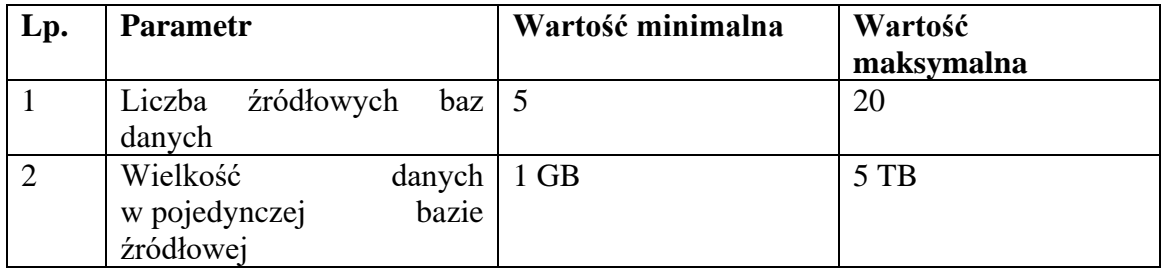

Wymagania funkcjonalne Wirtualizacji Danych zostały podzielone na grupy funkcyjne:

**F1. Konfiguracja źródeł danych** – grupa odpowiedzialna za możliwość nawiązywania połączeń z zewnętrznymi bazami danych. W ramach tej grupy oprogramowanie powinno zapewniać:

- 1. Podłączenie do baz danych we wszystkich technologiach dostępowych: ODBC, JDBC, ADO.NET.
- 2. Definiowanie połączenia do interfejsów REST i SOAP API
- 3. Definiowanie połączenia do plików lokalnych oraz plików zlokalizowanych w Internecie poprzez adres URL
- 4. Wybieranie poszczególnych tabel, widoków oraz kolumn
- 5. Funkcjonalność optymalizacji zapytań federacyjnych pomiędzy systemami, w szczególności spychanie predykatów (predicate push-down), spychanie danych (data push-down). Funkcjonalność nie powinna działać automatycznie, powinna być możliwość ręcznej konfiguracji przez Użytkownika.
- 6. Pobieranie danych z hurtowni danych różnych producentów, w tym co najmniej Oracle, Microsoft, IBM.
- 7. Co najmniej jeden wbudowany silnik bazodanowy przeznaczony do składowania danych (ekstrakty danych) lub możliwość konfiguracji połączenia z zewnętrzną bazą danych zgodnie ze standardem Zamawiającego

Szczegółowe wymagania funkcjonalne dla tej grupy funkcjonalnej zamieszczono w tabeli:

**ID Grupa funkcyjna/funkcjonalność**

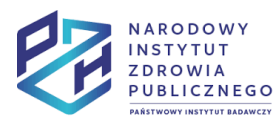

Projekt *Rozwój nowoczesnych wewnętrznych technologii informacyjno-komunikacyjnych dla usług świadczonych drogą elektroniczną w Narodowym Instytucie Zdrowia Publicznego - Państwowym Zakładzie Higieny (NIZP-PZH)* współfinansowany przez Unię Europejską ze środków EFRR 2014-2020 w ramach Umowy nr POPC.02.02.00-00-0034/19-00

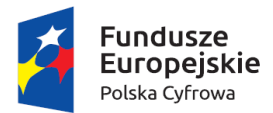

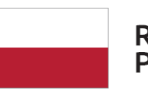

Rzeczpospolita Polska

Unia Europeiska Europejski Fundusz Rozwoju Regionalnego

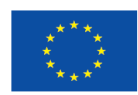

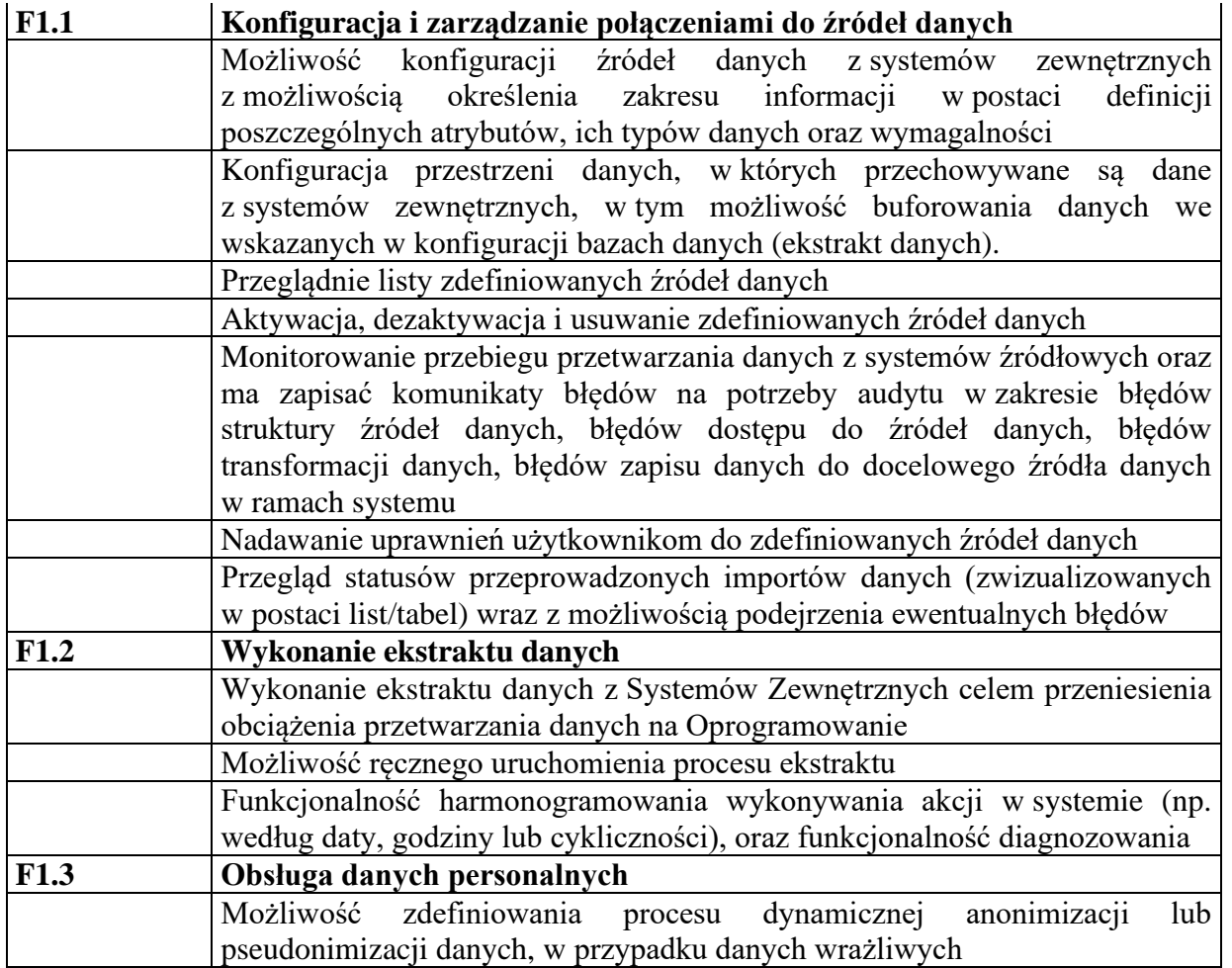

**F2. Konfiguracja i zarządzanie wirtualnymi bazami danych** – grupa odpowiedzialna za konfigurację i udostępnianie systemom zewnętrznym wirtualnych baz danych wraz z zarządzaniem uprawnieniami. W ramach tej grupy oprogramowanie powinno zapewniać:

- 1. Dostęp do wirtualnych baz danych przez systemy zewnętrzne za pośrednictwem standardowych sterowniki ODBS, JDBC, ADO.NET
- 2. Udostępnianie danych dla hurtowni danych różnych producentów, w tym co najmniej Oracle, Microsoft, IBM.
- 3. Udostępnianie danych do systemów analizy biznesowej BI, w tym co najmniej Microsoft Power BI Embedded, Microsoft Power BI Pro, Oracle Business Intelligence Enterprise Edition (OBIEE), SAS Business Intelligence & Analytics.

Szczegółowe wymagania funkcjonalne dla tej grupy funkcjonalnej zamieszczono w tabeli:

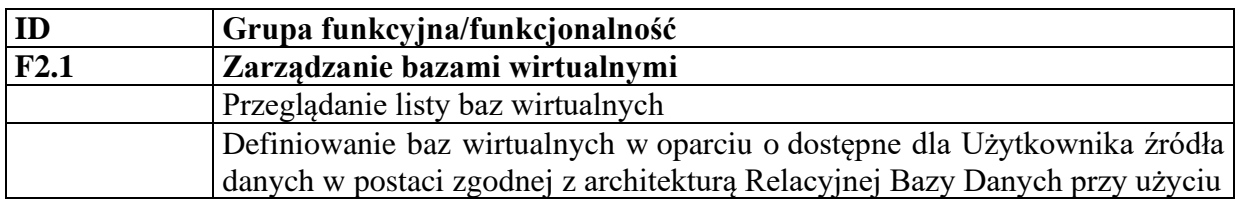

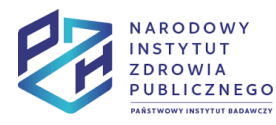

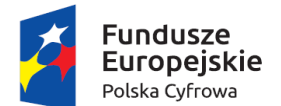

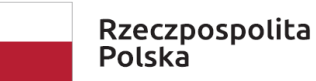

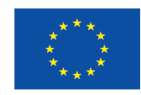

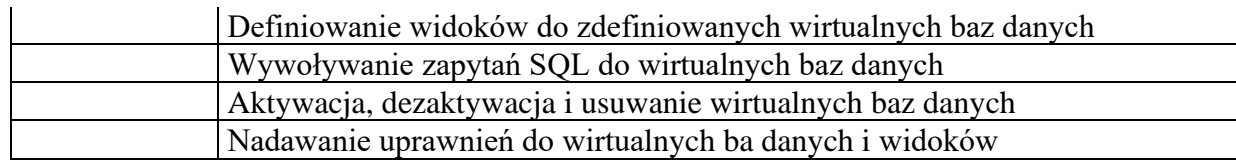

**F3. Administracja**– grupa odpowiedzialna za administrację oprogramowaniem w tym za zarządzanie dostępem oprogramowania i uprawnieniami użytkowników. W ramach tej grupy oprogramowanie powinno zapewniać możliwość definiowanie ról dostępu do Oprogramowania na poziomie:

- administrator techniczny/architekt rola umożliwia dostęp do wszystkich funkcjonalności Oprogramowania związanych z konfigurowaniem źródeł danych (T1) administrowaniem Oprogramowaniem (T3) i zarządzaniem uprawnieniami oraz do związanych z tym słowników i parametrów (np. modyfikacja opisu roli, okresowe raporty kont i przyznanych im ról, dostęp do logów, zarządzanie parametrami, weryfikacja nieautoryzowanych dostępów, łączenie ze źródłami danych),
- analityk rola dająca dostęp do wszystkich funkcjonalności związanych z merytoryczną obsługą. Ma możliwość definiowania wirtualnych baz danych, podglądu wybranych danych, tworzenia widoków, łączenia z narzędziami analityki biznesowej, bez możliwości bezpośredniego połączenia bądź konfiguracji połączenia ze źródłami danych.

# <span id="page-16-0"></span>**Business Intelligence**

W ramach komponentu Business Intelligence systemu RDBMS Zamawiający posiada wdrożone poniższe narzędzia wraz z licencjami:

- Microsoft Power BI Embedded
- Microsoft Power BI Pro

Powyższe narzędzia są centralnymi w architekturze Zamawiającego i wymagane jest, aby system RDMBS wdrażany w ramach projektu integrował się z nimi poprzez udostępnienie źródeł danych z Platformy bazodanowej oraz Platformy wirtualizacji danych.

Zamawiający udostępnia możliwość użycia dodatkowego narzędzia BI w celu spełnienia wymagań dotyczących raportów dla systemów wdrażanych w ramach zamówienia.

# <span id="page-16-1"></span>**Integracja z platformą ML/AI**

Moduł integracji danych odpowiedzialny jest za przyjmowanie danych oraz ich transport do modułu odpowiadającego za ich przechowywanie (baza danych PostgreSQL). Komunikacja z modułem odbywa się poprzez udostępnione REST API. Zapewnia on możliwość zasilenia systemu danymi przesyłanymi w postaci dowolnych plików CSV, a także pobieranymi z zewnętrznych serwisów, które zostały zdefiniowane w pliku konfiguracyjnym. Dodatkowo moduł pozwala na zarządzanie danymi znajdującymi się w bazie, m.in. umożliwia usunięcie wybranych rekordów czy całej tabeli. W przypadku integracji z wewnętrznymi źródłami

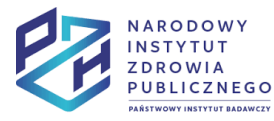

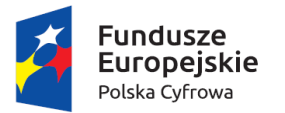

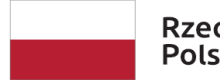

Rzeczpospolita Polska

Unia Europejska Europejski Fundusz Rozwoju Regionalnego

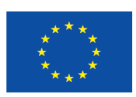

danych (systemy będące w posiadaniu NIZP PZH – PIB), moduł uczenia maszynowego może mieć do nich bezpośredni dostęp za pośrednictwem widoków tabel. Decyzja o wyborze metody integracji nastąpi w trakcie ustaleń wdrożeniowych.

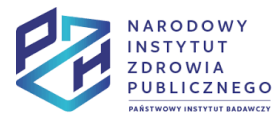

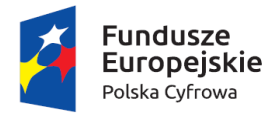

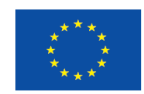

# <span id="page-18-0"></span>**6. Wymagania dla systemu Document Managament System (DMS)**

System DMS stanowi centralne repozytorium dokumentów (plików) w ramach zintegrowanego Systemu Backoffice. Umożliwia dostęp do dokumentów (plików) zarówno poprzez interfejs Web jak i usługi sieciowe (Web Services) w celu integracji systemu DMS z pozostałymi systemami wchodzącymi w skład Backoffice.

Wdrożenie systemu obejmuje:

- Wykonanie projektu technicznego systemu w zakresie udostępnionych usług (Web Serwisy)
- Instalację i konfigurację systemu
- Integrację systemu w ramach Backoffice

Liczba użytkowników systemu: 450

Liczba użytkowników zalogowanych jednocześnie w systemie: 200 Szacunkowa liczba dokumentów: 37500 / rok

System DMS może być modułem systemu ERP.

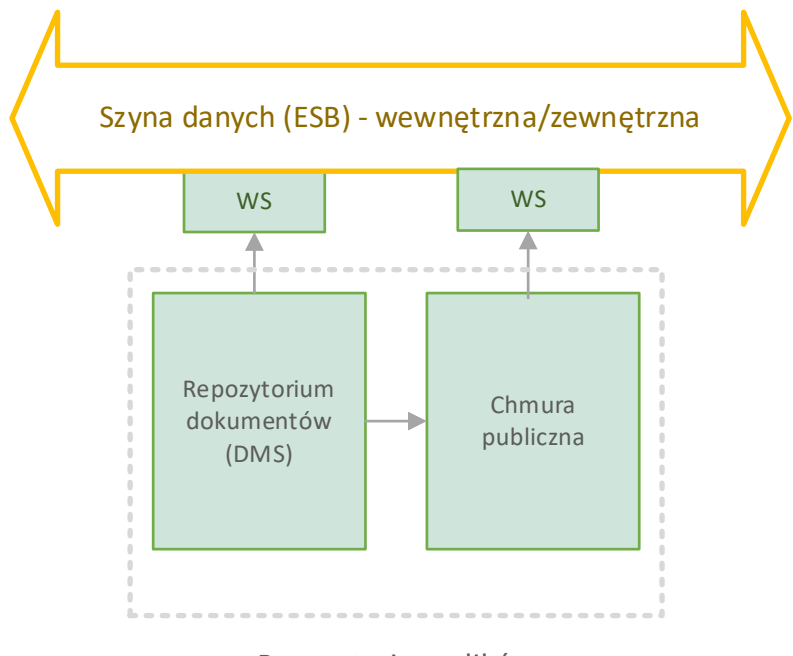

#### Repozytorium plików

System DMS udostępnia usługi pozwalające na:

- Pobranie dokumentu o zadanym identyfikatorze
- Załadowanie (upload) dokumentu o zadanym identyfikatorze
- Pobranie metadanych dokumentu o zadanym identyfikatorze

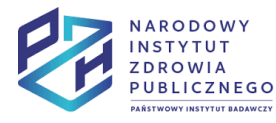

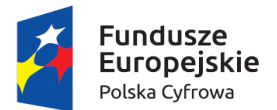

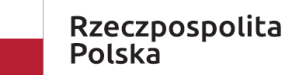

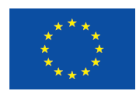

System DMS stanowi repozytorium dokumentów. Dane przetwarzane w systemie dotyczą plików, ich wersji i historii zmian. Mają charakter pomocniczy, wykorzystywany do administracji systemem. Dane te nie muszą być udostępniane innym systemom zintegrowanym w ramach Backoffice, w szczególności systemowi RDBMS.

System DMS jest systemem umożliwiającym realizację usług biznesowych. Bezpośrednio nie wspiera żadnego z procesów bazowych. Podstawowym obiektem biznesowym przetwarzanym w ramach systemu DMS jest dokument reprezentujący plik udostępniany w systemie. Zakres danych podstawowych opisujących dokument to: nazwa, typ, numer wersji, autor, status, URL

# <span id="page-19-0"></span>**Wymagania funkcjonalne**

Poniżej przedstawiono wymagania funkcjonalne systemu DMS.

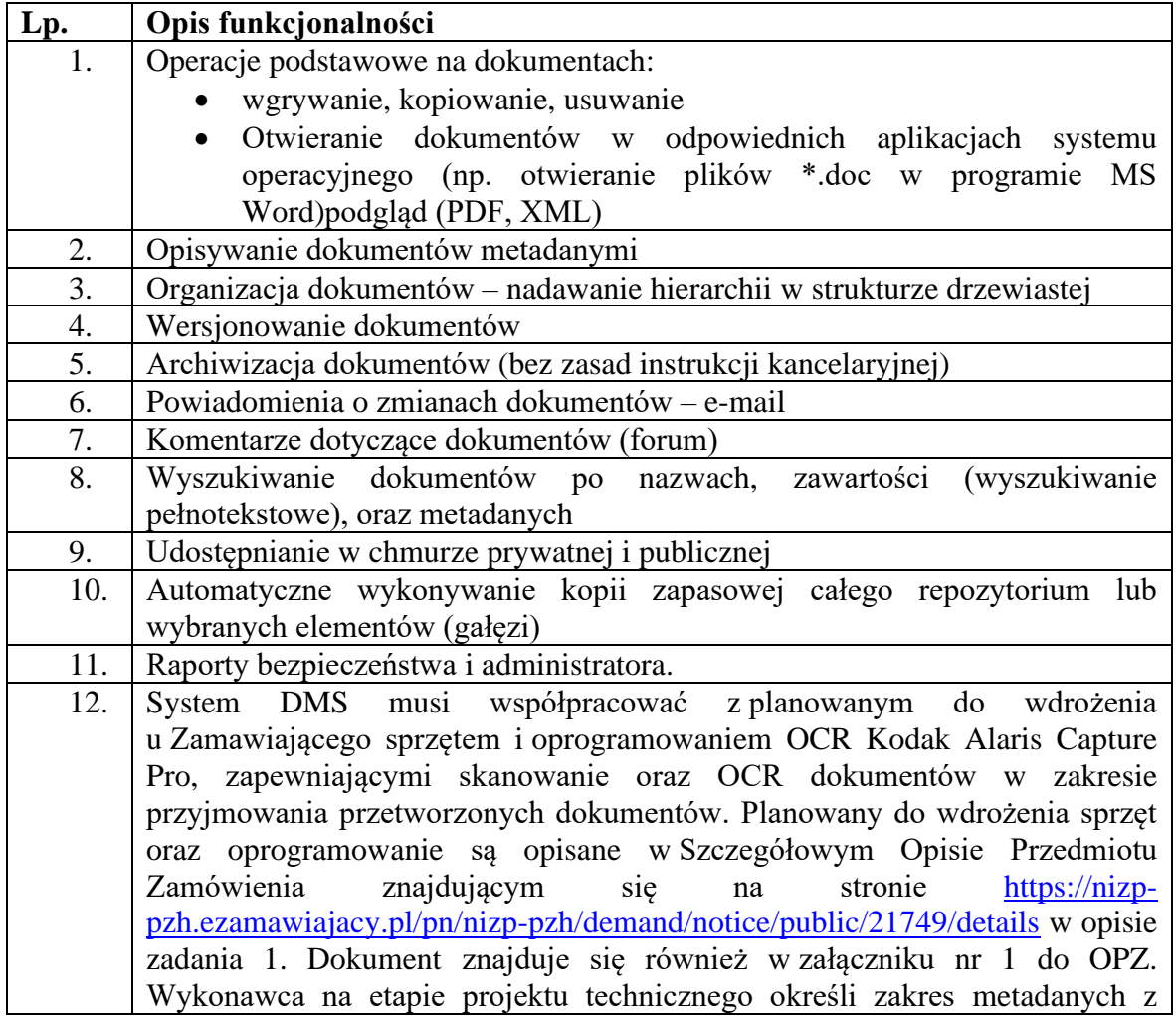

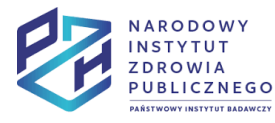

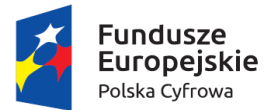

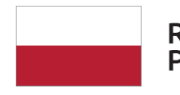

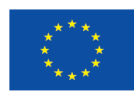

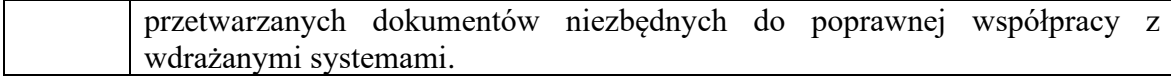

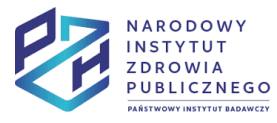

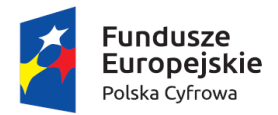

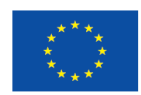

# <span id="page-21-0"></span>**7. Wymagania dla systemu Enterprise Resource Planning (ERP)**

System ERP stanowi główne oprogramowanie wspierające zarządzanie Instytutem. Jego poszczególne moduły wspierają kluczowe procesy opisane w niniejszej dokumentacji. System jest zintegrowany z pozostałymi systemami wchodzącymi w skład Backoffice.

Wdrożenie systemu obejmuje:

- Wykonanie projektu technicznego systemu w zakresie dostosowania interfejsów użytkownika, struktur danych, raportów
- Instalację i konfigurację systemu
- Integrację z systemem BI umożliwiającą generowanie w systemie BI raportów bazujących na danych z systemu ERP
- Integrację systemu
- Migrację danych z systemu SAGE Symfonia
	- o Odpowiedzialność za migrację danych po stronie Wykonawcy. Zamawiający dostarczy dostęp nadzorowany do bazy danych oraz interfejsu systemu Sage
	- o Migracja danych dla modułów: Finanse i księgowość, Handel, Środki Trwałe, E-deklaracje, Gospodarka Magazynowa, w zakresie ustalenia bilansu otwarcia
	- o Migracja danych historycznych od początku ich istnienia w systemie SAGE (ok. 9 lat) dla modułu Kadry i Płace

Integracje z systemami obejmują:

- Assets Ninja (EAM) w zakresie zarządzania środkami trwałymi.
- System Unis RCP w zakresie niezbędnym do rejestracji czasu pracy pracowników.
- Document Management System (DMS)<sup>1</sup> w zakresie wykorzystywania i zapisywania dokumentów w centralnym repozytorium dokumentów
- $\text{CRM}^1$  w zakresie wymiany danych dotyczących wsparcia procesów sprzedaży przez system CRM. w zakresie dostępu do danych i usług przechowywanych w systemie CRM.
- EZD PUW w zakresie przekazywania dokumentów i spraw obsługiwanych w ERP
- RDBMS w zakresie udostępniania danych dla systemów raportujących i analitycznych
- Systemu Zarządzania Projektami w zakresie dostępu do danych zarządczych dotyczących projektów (harmonogramów, terminów, kamieni milowych).
- Platforma MarketPlanet w zakresie realizacji zamówień publicznych. Szczegóły integracji opisane w wymaganiach do modułu Sprzedaż i Zakupy.

<sup>1</sup> Systemy DMS i CRM mogą być modułami systemu ERP. W tym wypadku integracja tych systemów może odbywać się w parciu o wewnętrzne mechanizmy systemu ERP przy zapewnieniu jego modułowości.

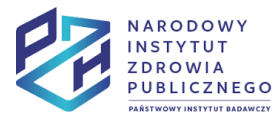

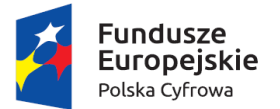

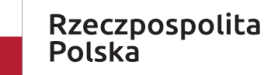

Unia Europeiska Europejski Fundusz Rozwoju Regionalnego

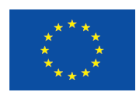

- Platforma Elektronicznego Fakturowania (Platforma PEF) do odbierania i wysyłania dokumentów pomiędzy zamawiającymi a wykonawcami. Szczegóły integracji opisane w wymaganiach do modułu Sprzedaż i Zakupy.
- Baza Danych Odpadowych (BDO) w ramach gospodarki odpadami. Szczegóły integracji opisane w wymaganiach do modułu Magazyn

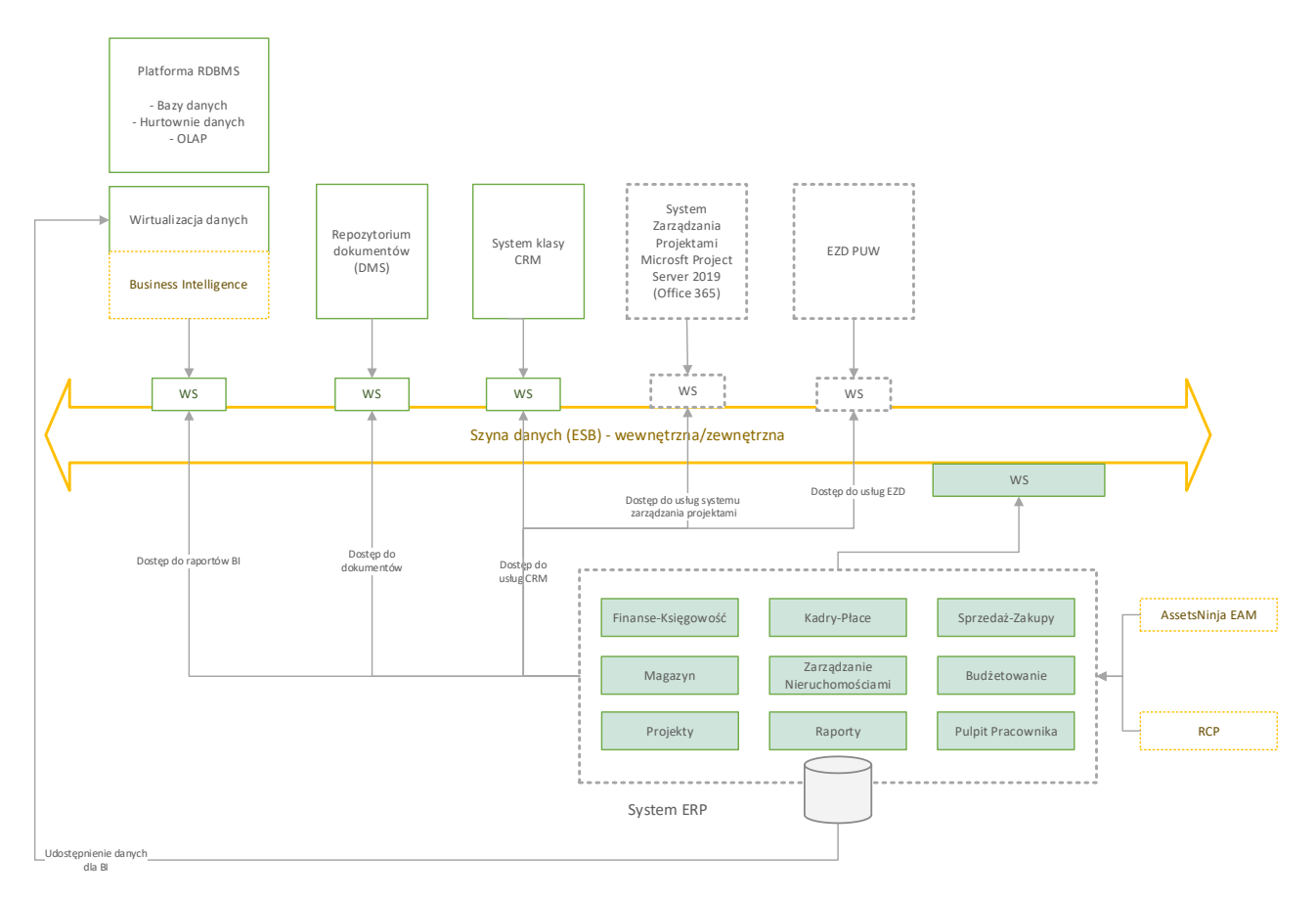

Szczegółowa koncepcja integracji dla całego Systemu Backoffice opisana jest w rozdziale 9. I[NTEGRACJE](#page-89-0)

W skład systemu ERP wchodzą moduły:

- Finanse-Księgowość
- Kadry-Płace
- Sprzedaż i Zakupy
- Magazyn
- Zarządzanie Nieruchomościami
- Budżetowanie
- Projekty
- Raporty
- Pulpit Pracownika

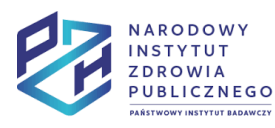

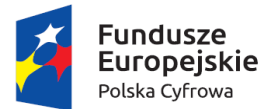

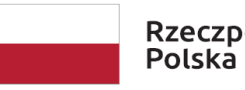

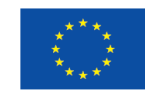

Europejski Fundusz

Liczbę użytkowników systemu ERP oraz jego poszczególnych modułów przedstawia poniższa tabela.

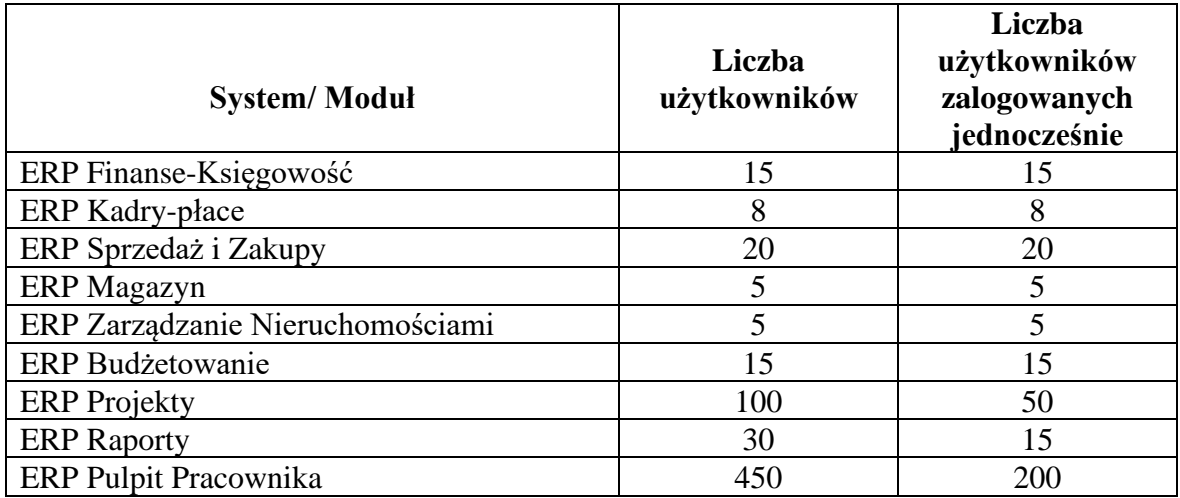

System ERP wspiera następujące procesy

- PB.1. Zakupy
- PB.3. Kadry
- PB.4. Finanse i księgowość
- P.3.16 Testy ureazowe
- P.4.1 Sprawozdawczość do systemów zewnętrznych (POLON, Ministerstwo Zdrowia, GUS)
- PP.5.11 Zarządzanie odpadami
- PP.5.17 Inwentaryzacja
- PP.5.25 Ubezpieczenia
- PP.5.28 Zarządzanie nieruchomościami zmiana struktury
- PP.5.29 Wynajem powierzchni
- PP.5.31 Eksploatacja i konserwacje
- PP.5.32 Zgłaszanie awarii i potrzeb związane z nieruchomościami i majątkiem
- PP.5.38 Gospodarka magazynowa
- PP.5.40 Zwiększony koszt uzyskania przychodów
- PZ.1.1 Budżetowanie
- PZ.1.2 Monitoringi i nadzór portfela
- PZ.1.3 Monitorowanie i aktualizowanie budżetu
- PZ.1.4 Monitorowanie strategii
- PZ.1.5 Planowanie strategiczne
- PZ.1.6 Przyjmowanie inicjatyw do portfela
- PZ.1.7 Zarządzanie projektami planowanie i realizacja
- PZ.1.8 Zarządzanie projektami przygotowanie projektu
- PZ.1.9 Finansowanie projektu

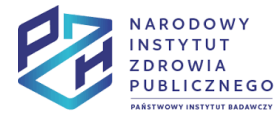

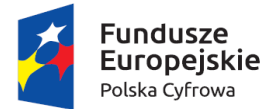

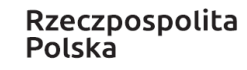

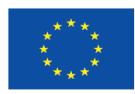

Opisy procesów, diagramy procesów oraz obiekty biznesowe przetwarzane w ramach procesów są przedstawione w raportach procesów, które zostały dodane jako załączniki do niniejszego dokumentu.

### <span id="page-24-0"></span>**Wymagania funkcjonalne**

Poniżej przedstawiono wymagania funkcjonalne dla poszczególnych modułów systemu. Poszczególne moduły stanowią integralną część systemu ERP.

#### Moduł Finanse-Księgowość

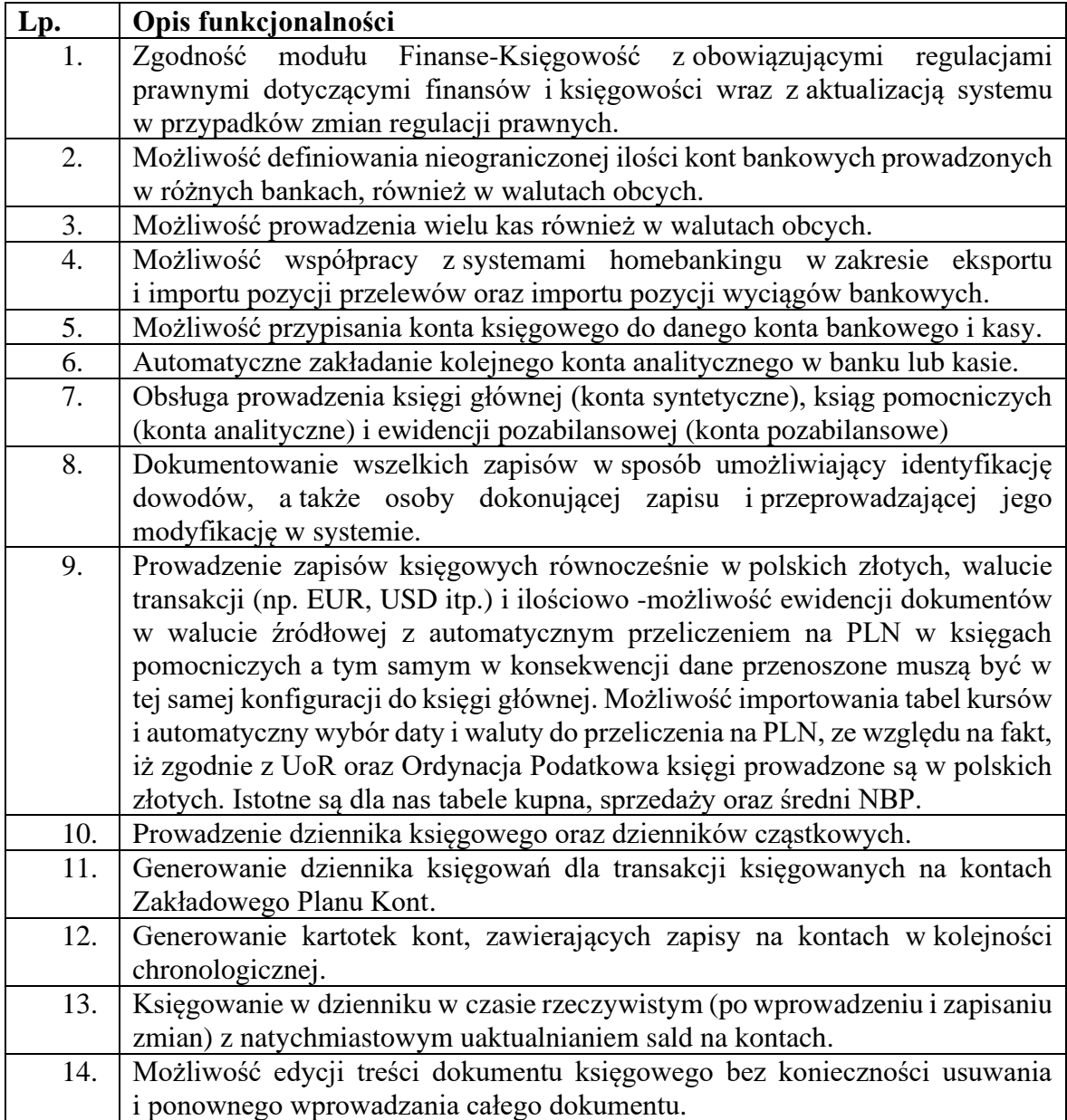

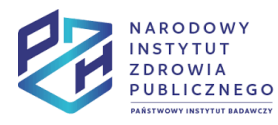

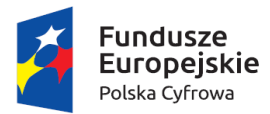

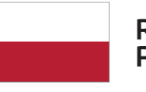

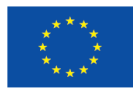

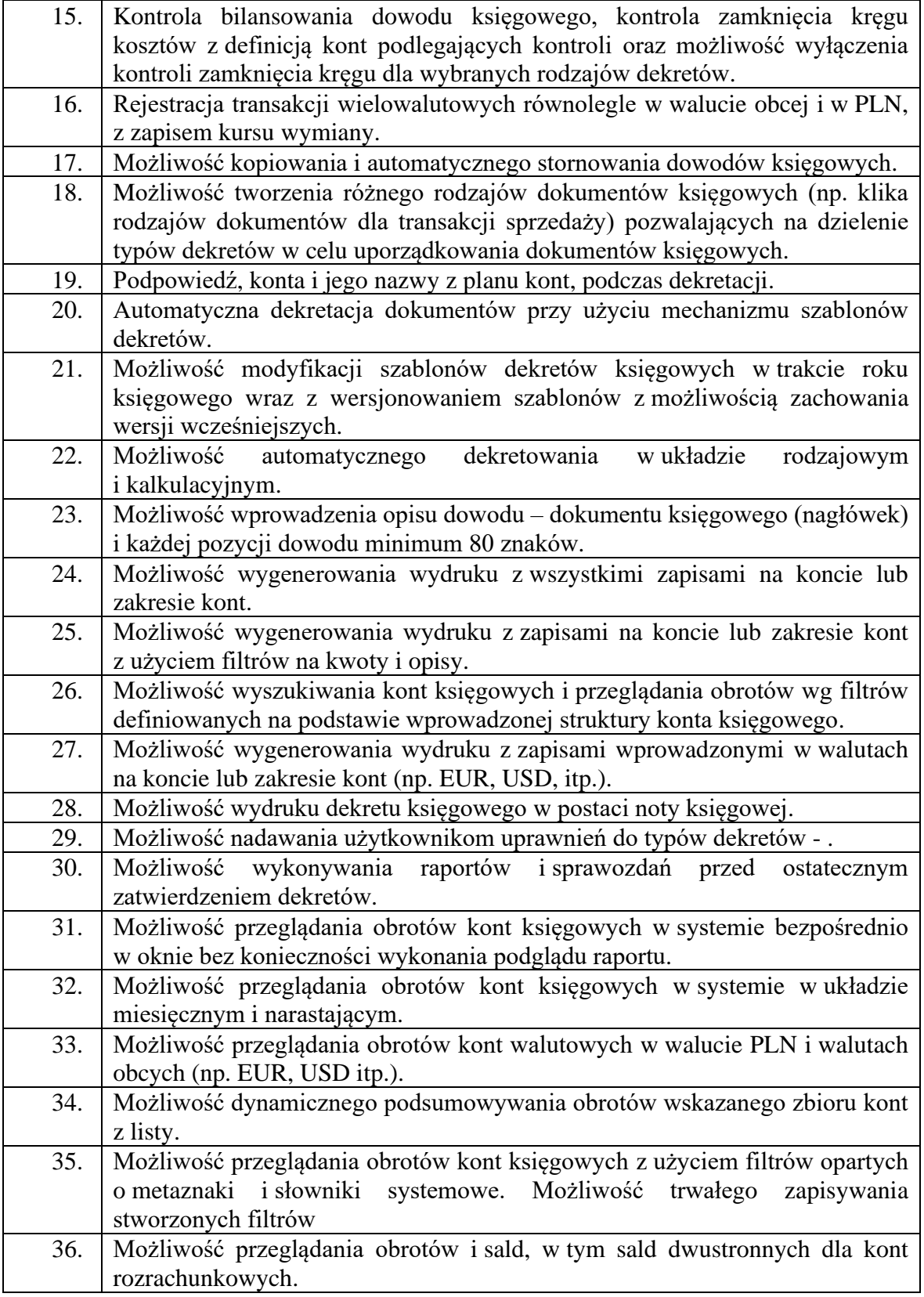

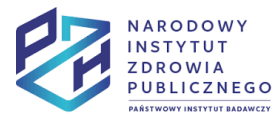

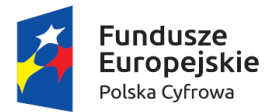

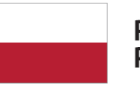

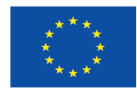

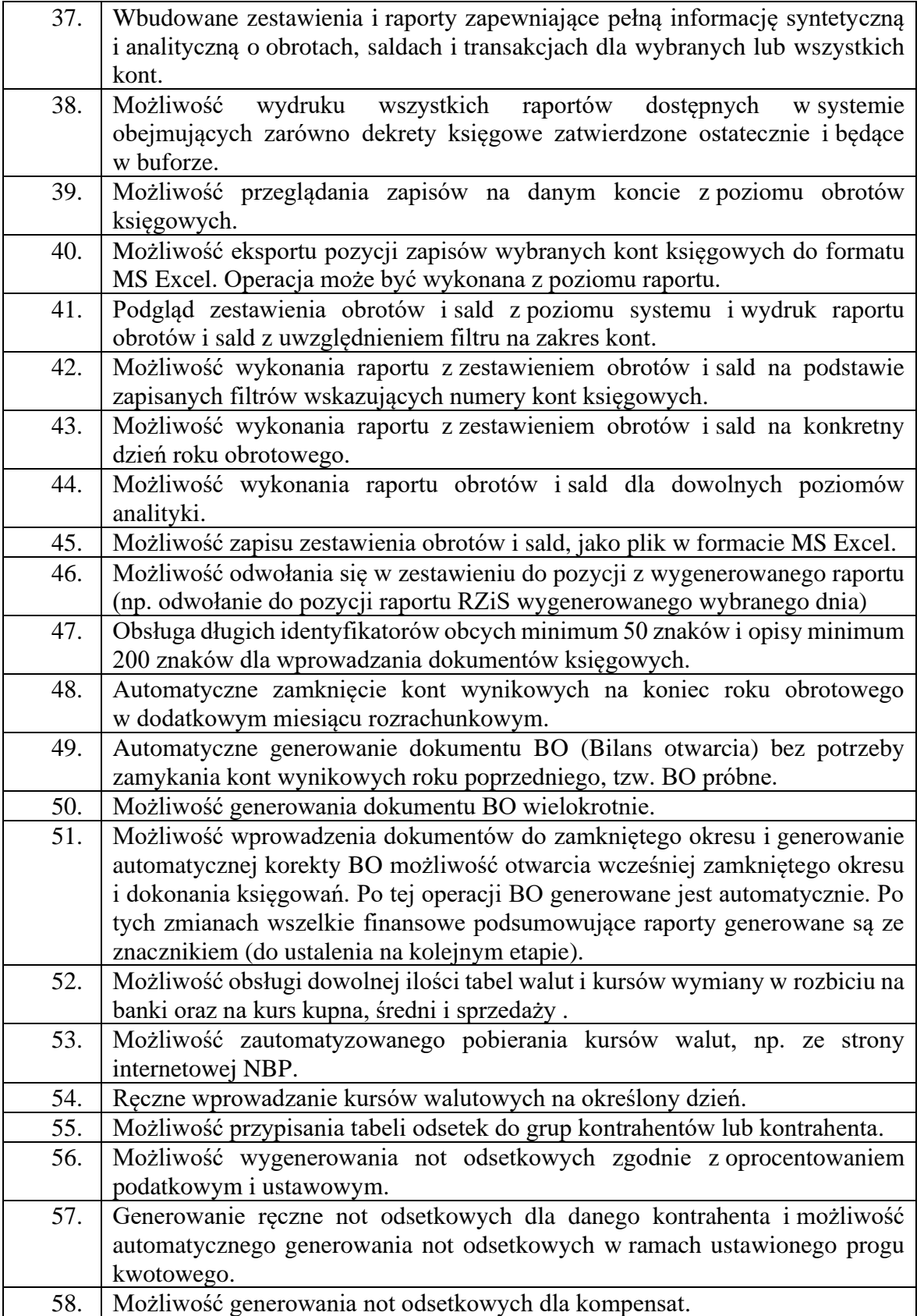

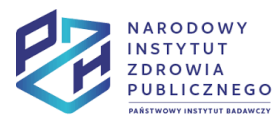

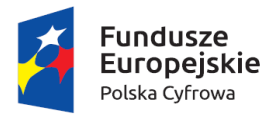

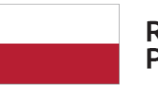

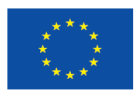

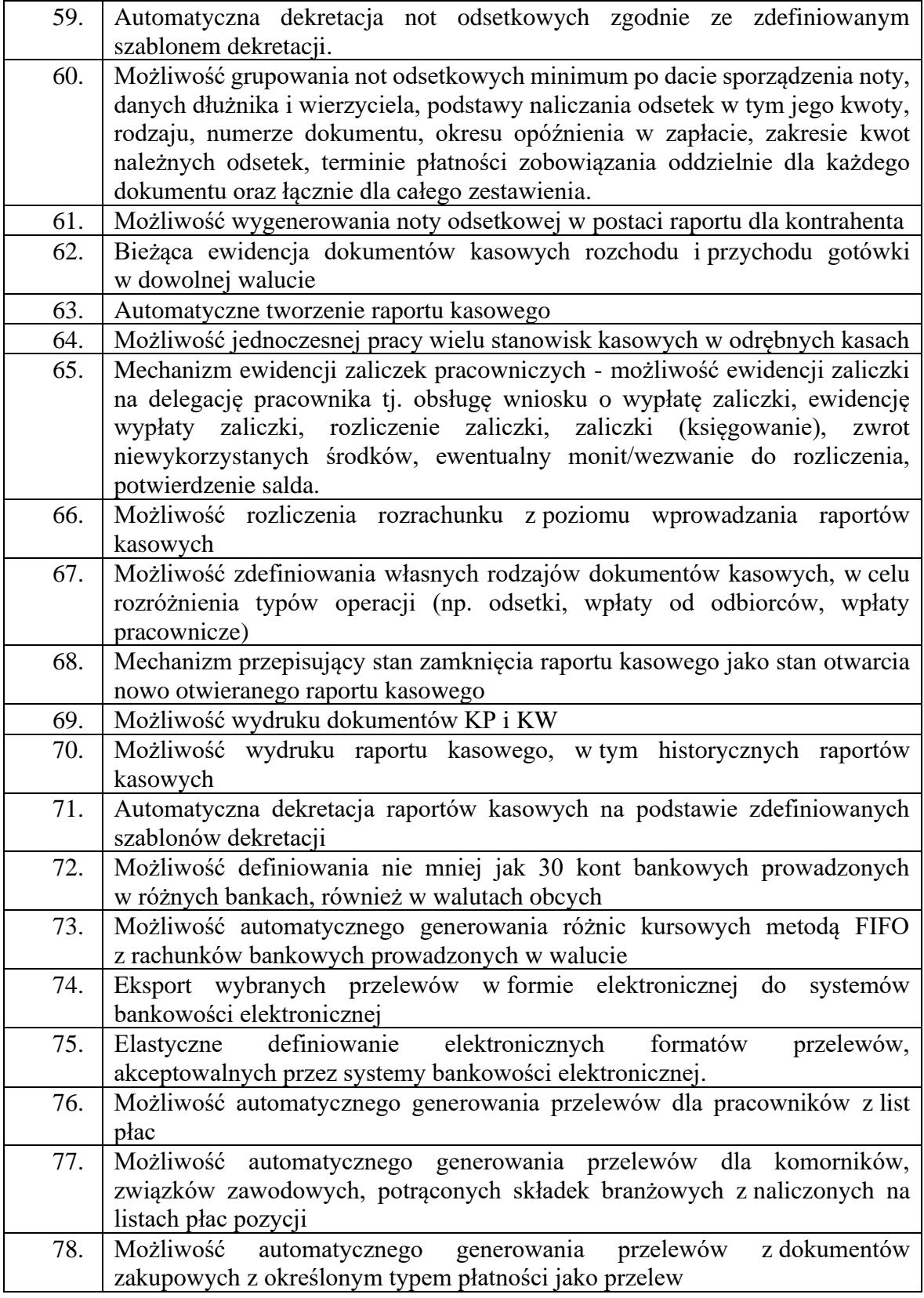

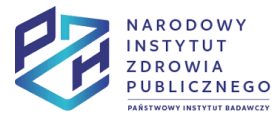

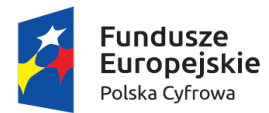

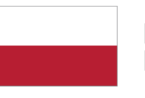

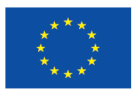

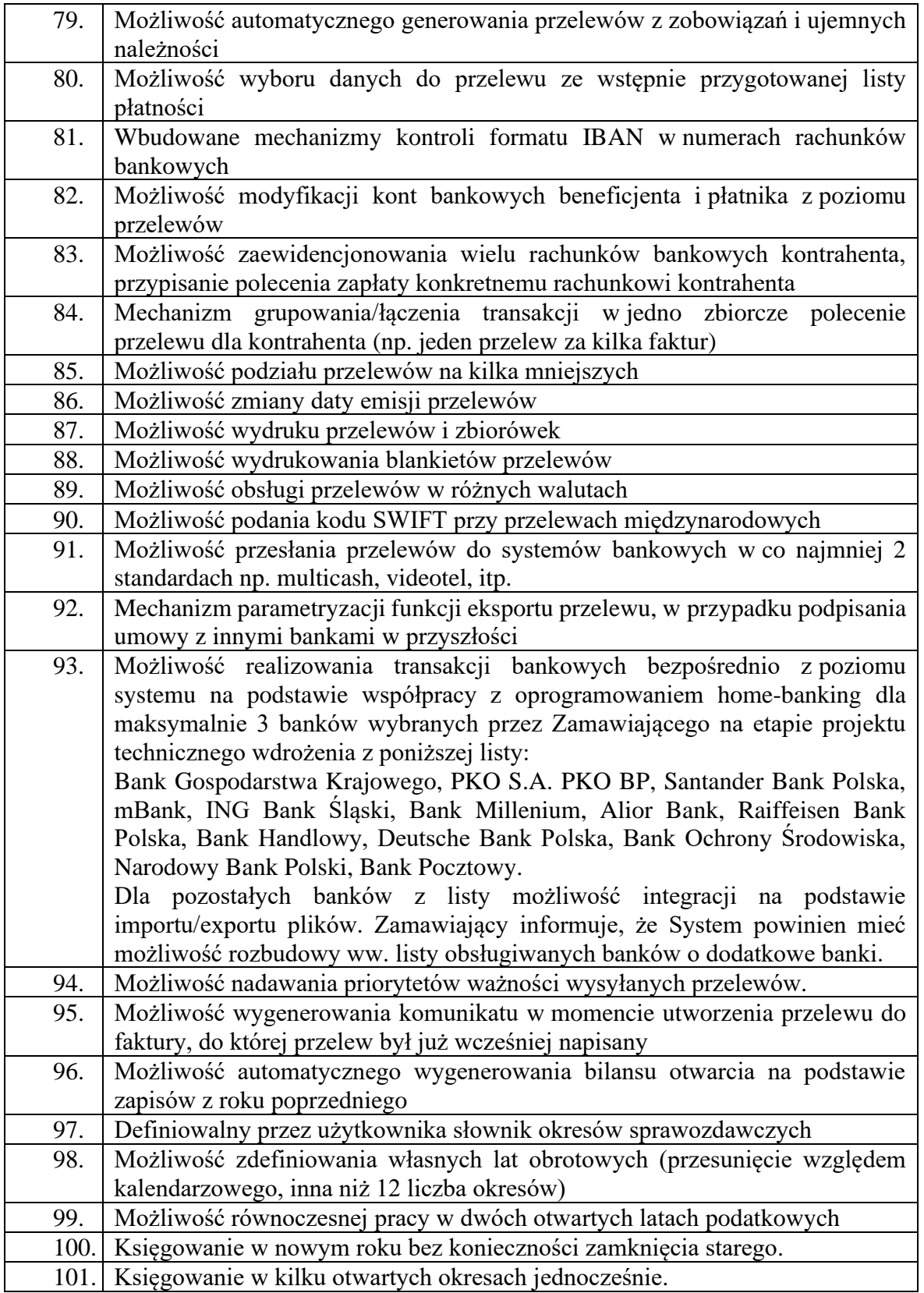

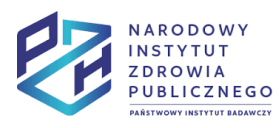

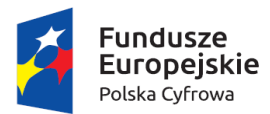

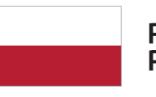

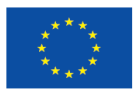

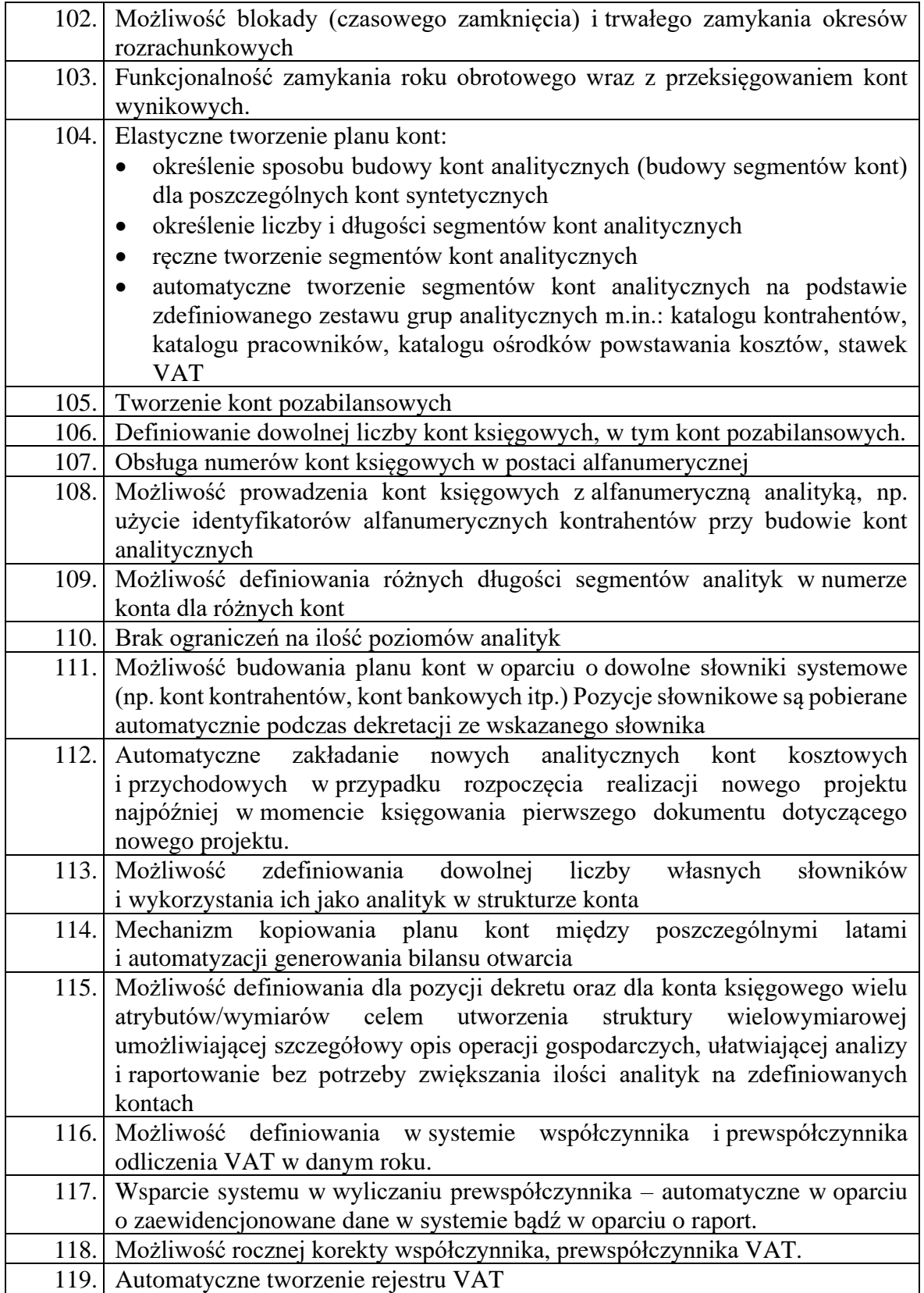

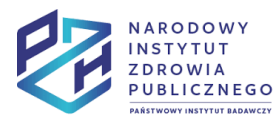

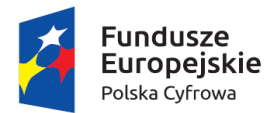

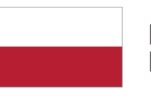

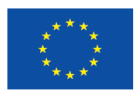

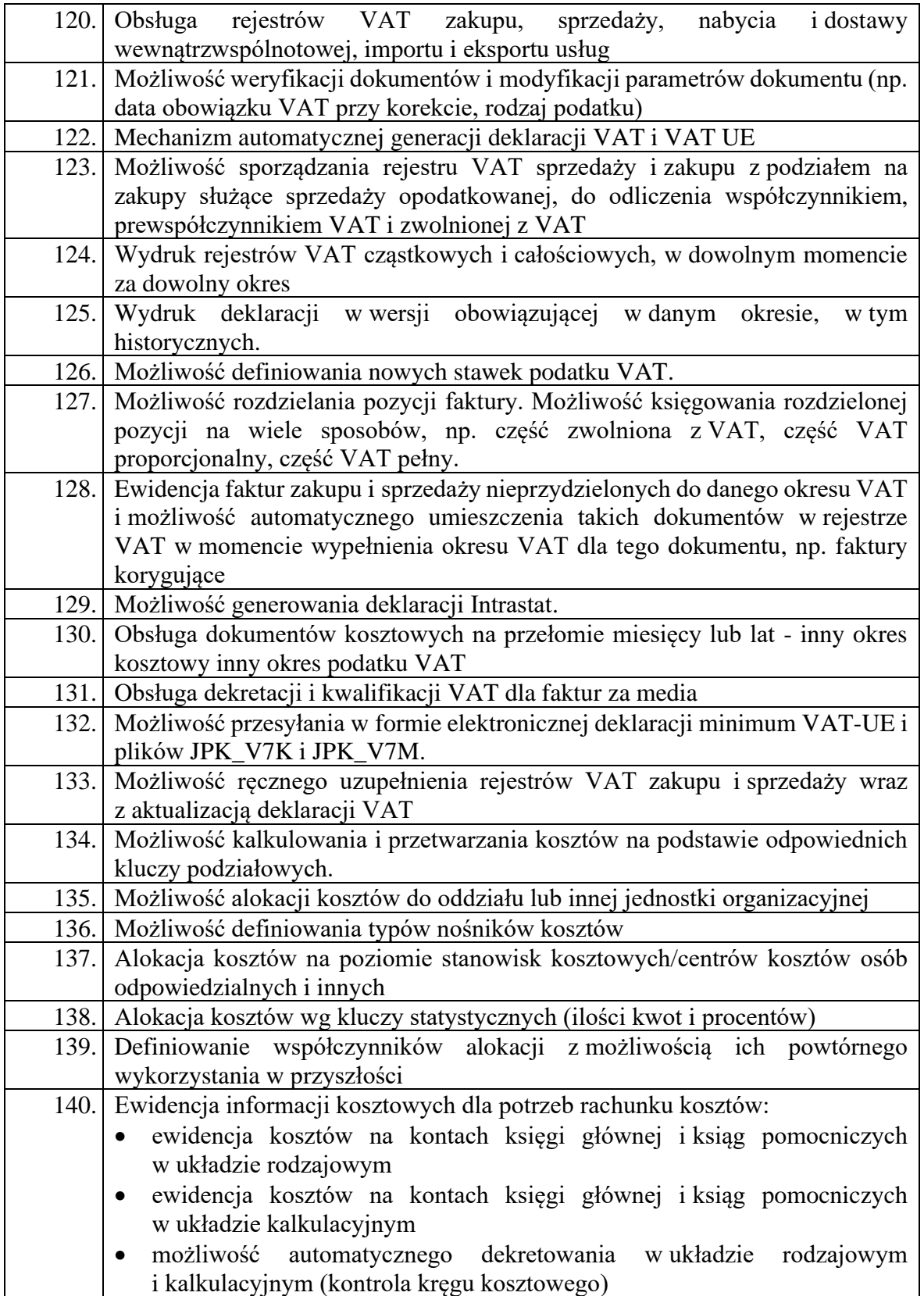

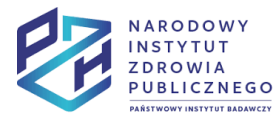

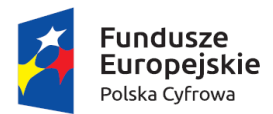

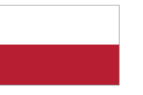

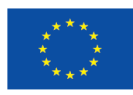

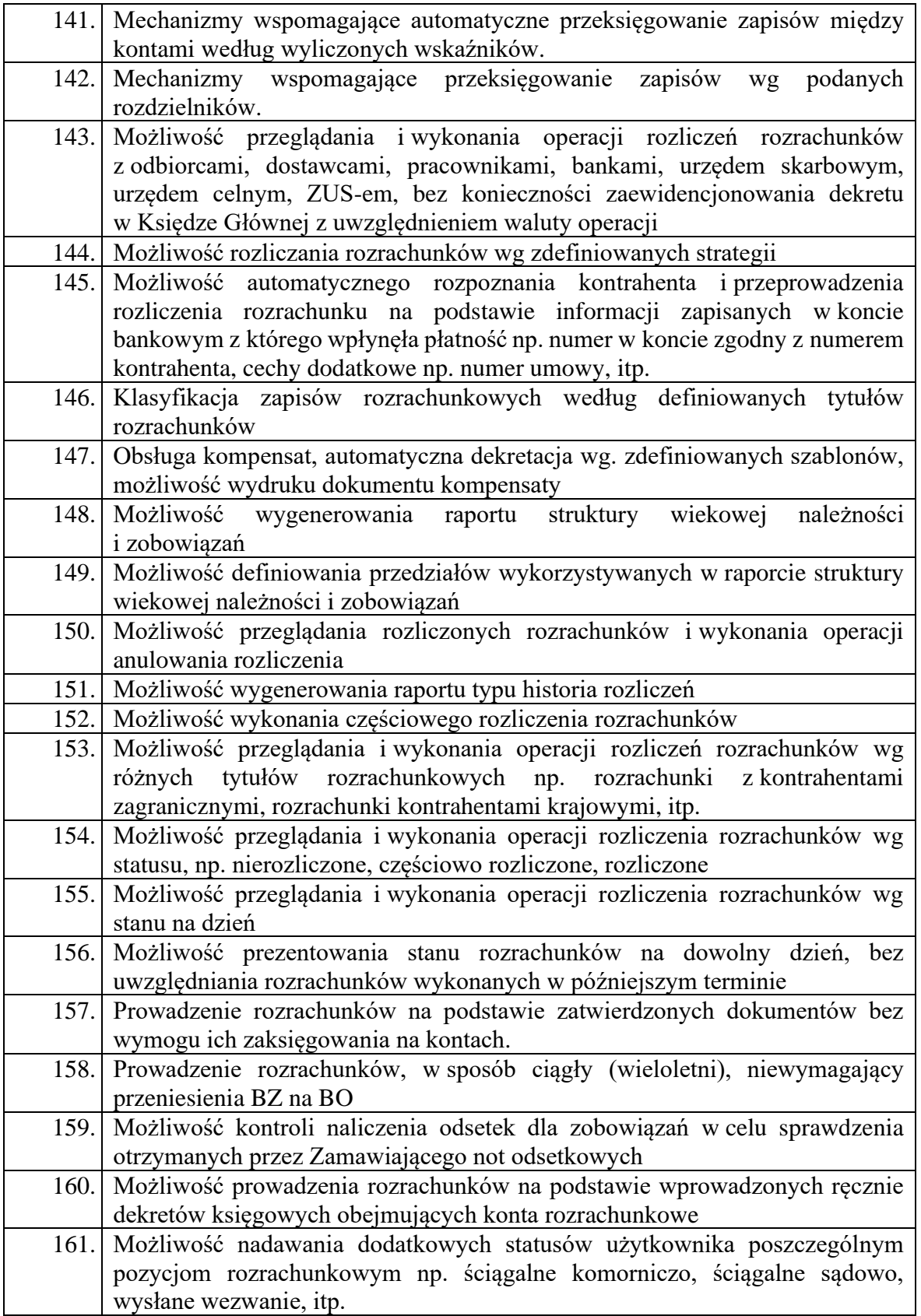

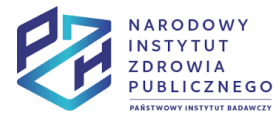

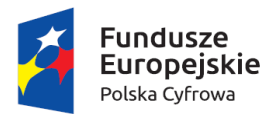

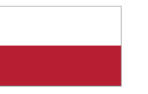

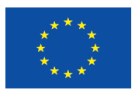

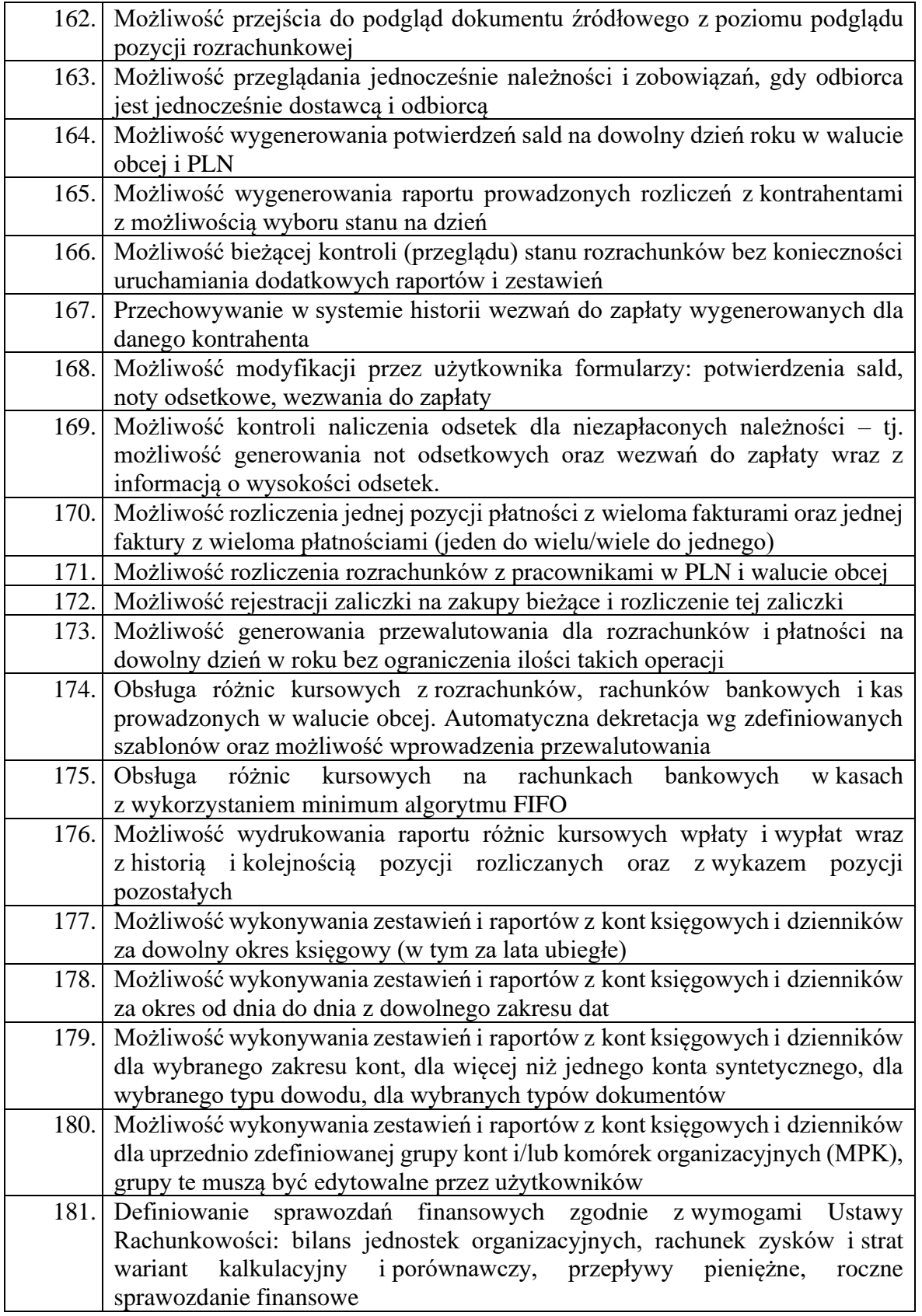

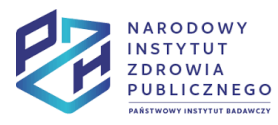

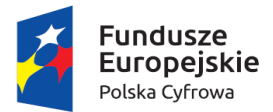

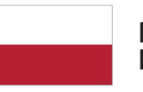

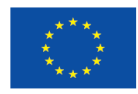

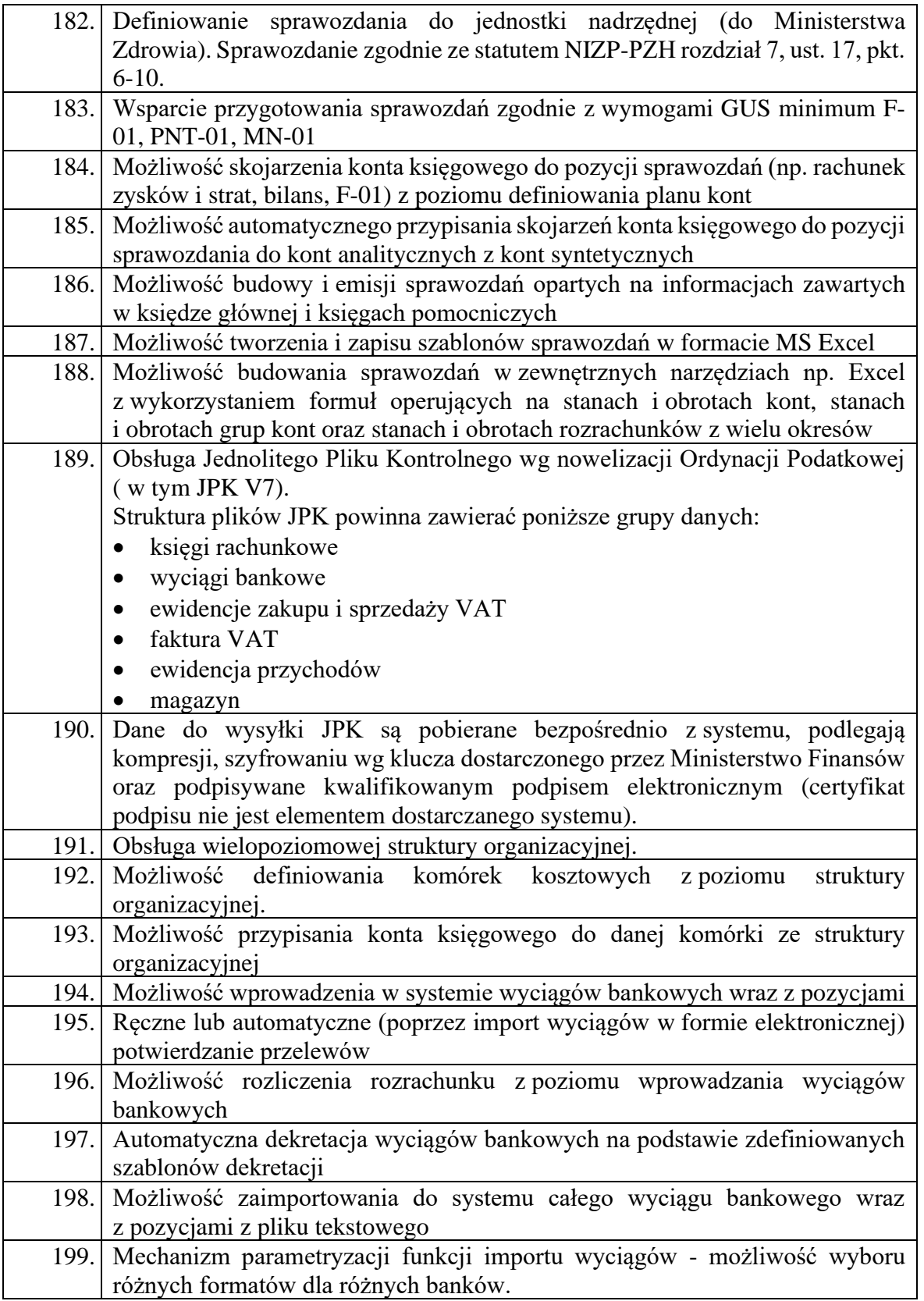

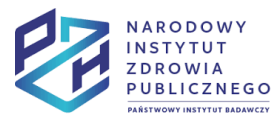

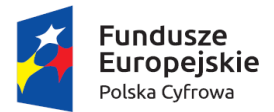

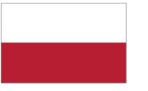

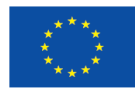

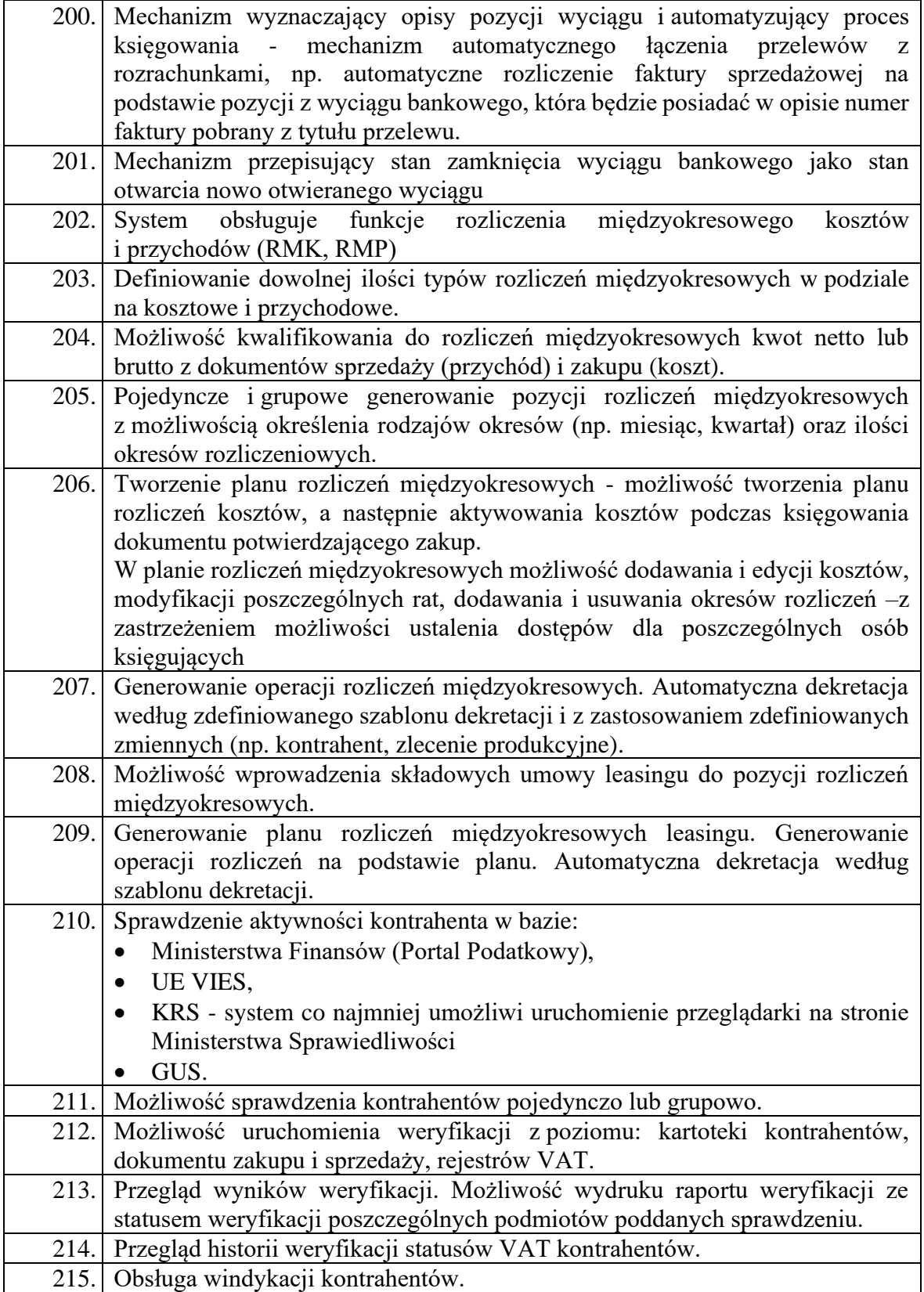

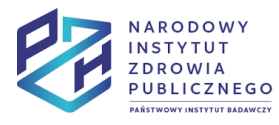

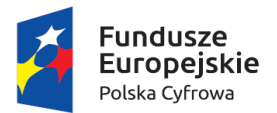

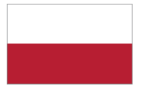

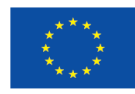

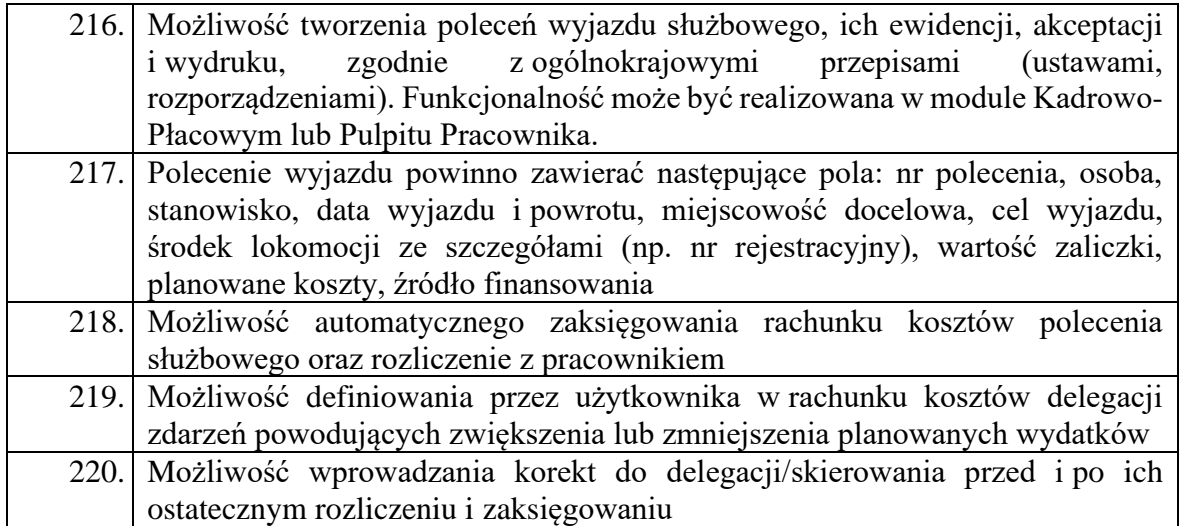

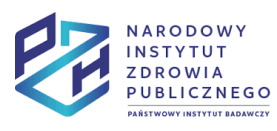
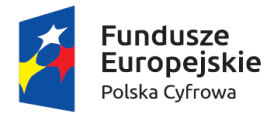

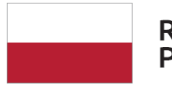

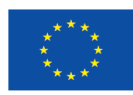

### Moduł Kadry-Płace

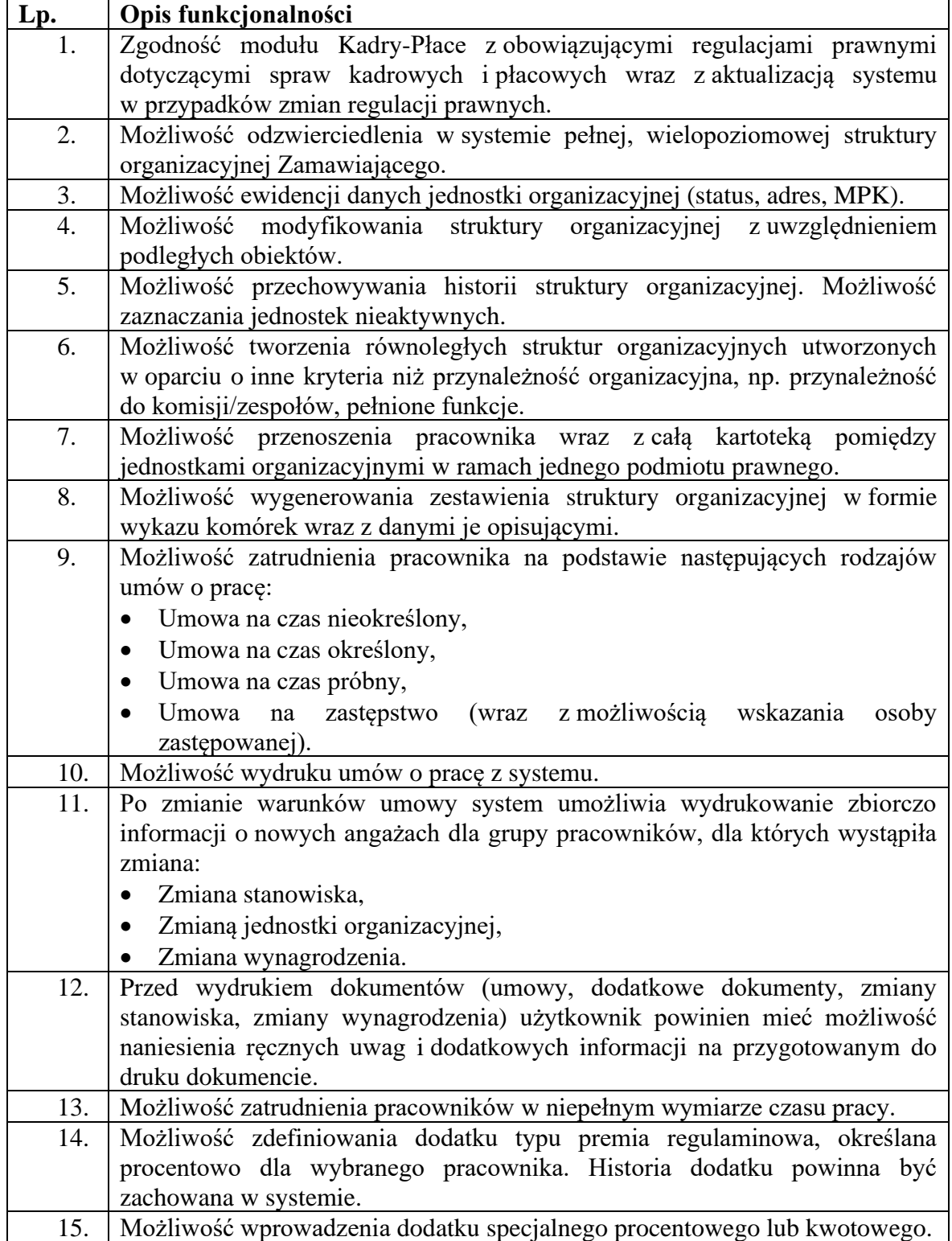

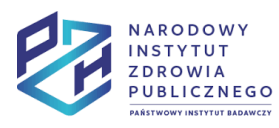

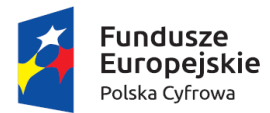

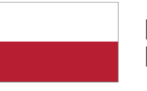

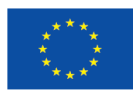

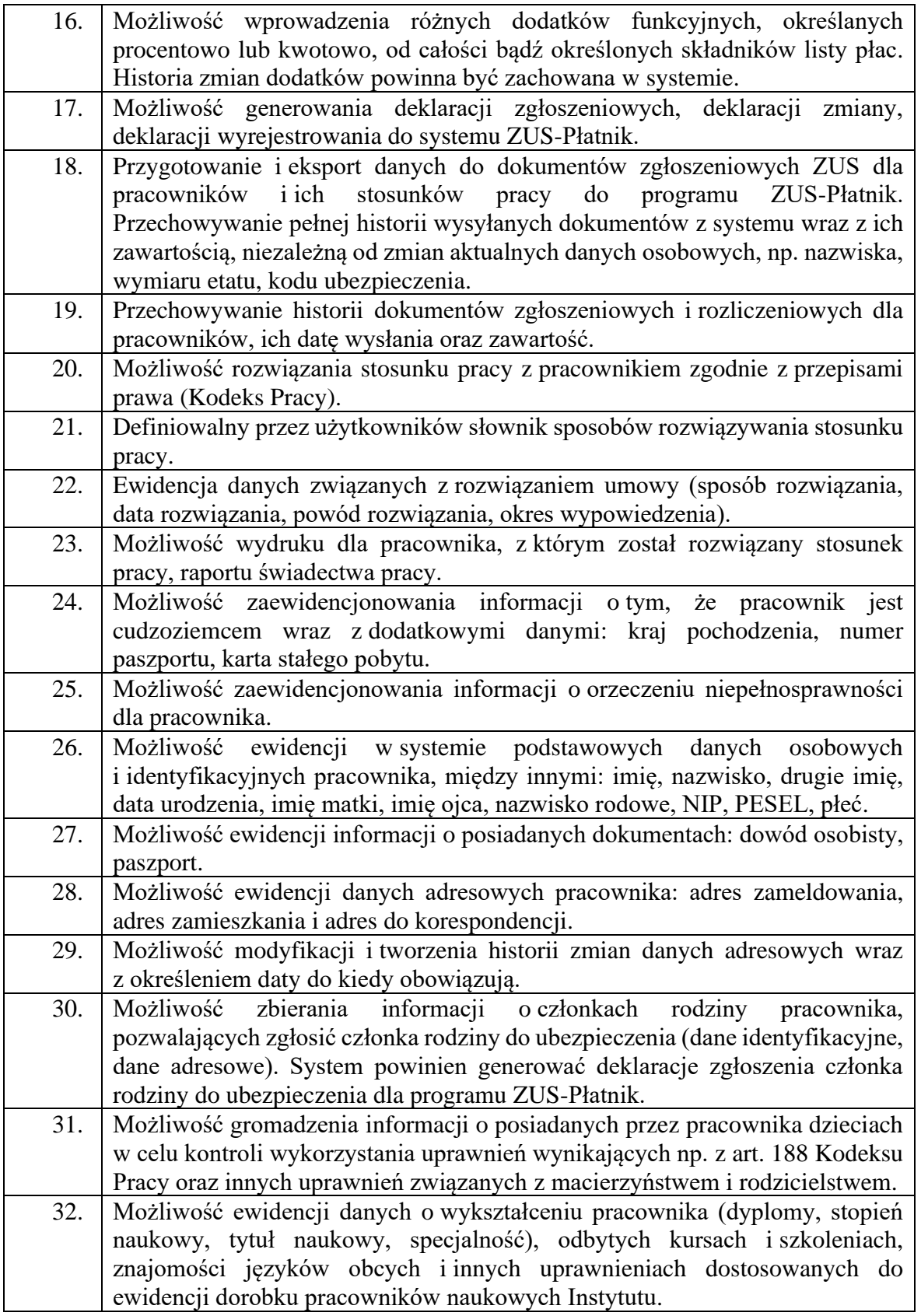

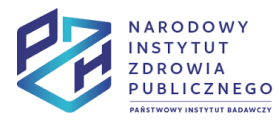

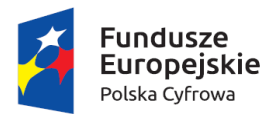

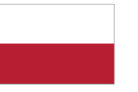

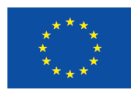

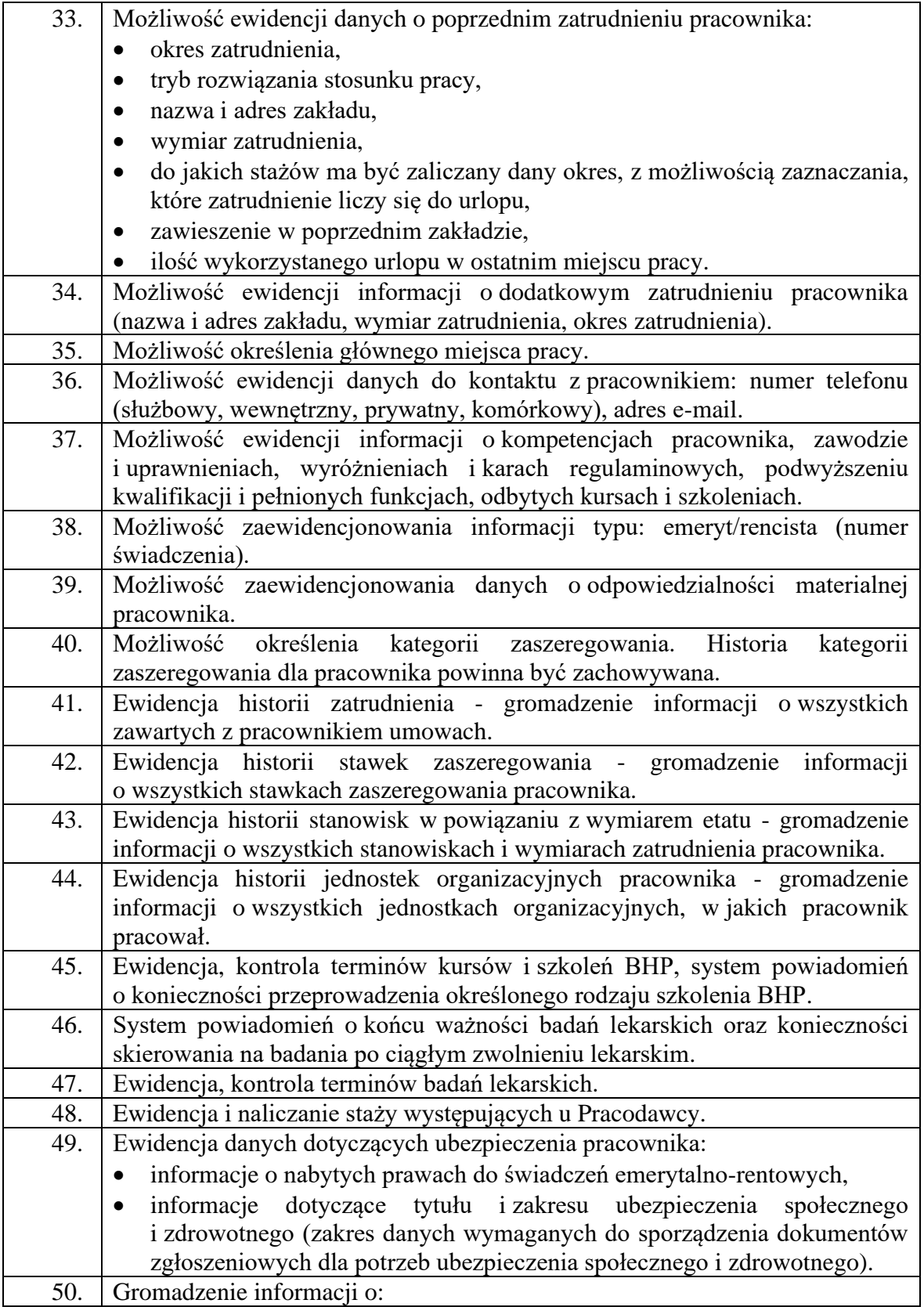

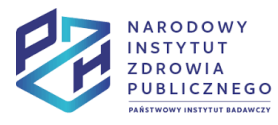

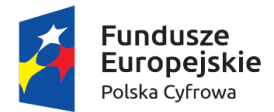

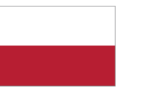

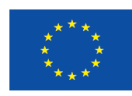

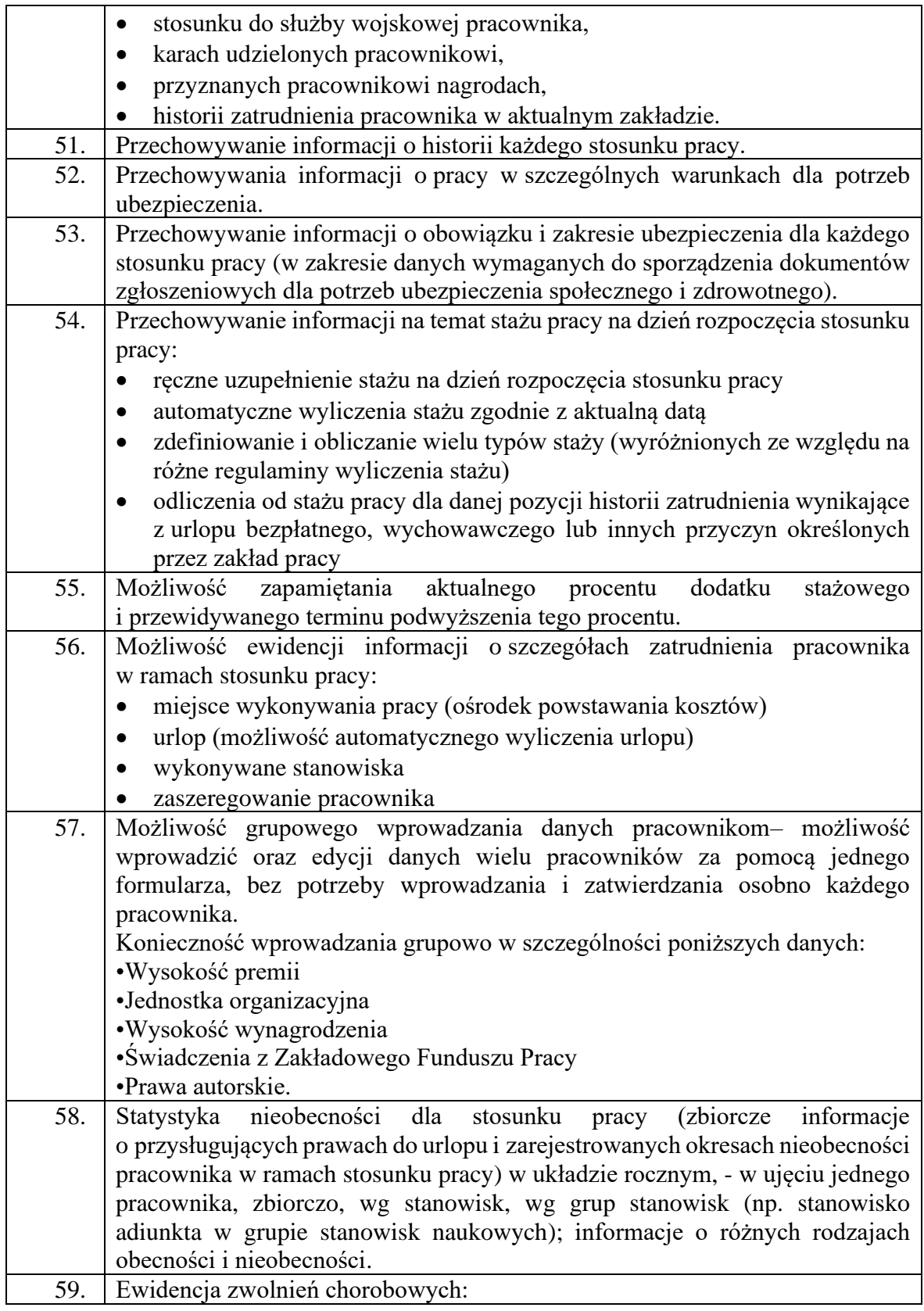

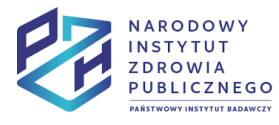

Projekt Rozwój nowoczesnych wewnętrznych technologii informacyjno-komunikacyjnych dla usług świadczonych drogą elektroniczną w<br>Narodowym Instytucie Zdrowia Publicznego - Państwowym Zakładzie Higieny (NIZP-PZH) współfinanso

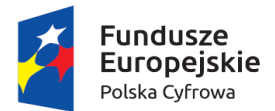

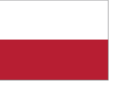

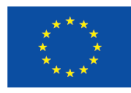

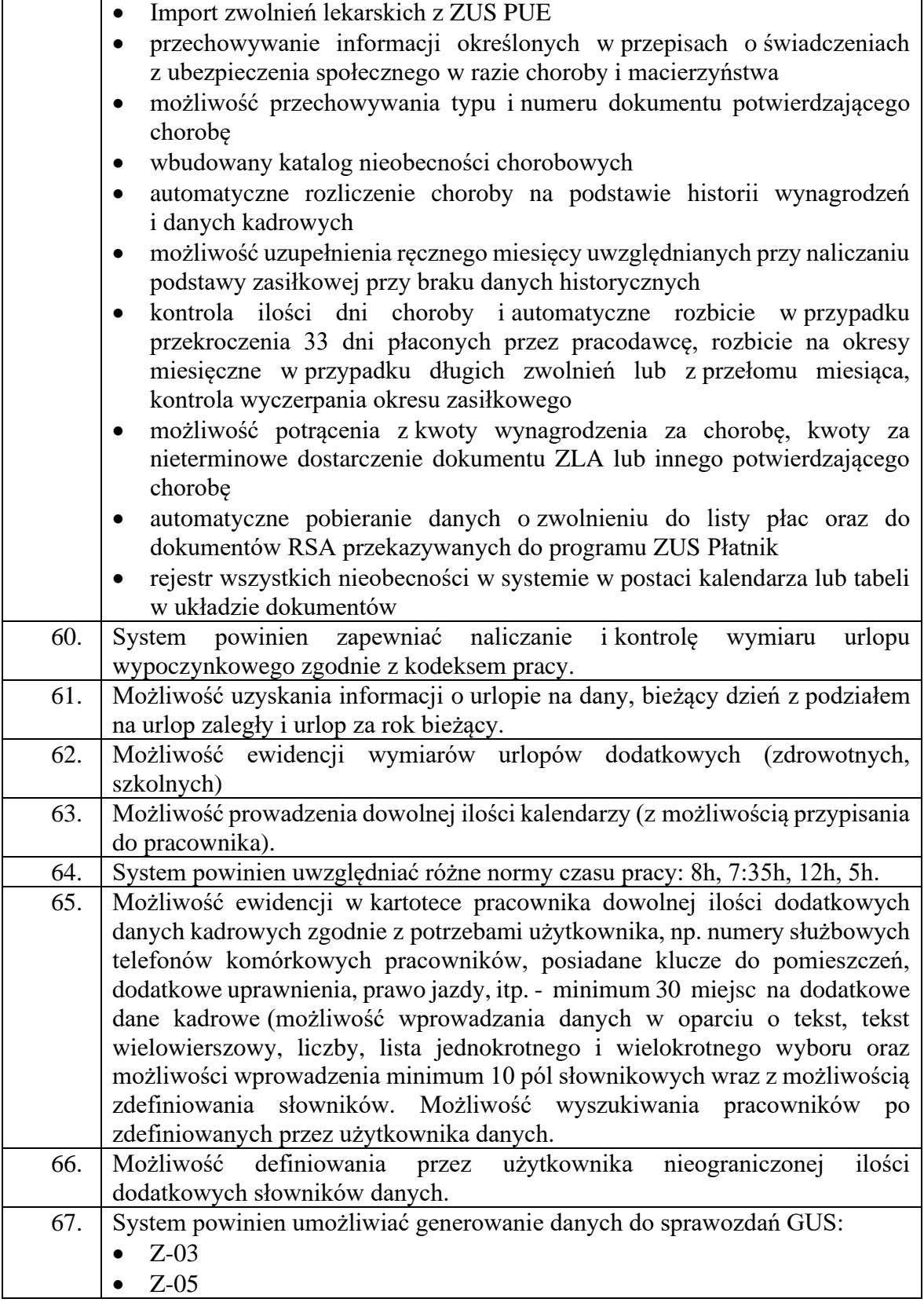

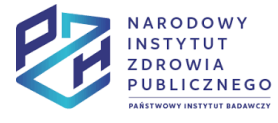

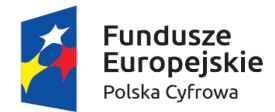

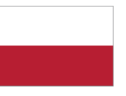

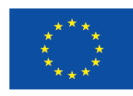

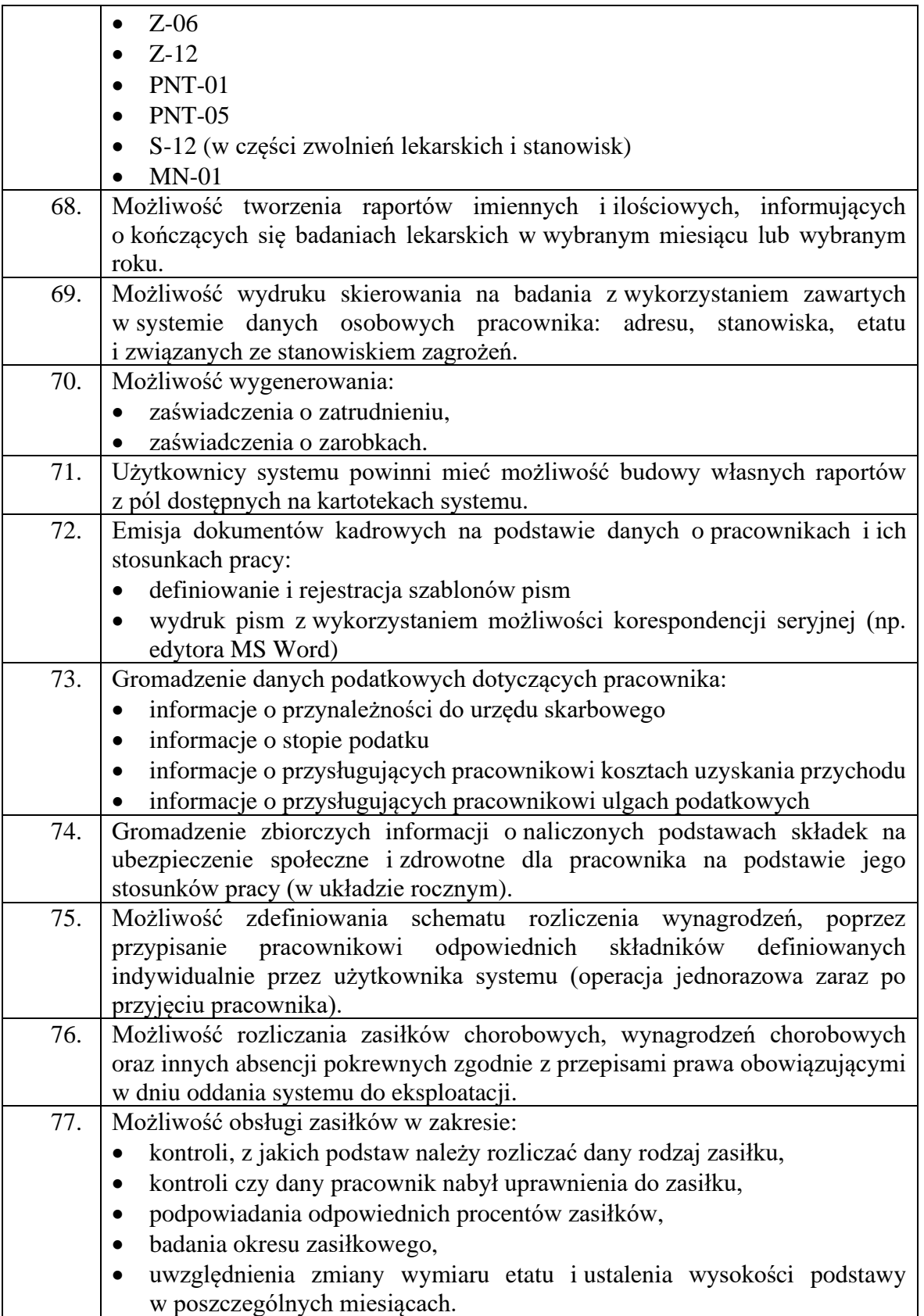

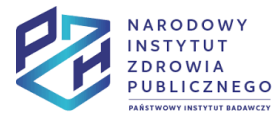

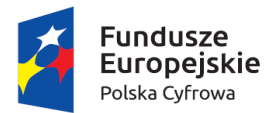

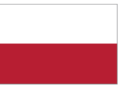

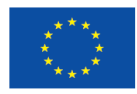

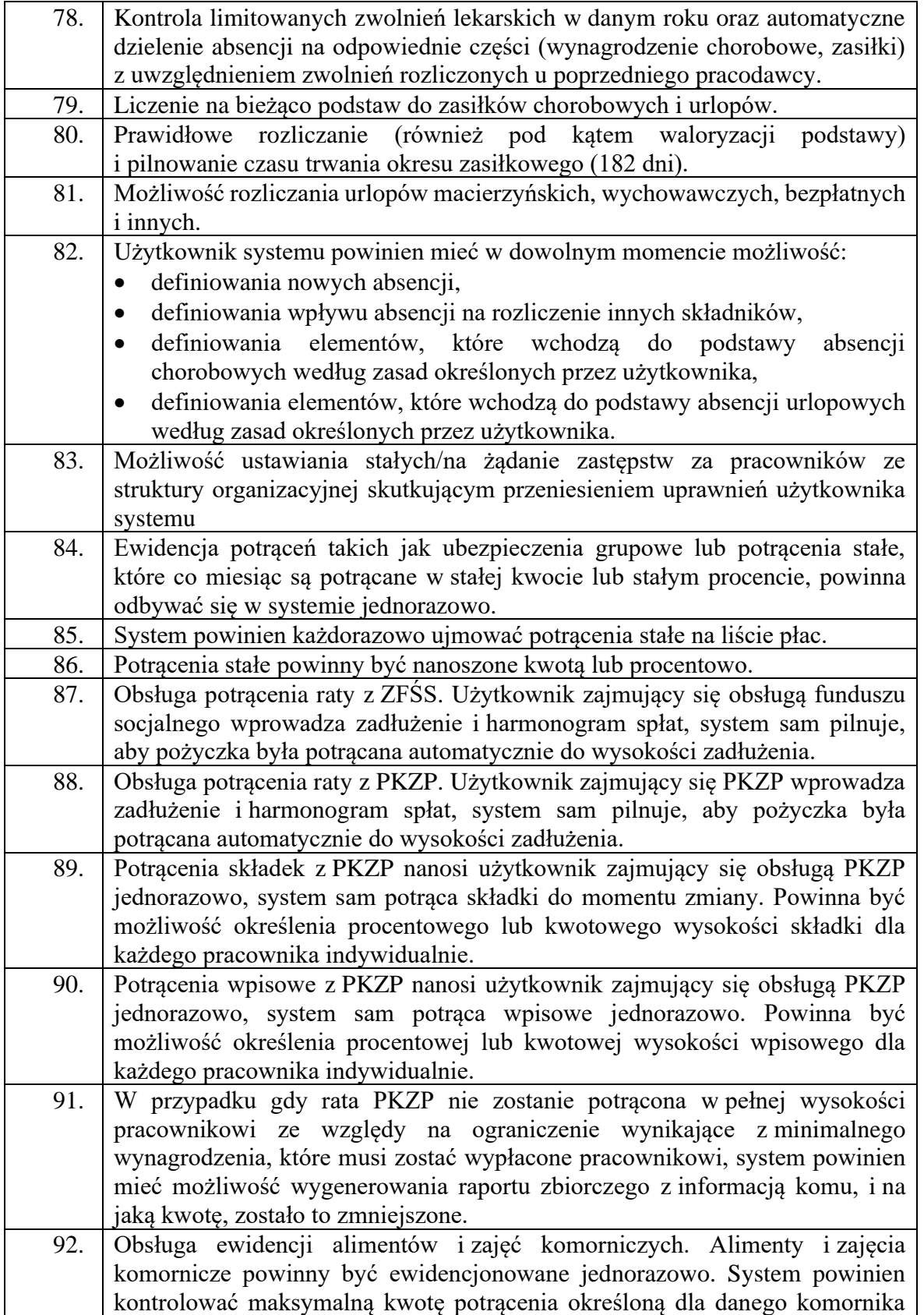

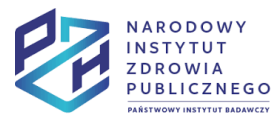

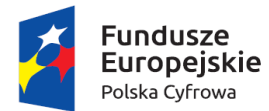

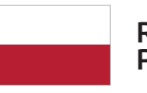

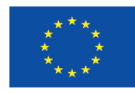

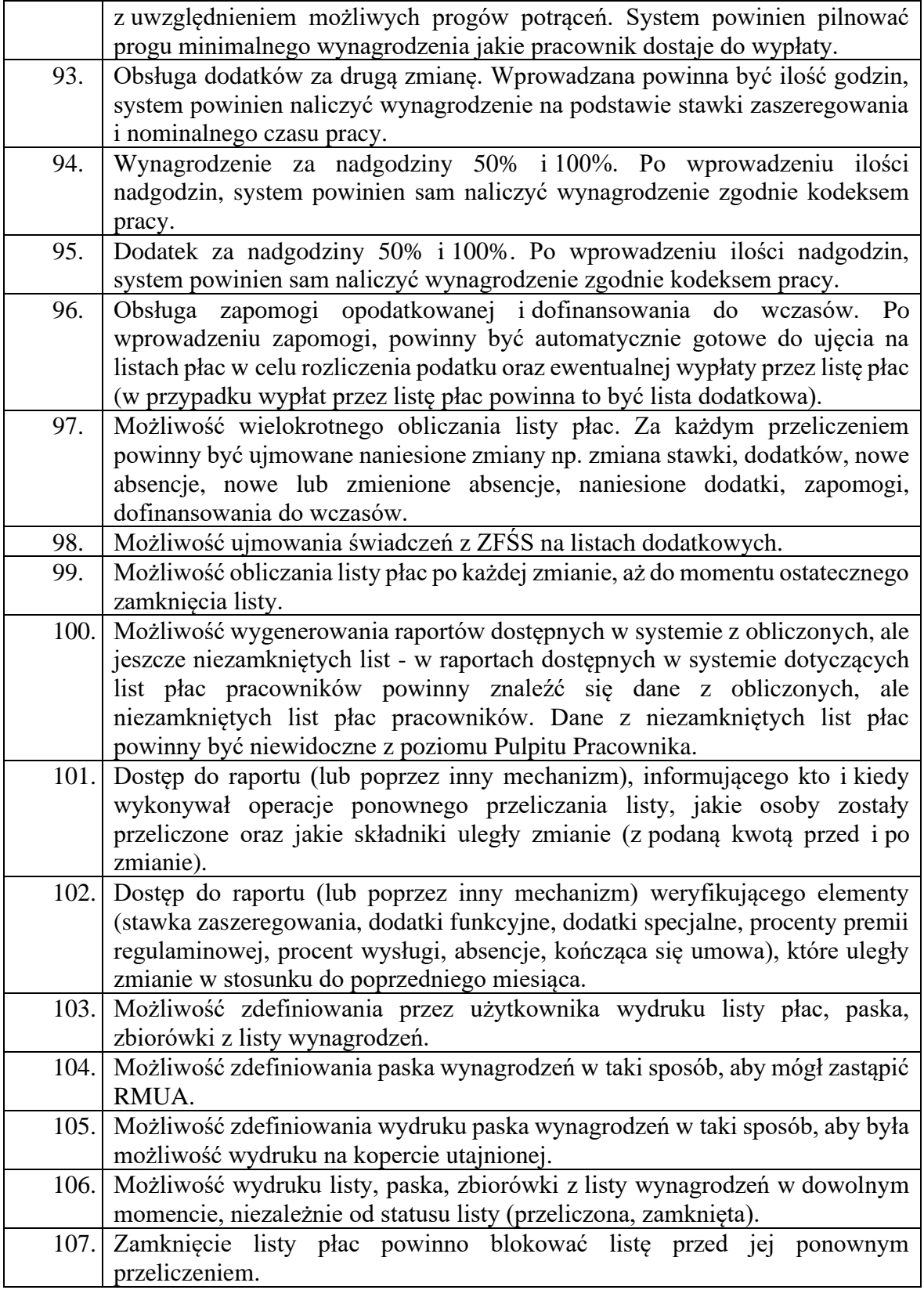

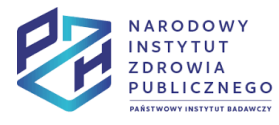

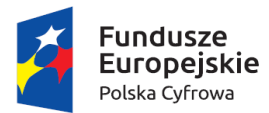

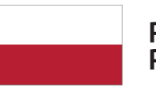

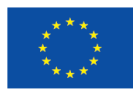

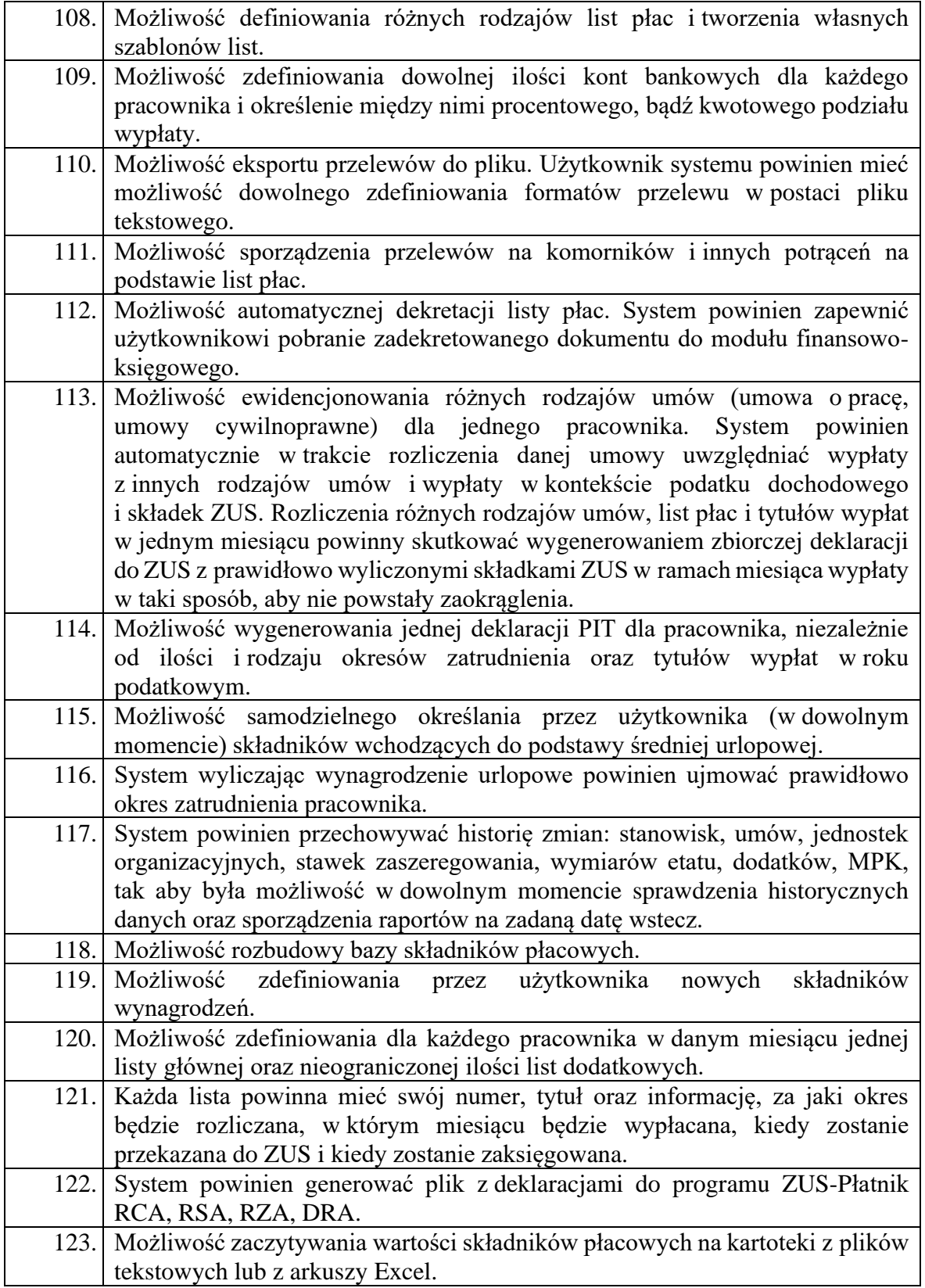

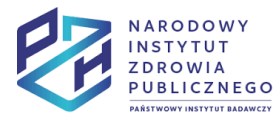

Projekt Rozwój nowoczesnych wewnętrznych technologii informacyjno-komunikacyjnych dla usług świadczonych drogą elektroniczną w<br>Narodowym Instytucie Zdrowia Publicznego - Państwowym Zakładzie Higieny (NIZP-PZH) współfinanso

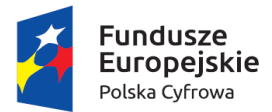

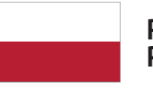

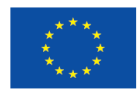

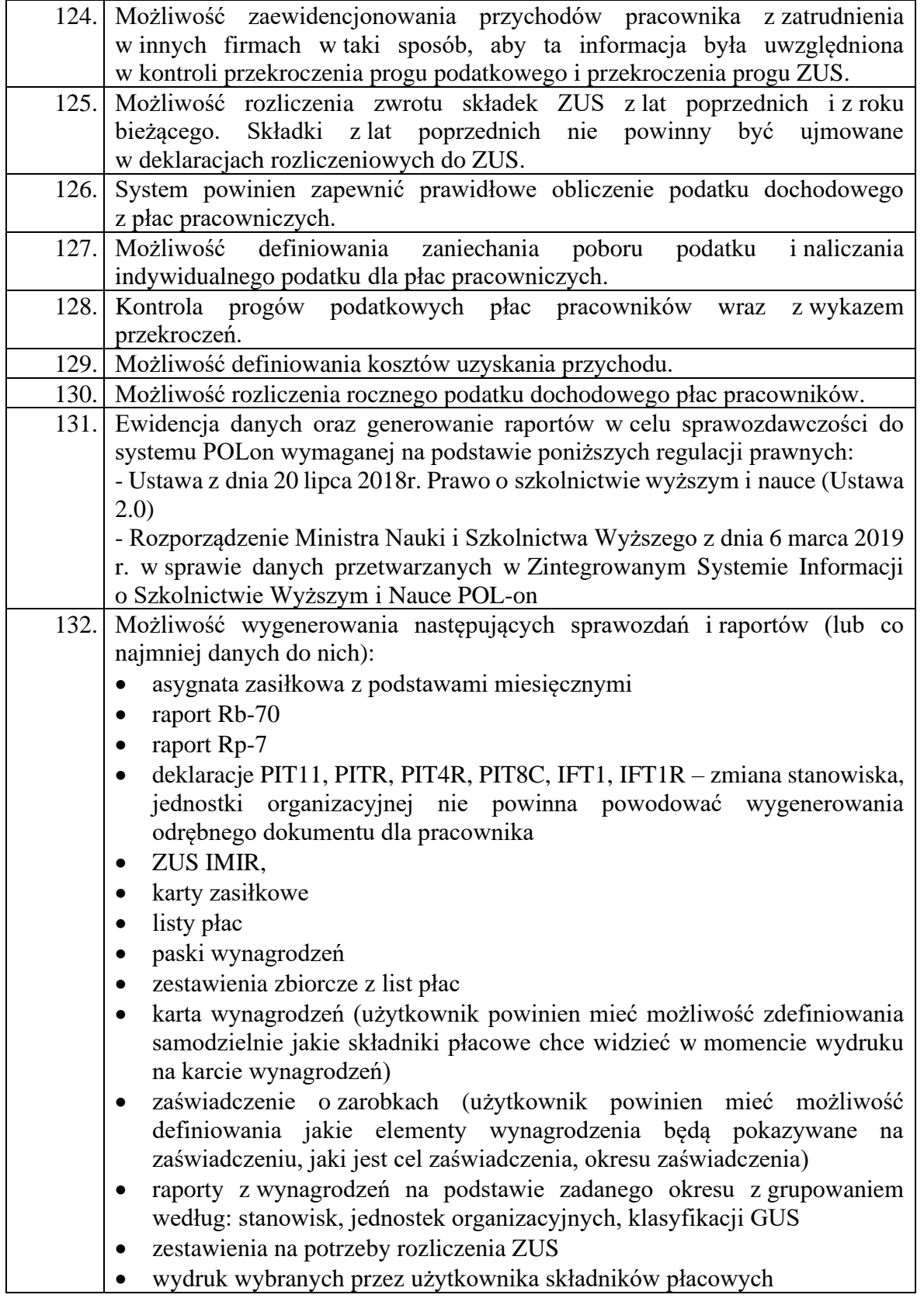

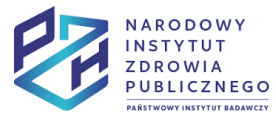

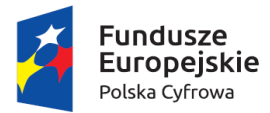

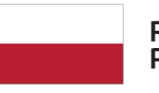

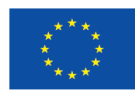

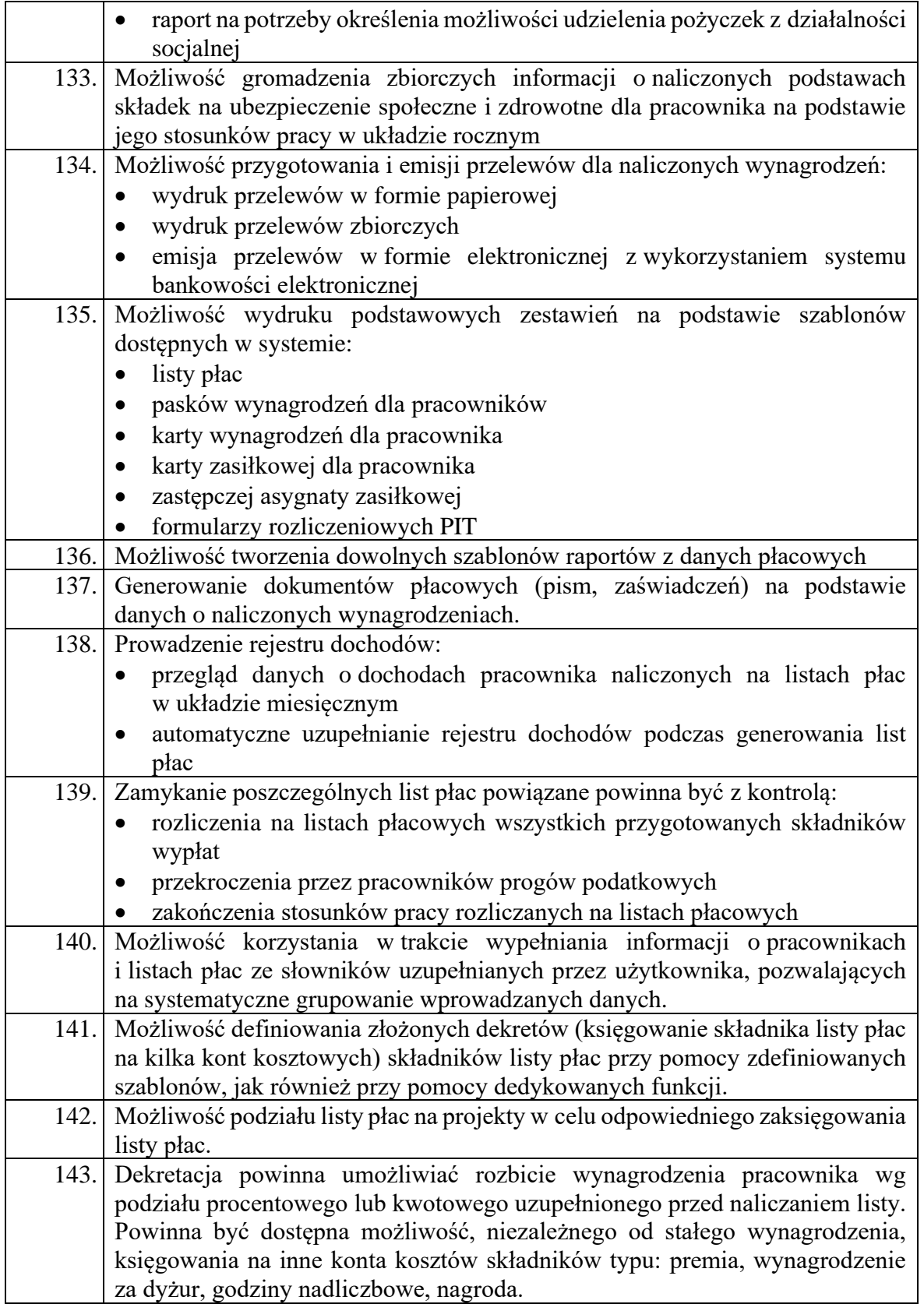

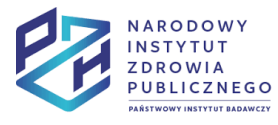

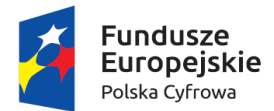

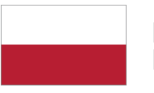

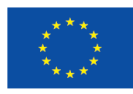

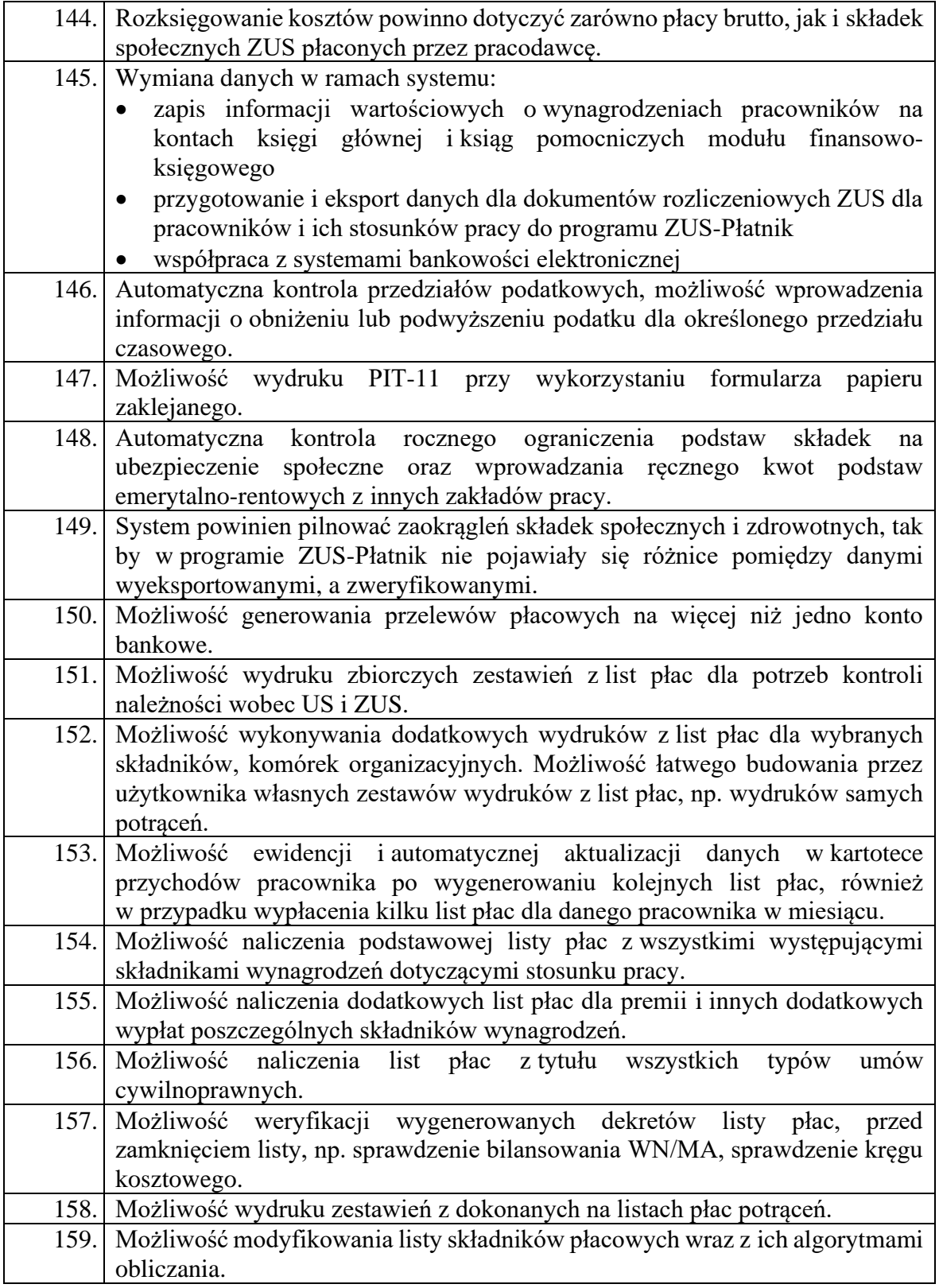

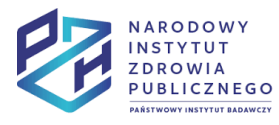

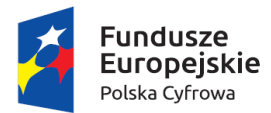

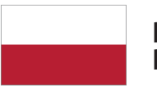

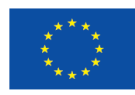

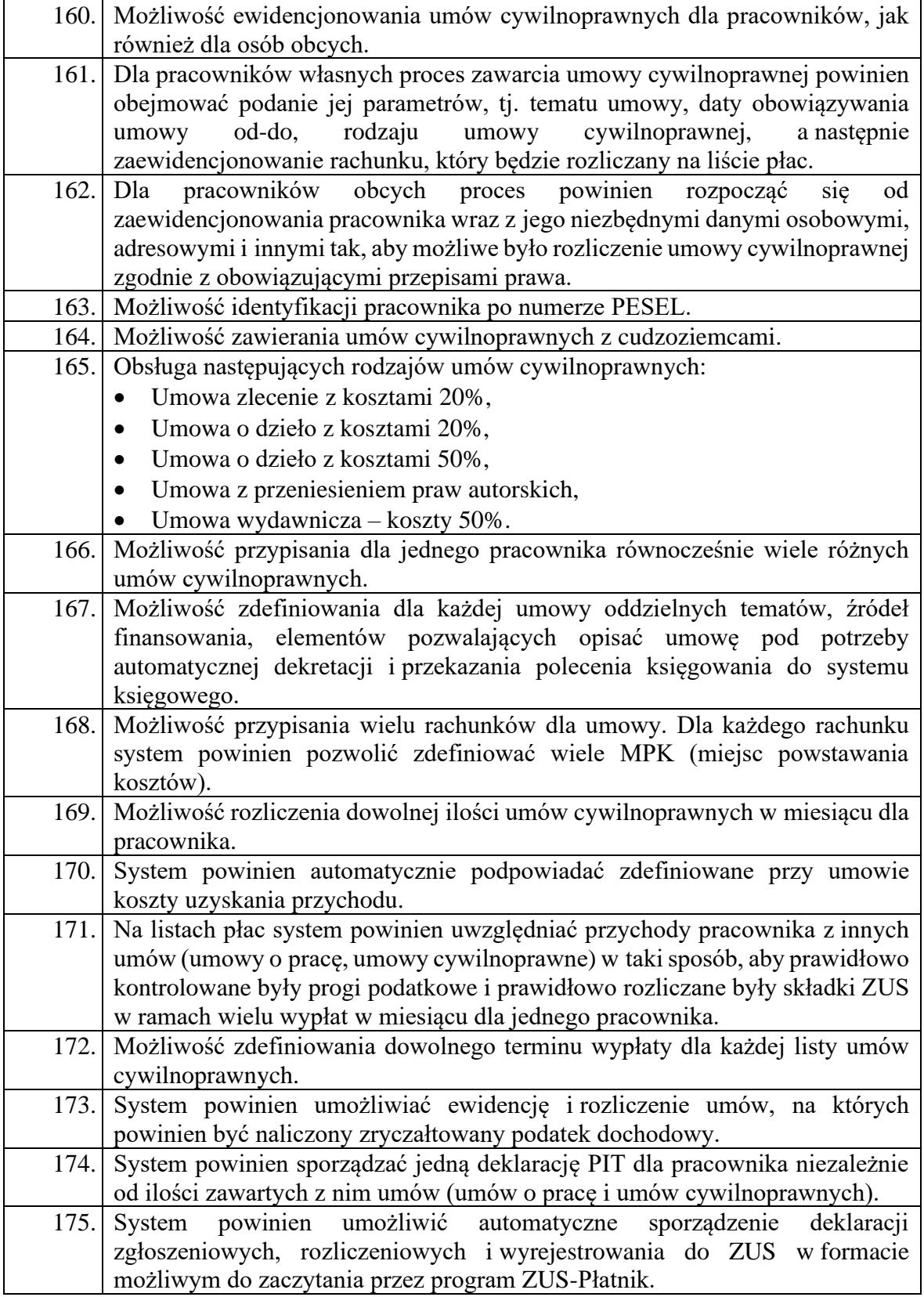

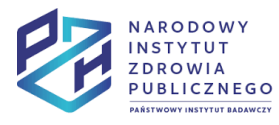

Projekt Rozwój nowoczesnych wewnętrznych technologii informacyjno-komunikacyjnych dla usług świadczonych drogą elektroniczną w<br>Narodowym Instytucie Zdrowia Publicznego - Państwowym Zakładzie Higieny (NIZP-PZH) współfinanso

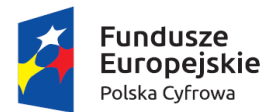

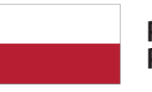

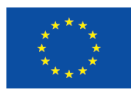

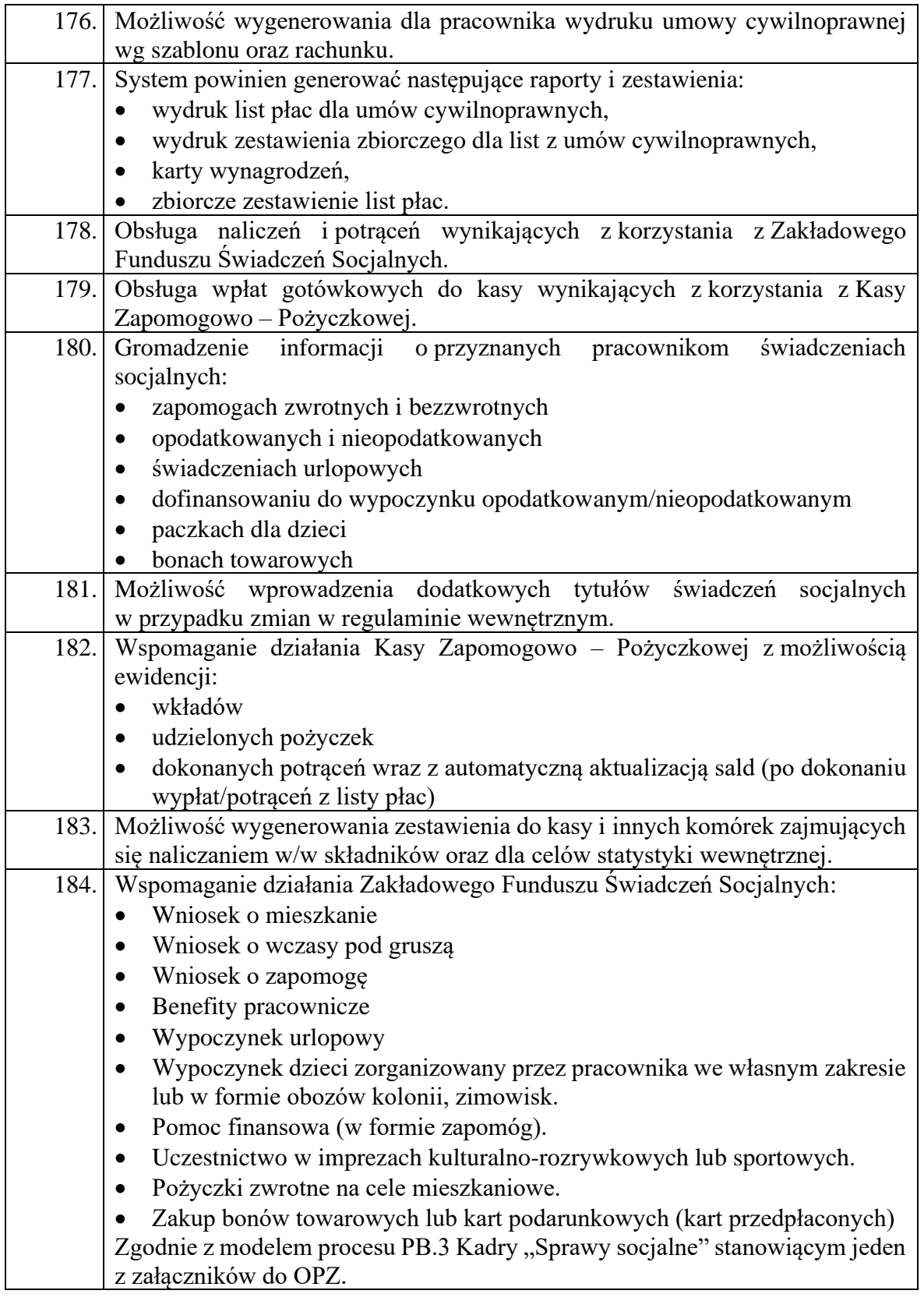

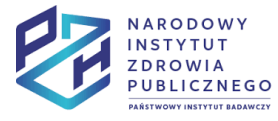

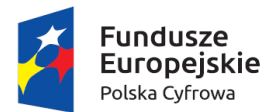

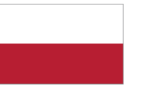

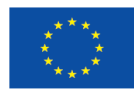

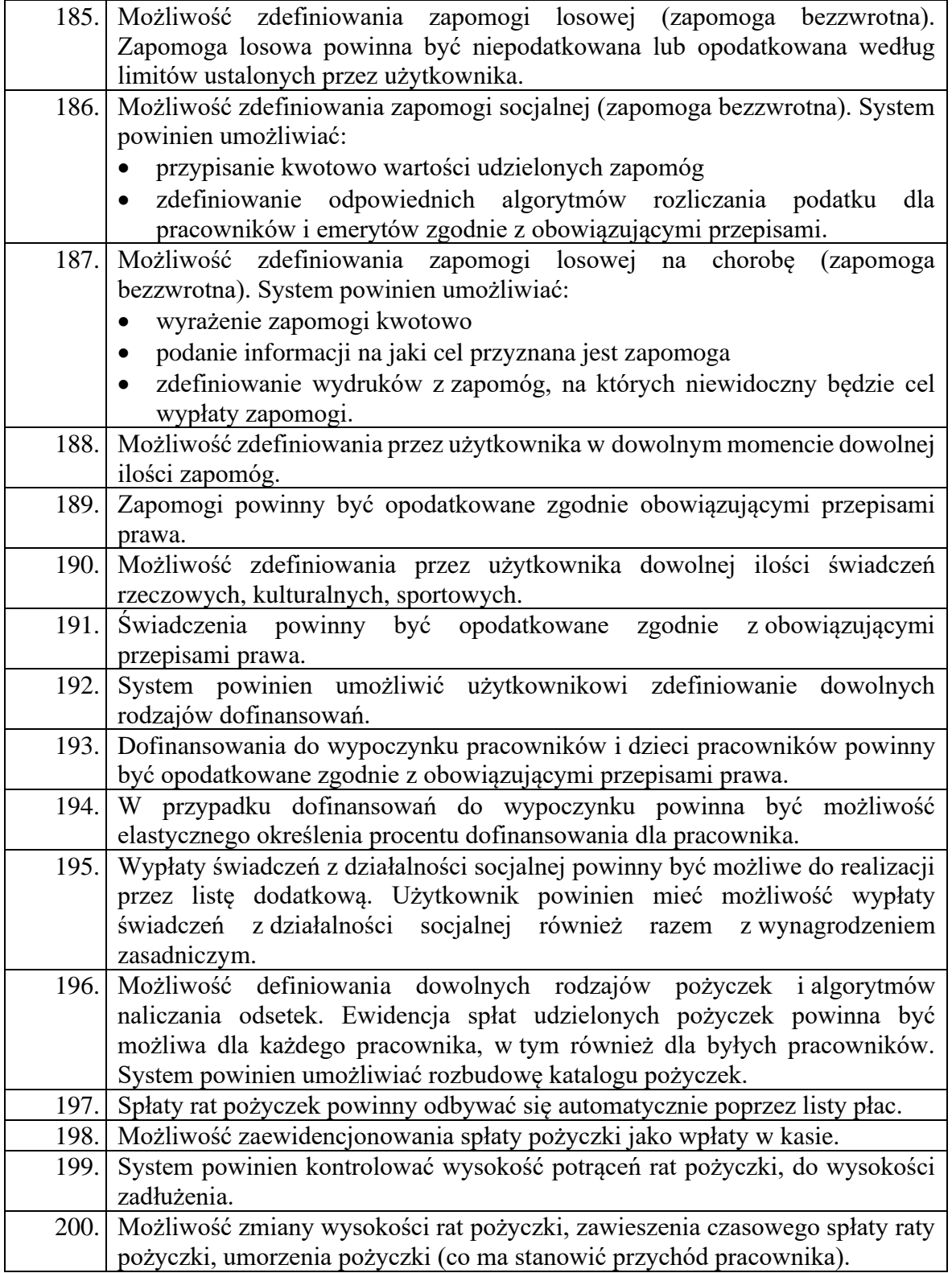

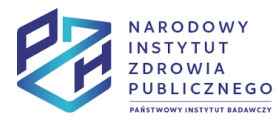

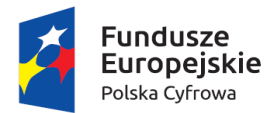

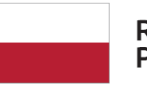

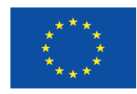

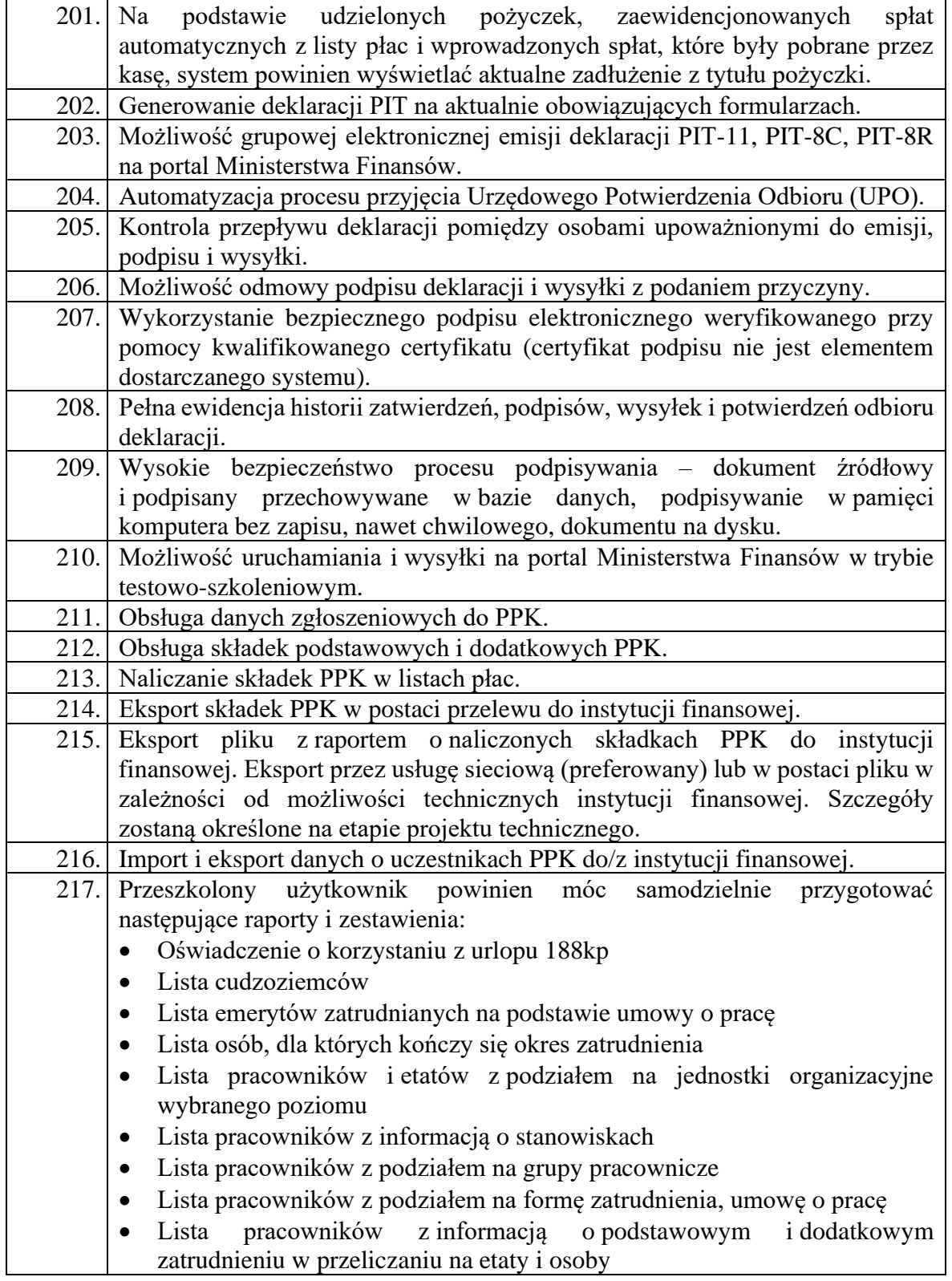

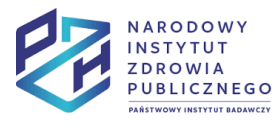

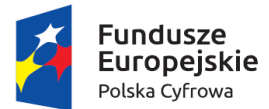

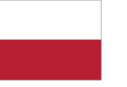

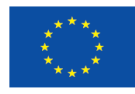

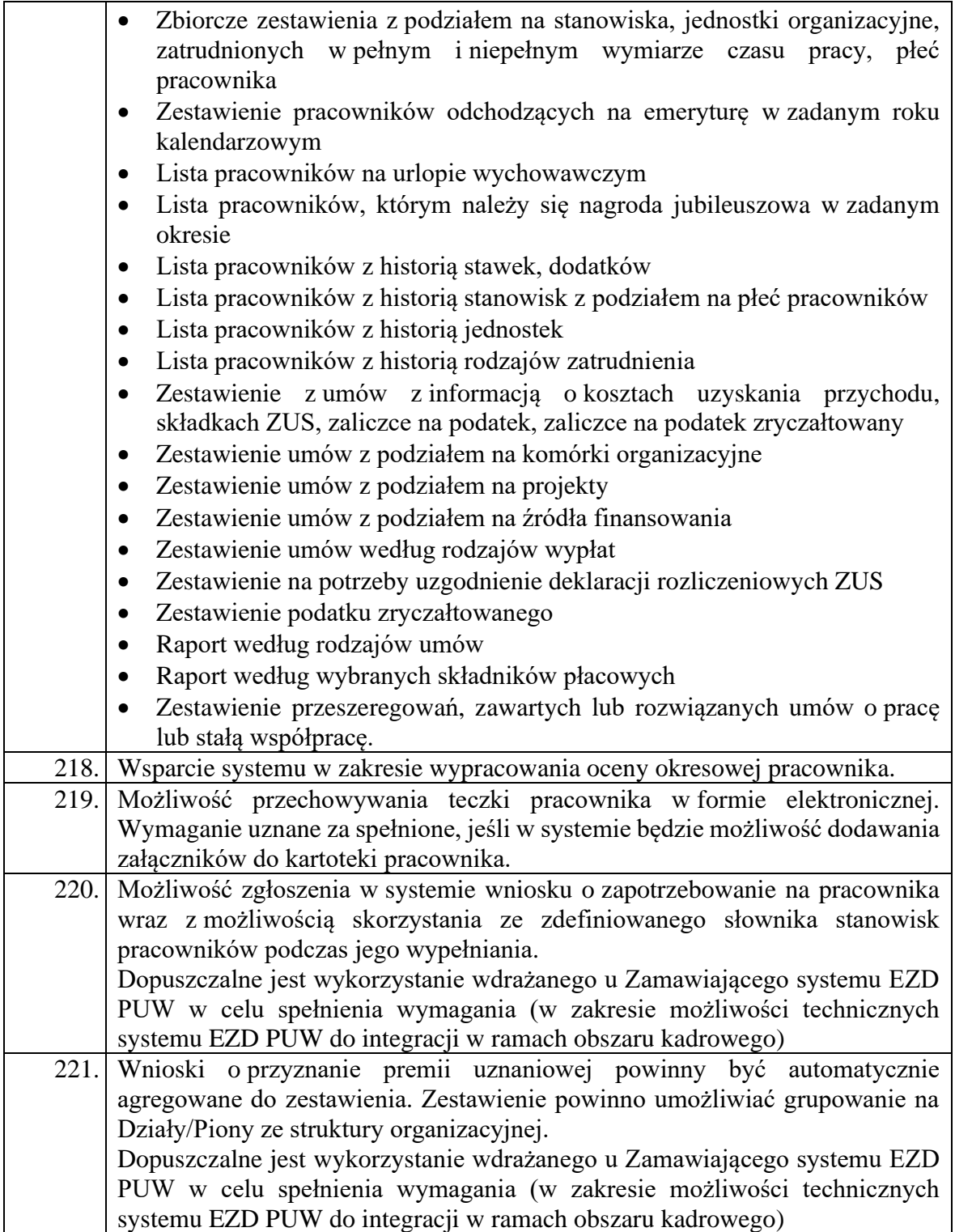

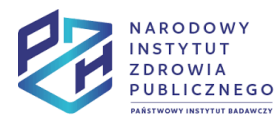

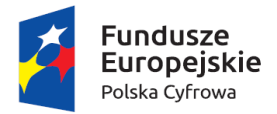

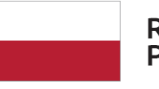

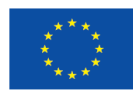

# Moduł Sprzedaż i Zakupy

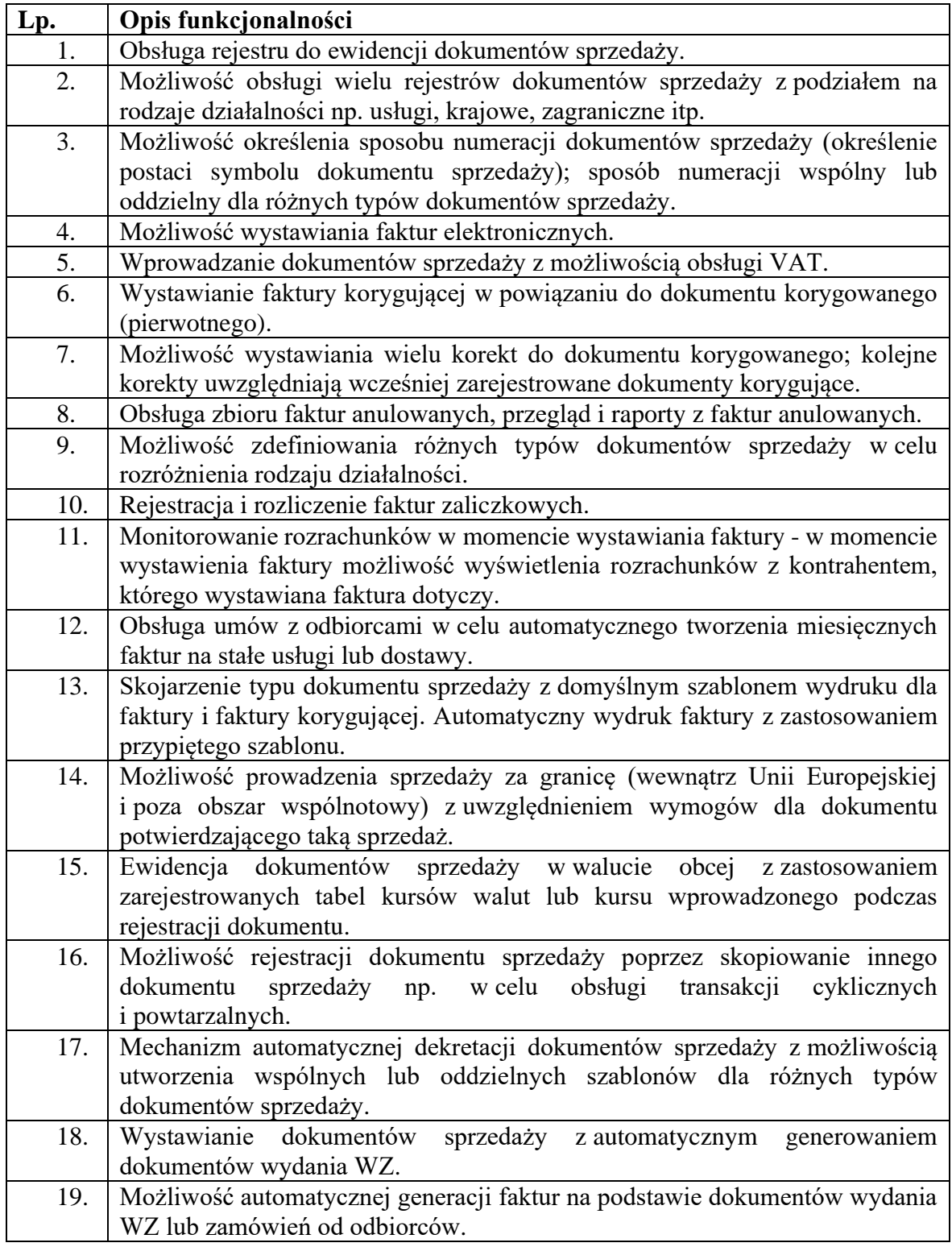

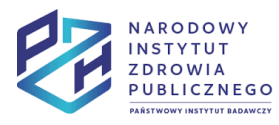

Projekt Rozwój nowoczesnych wewnętrznych technologii informacyjno-komunikacyjnych dla usług świadczonych drogą elektroniczną w<br>Narodowym Instytucie Zdrowia Publicznego - Państwowym Zakładzie Higieny (NIZP-PZH) współfinanso

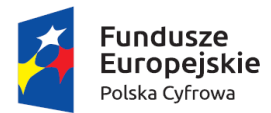

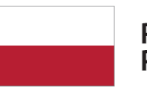

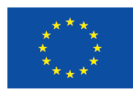

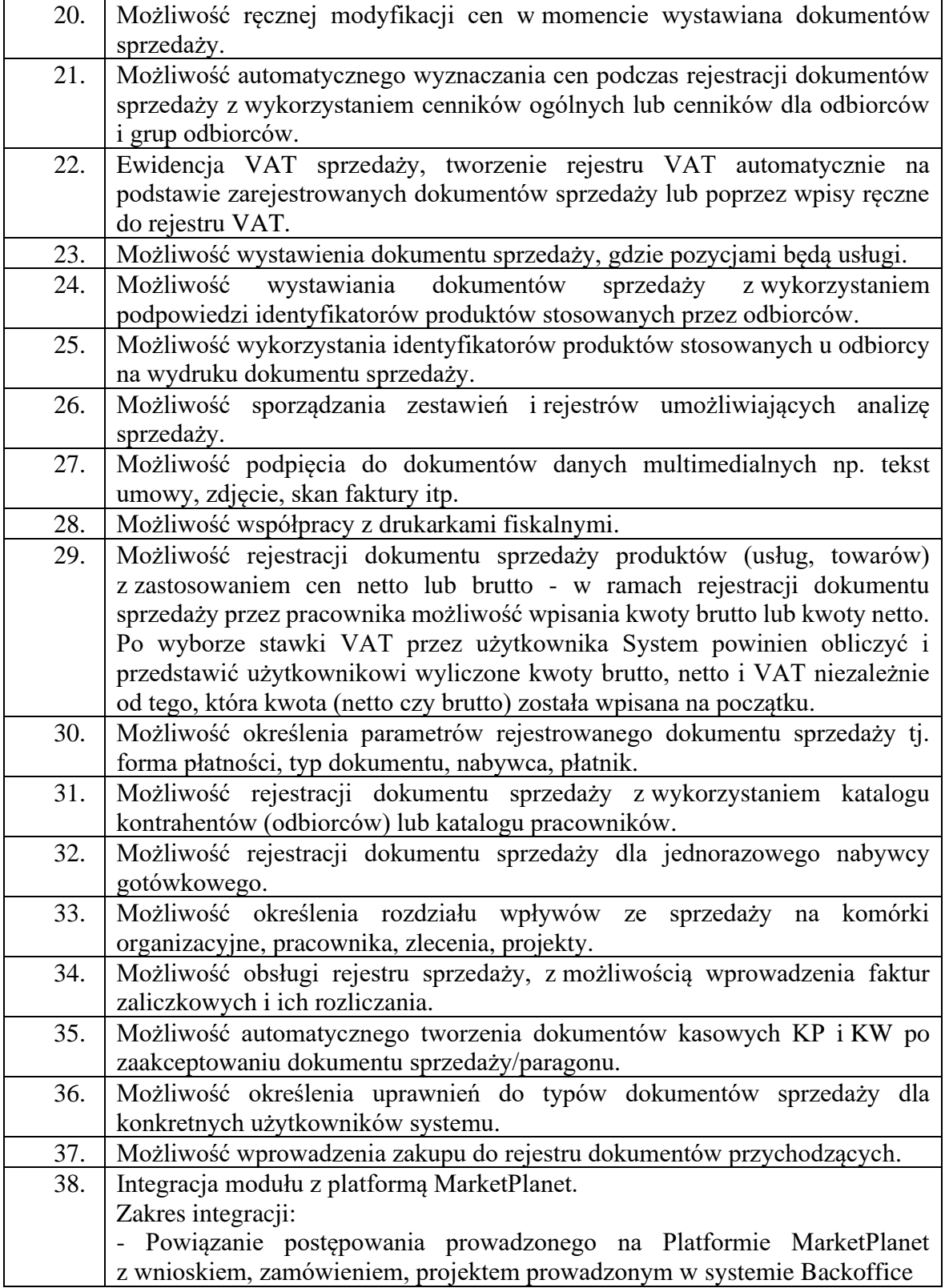

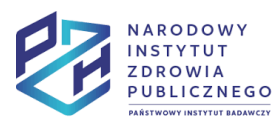

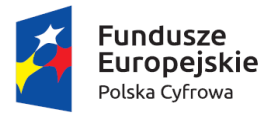

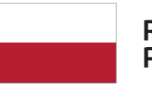

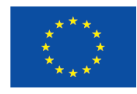

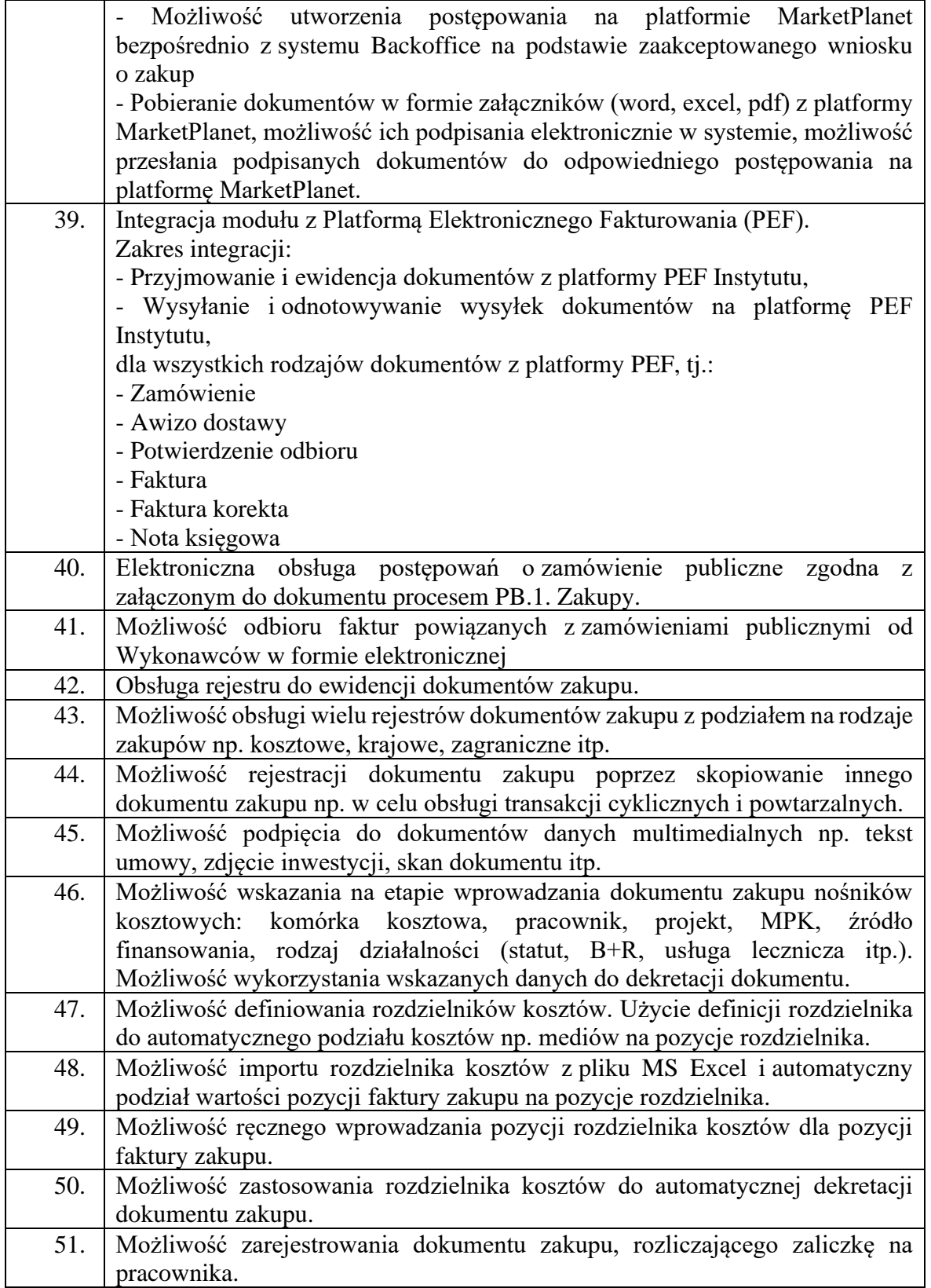

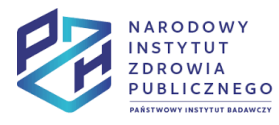

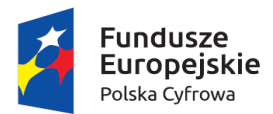

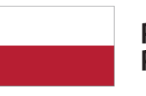

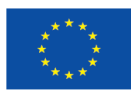

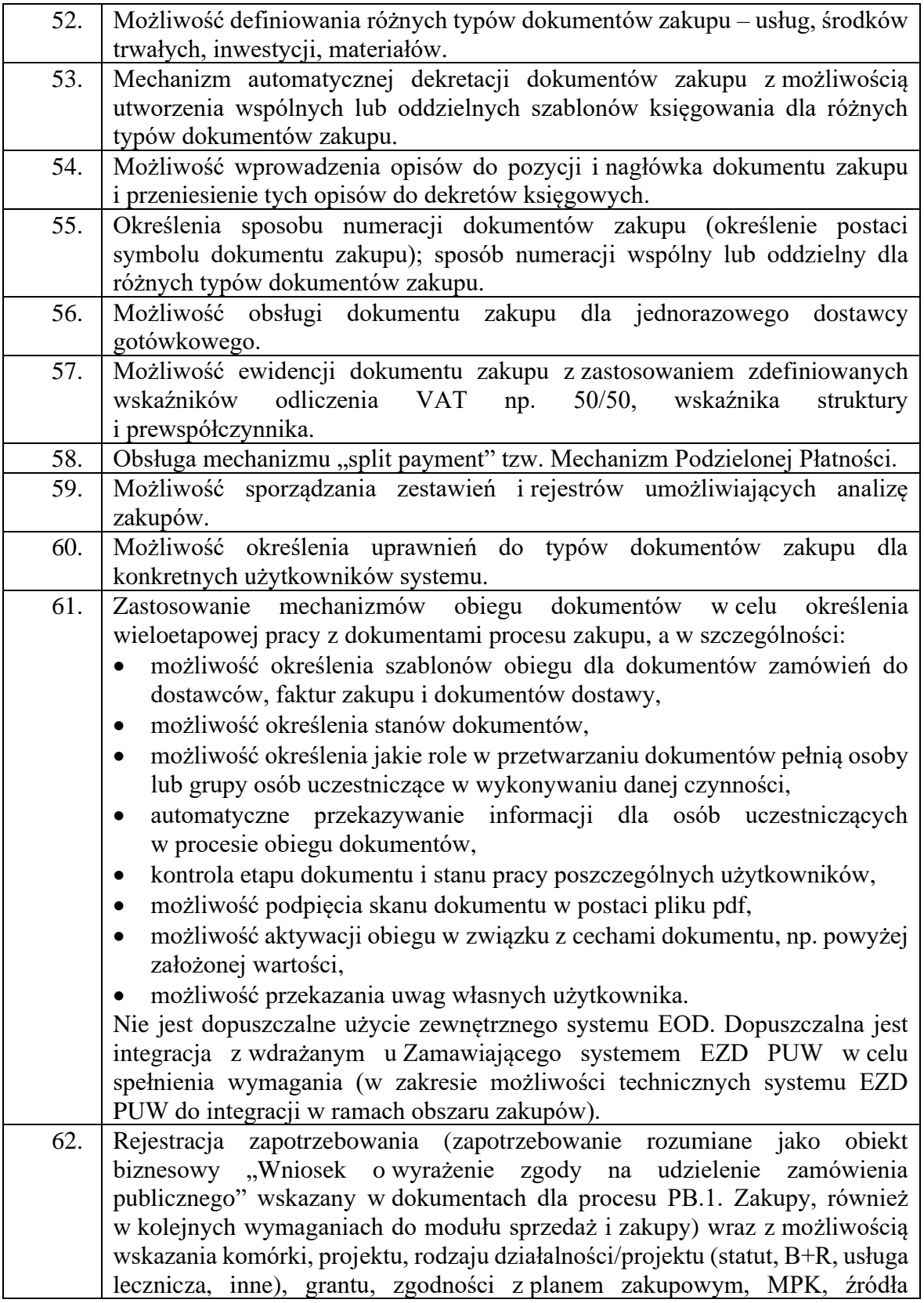

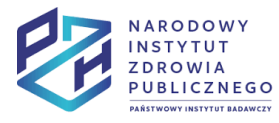

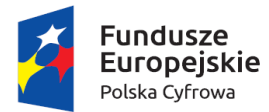

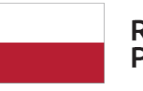

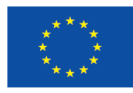

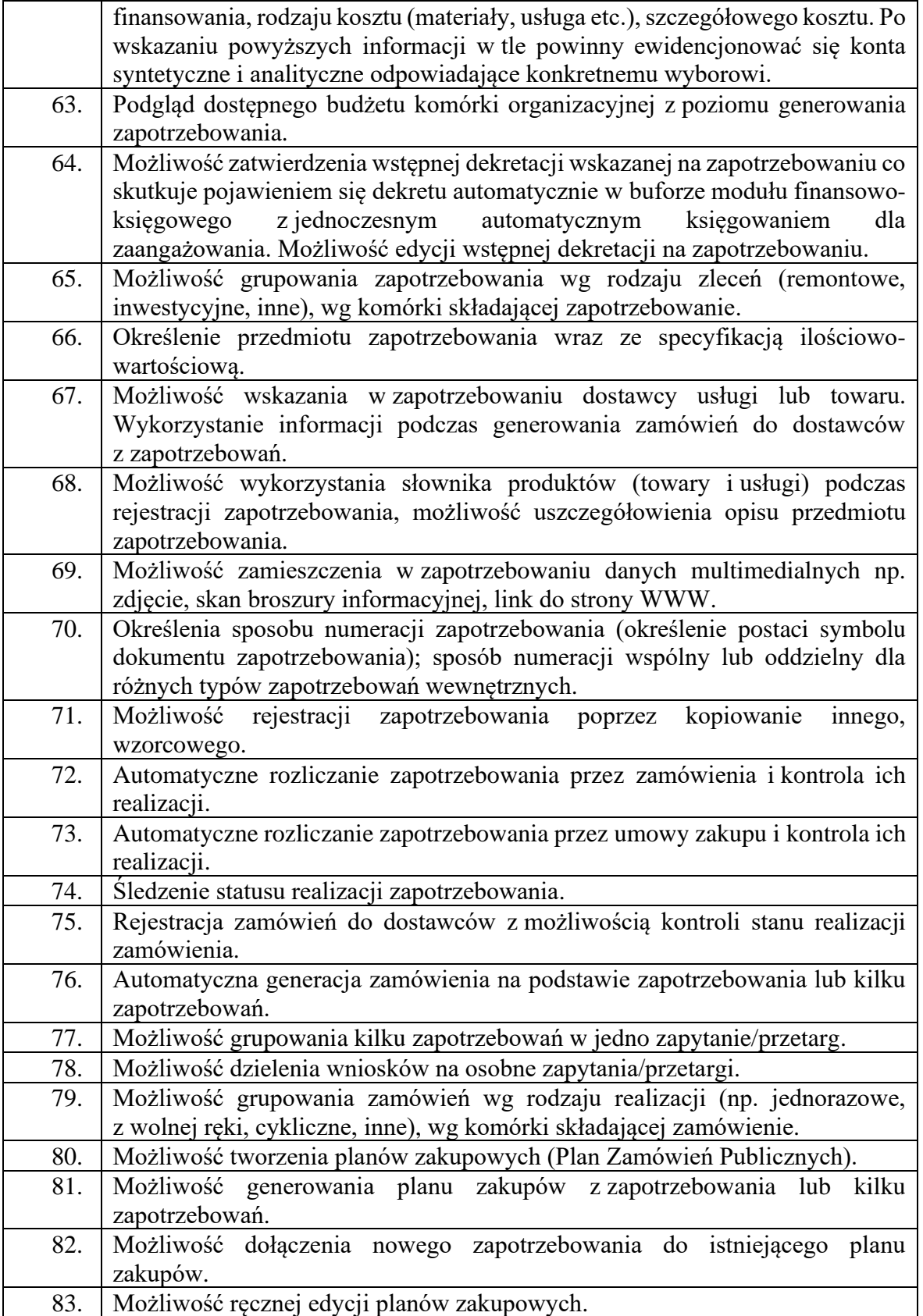

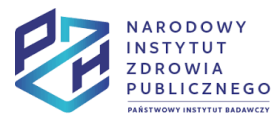

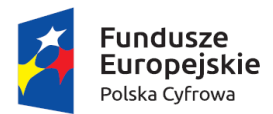

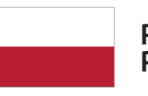

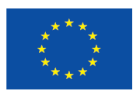

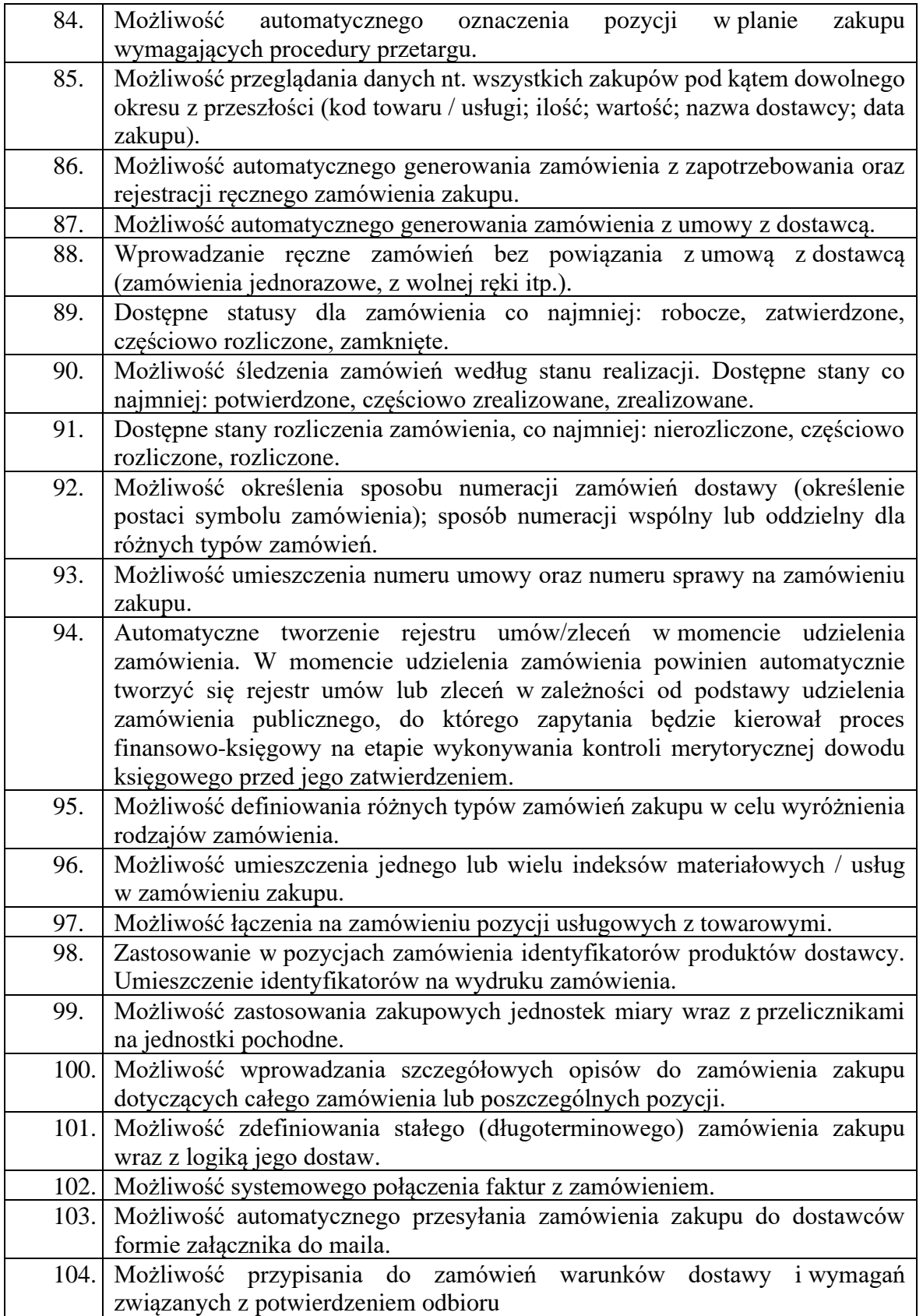

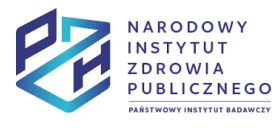

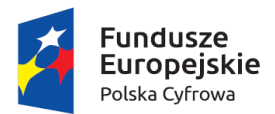

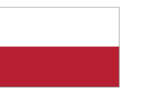

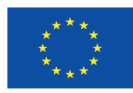

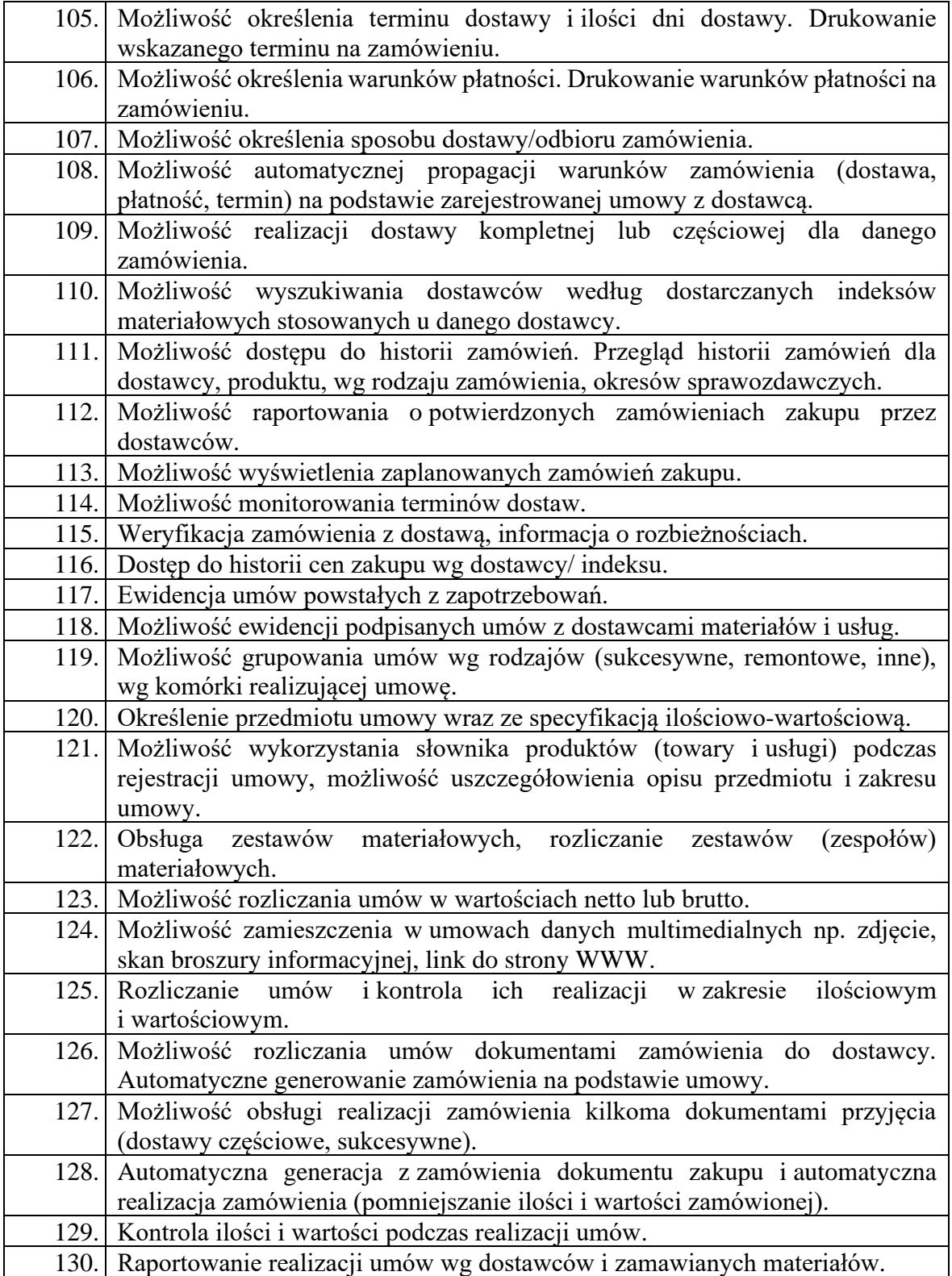

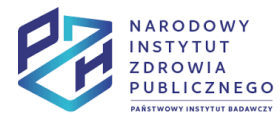

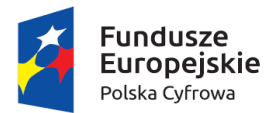

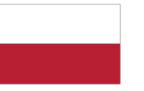

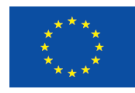

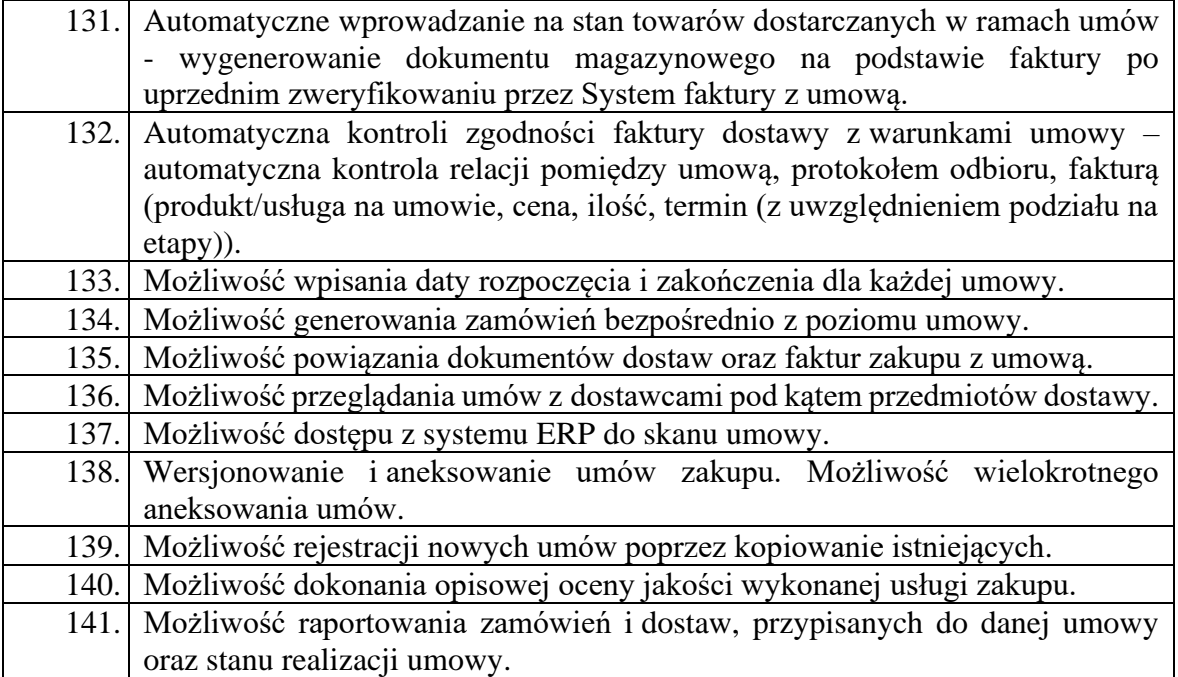

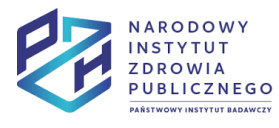

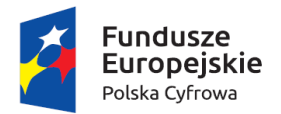

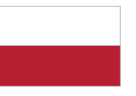

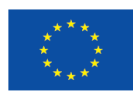

### Moduł Magazyn

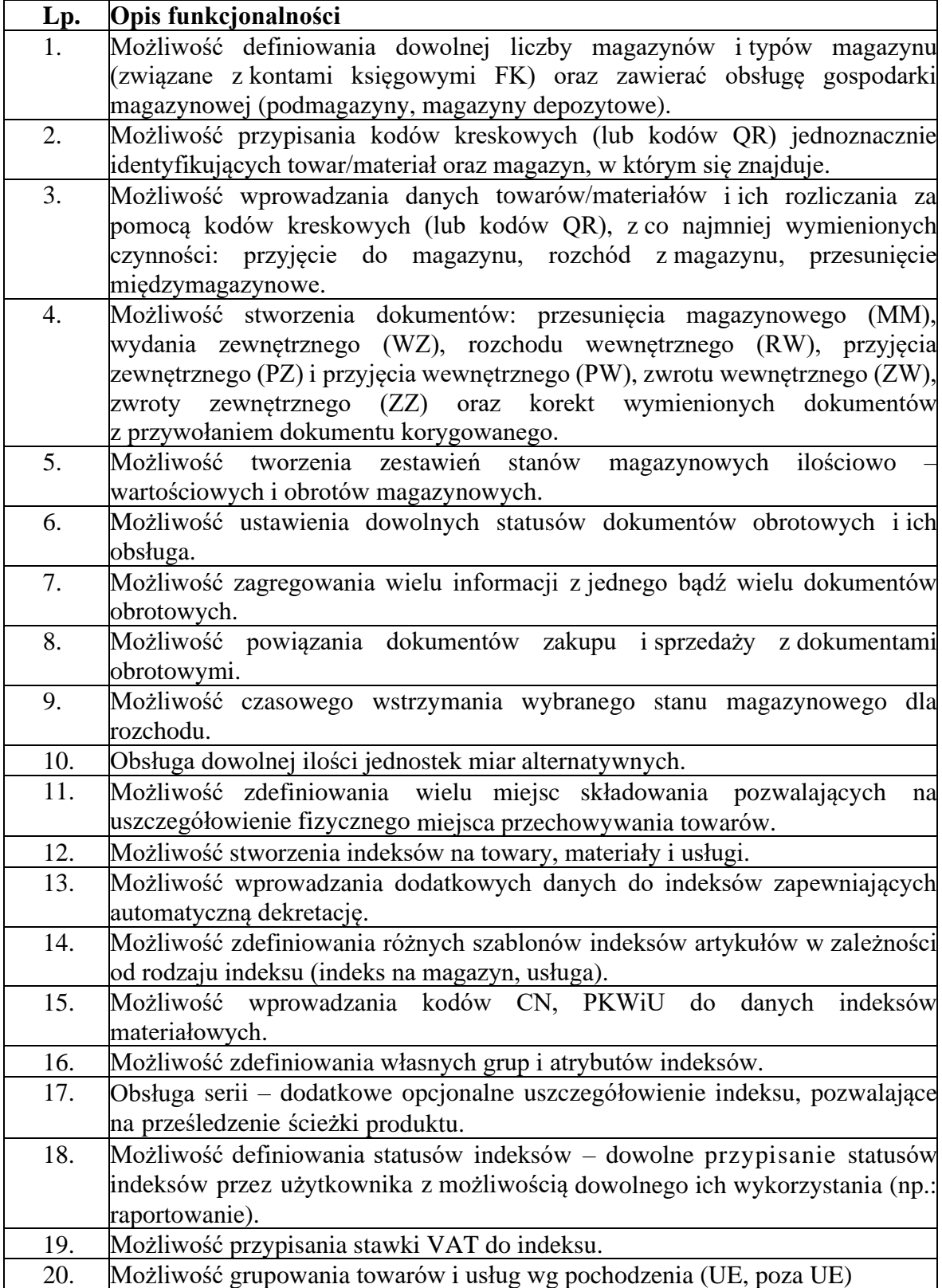

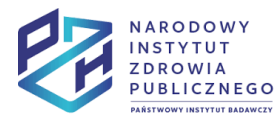

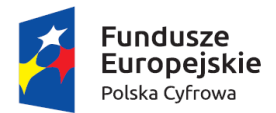

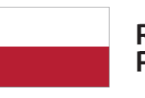

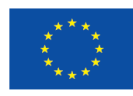

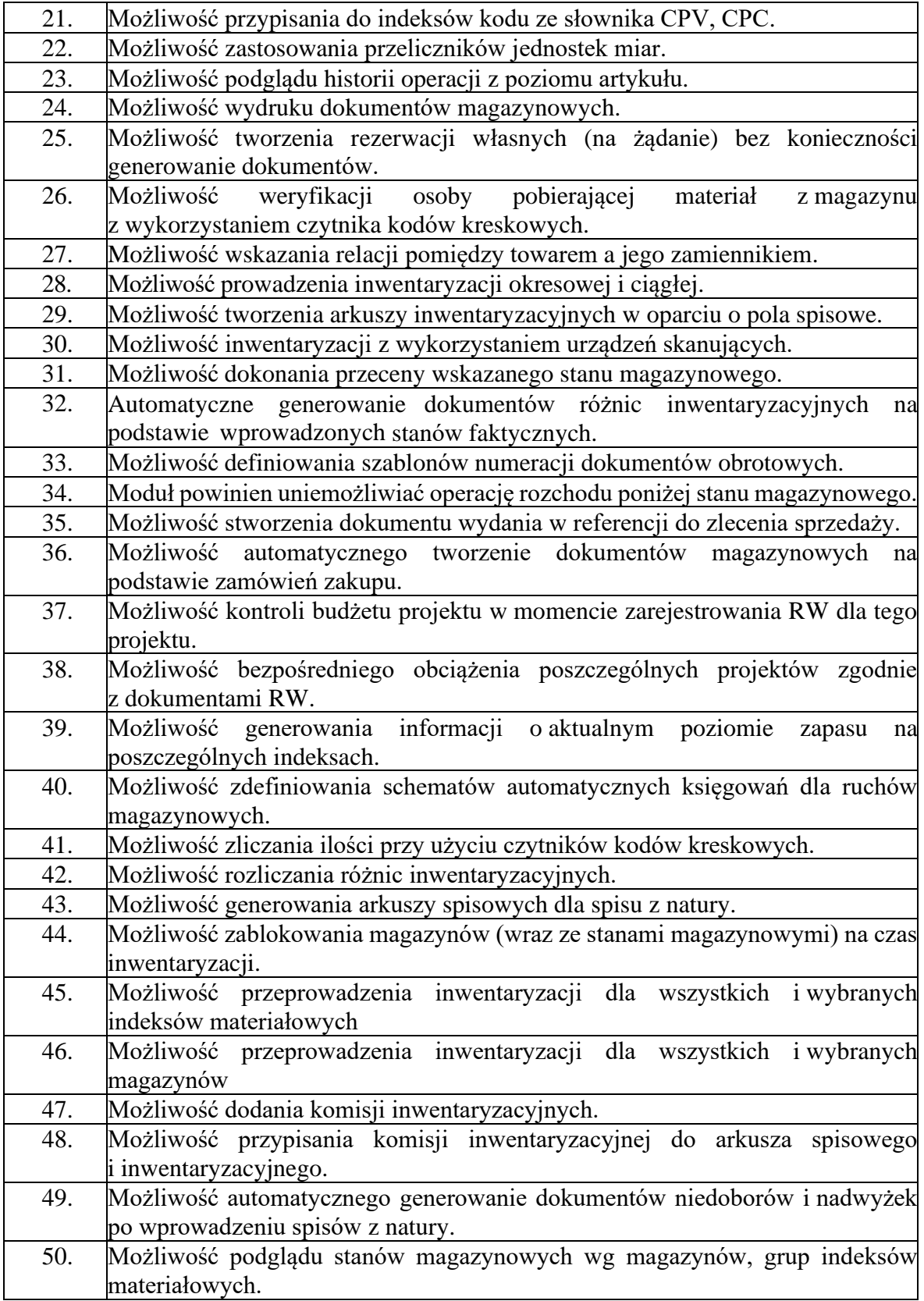

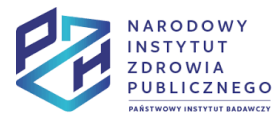

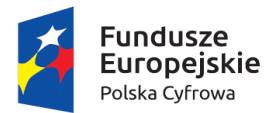

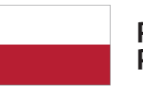

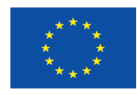

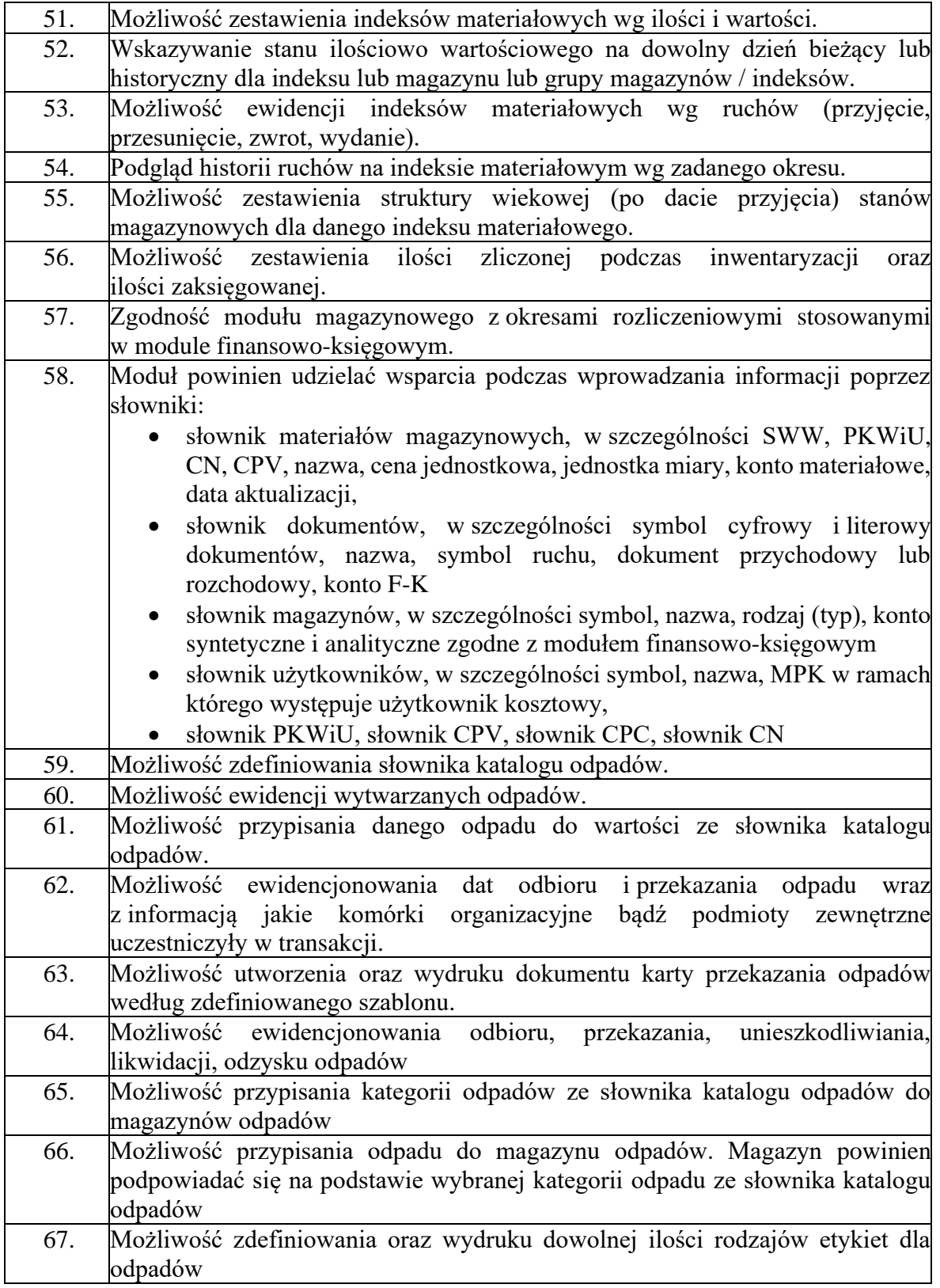

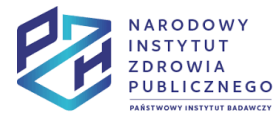

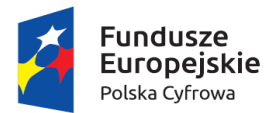

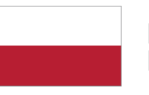

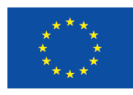

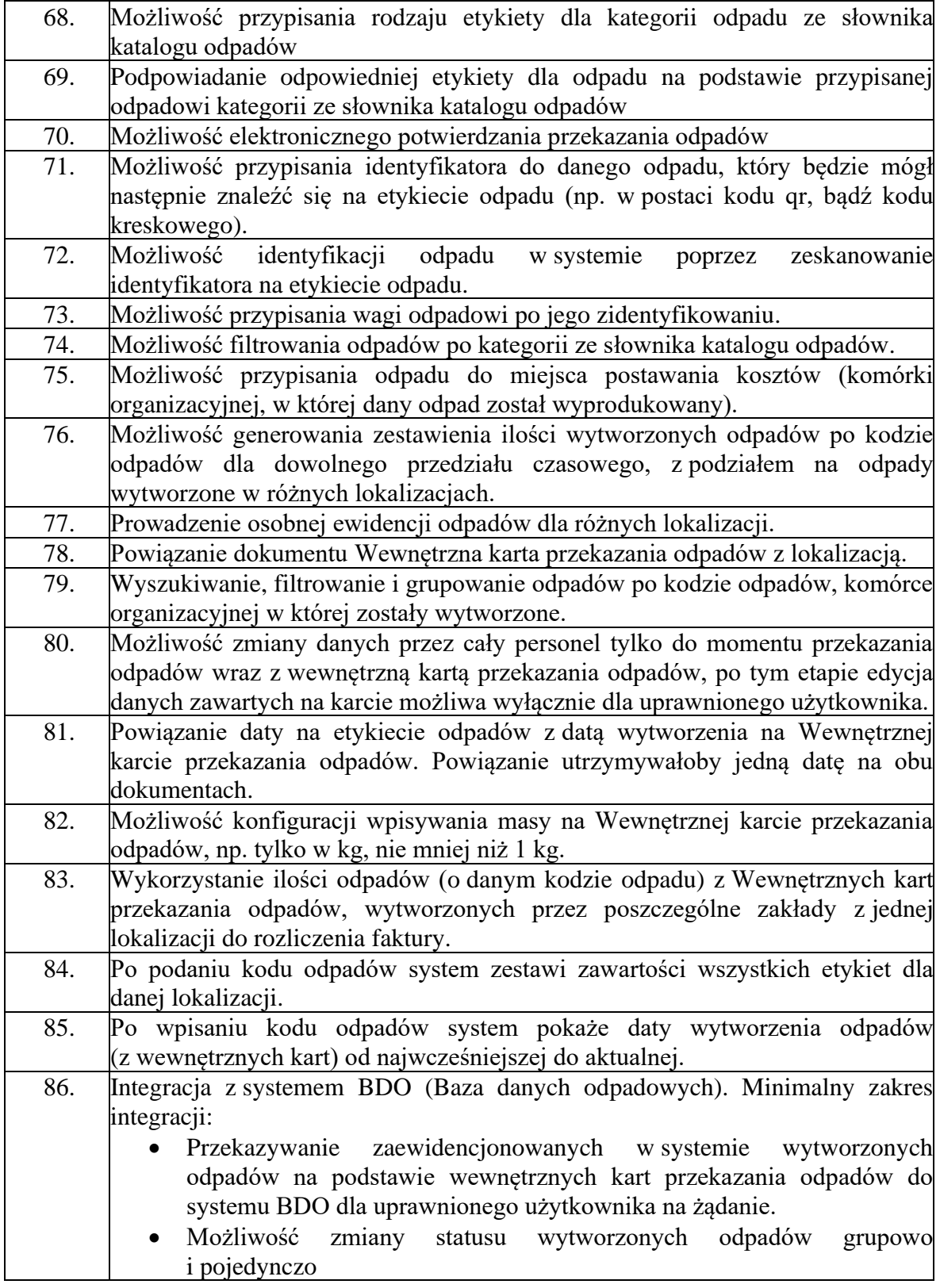

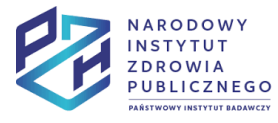

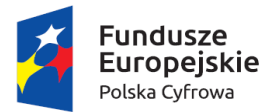

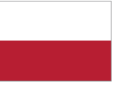

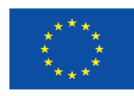

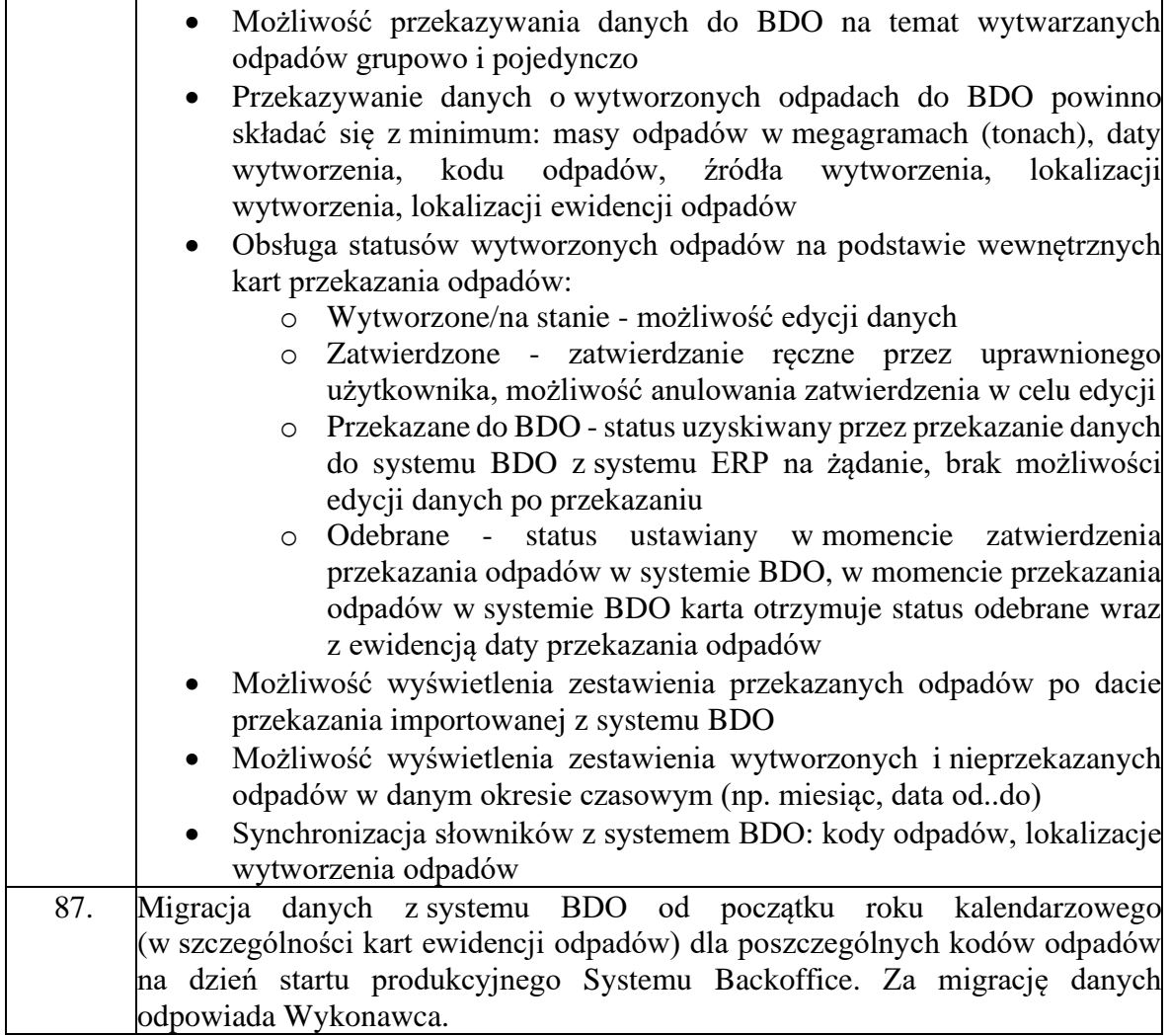

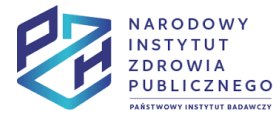

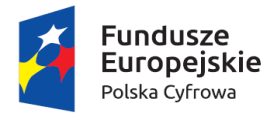

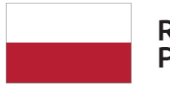

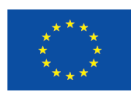

# Zarządzanie Nieruchomościami

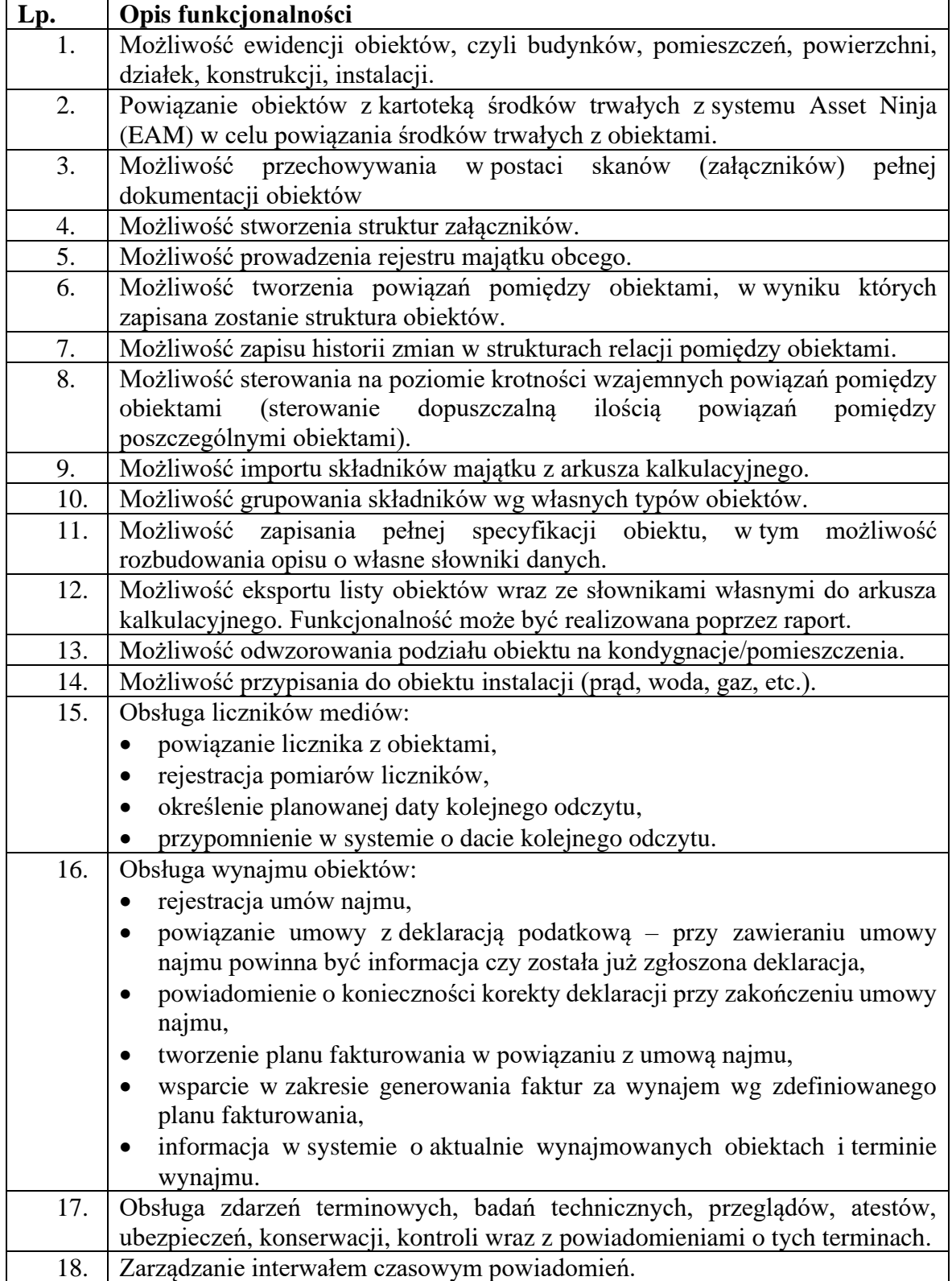

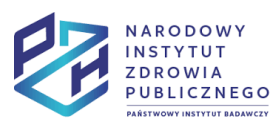

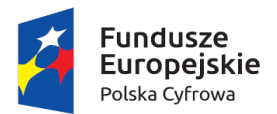

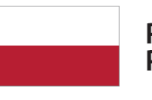

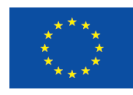

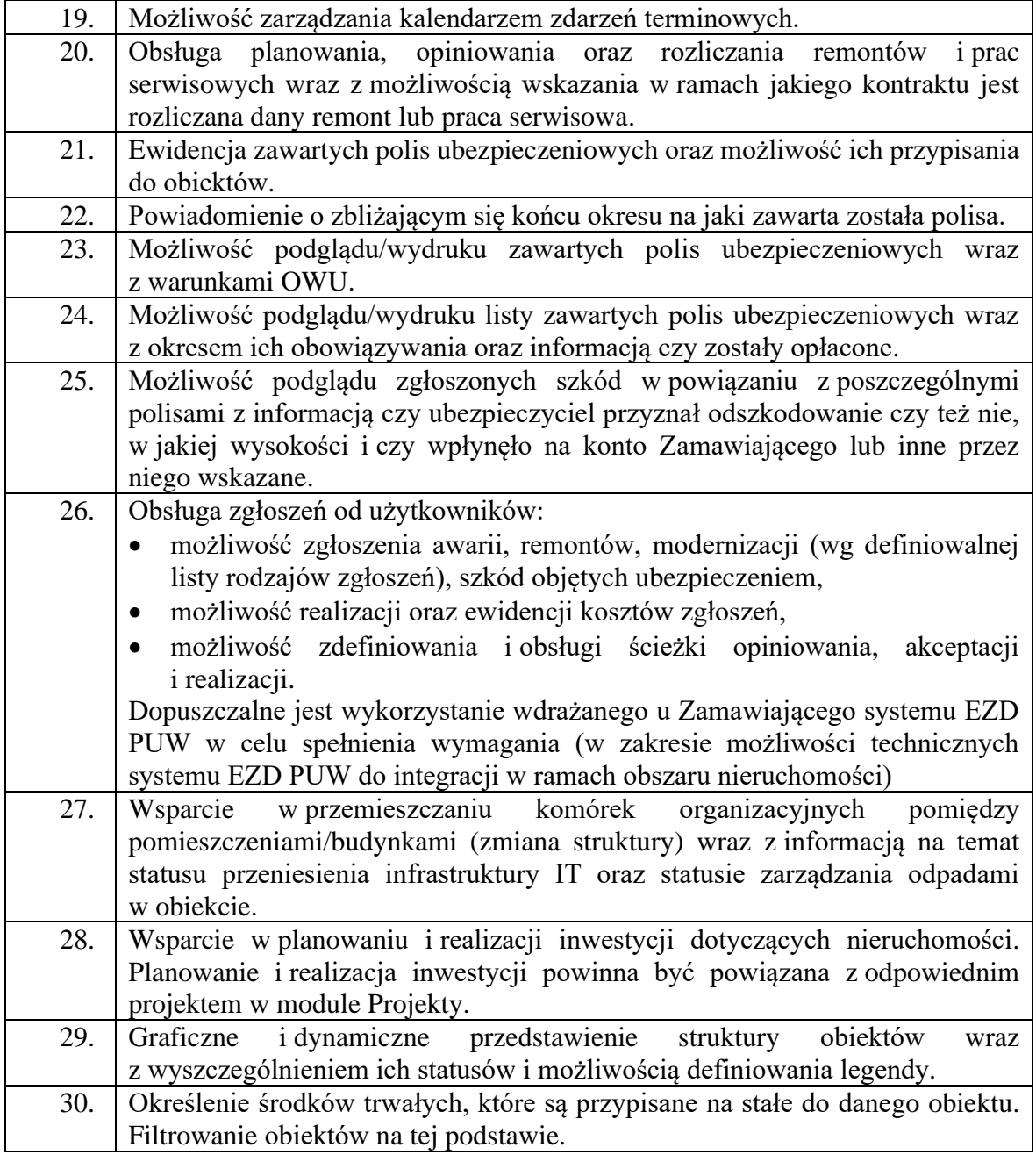

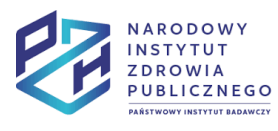

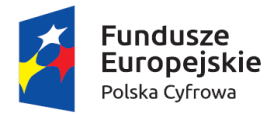

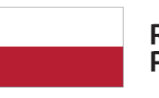

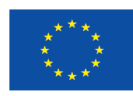

#### **Moduł Budżetowanie**

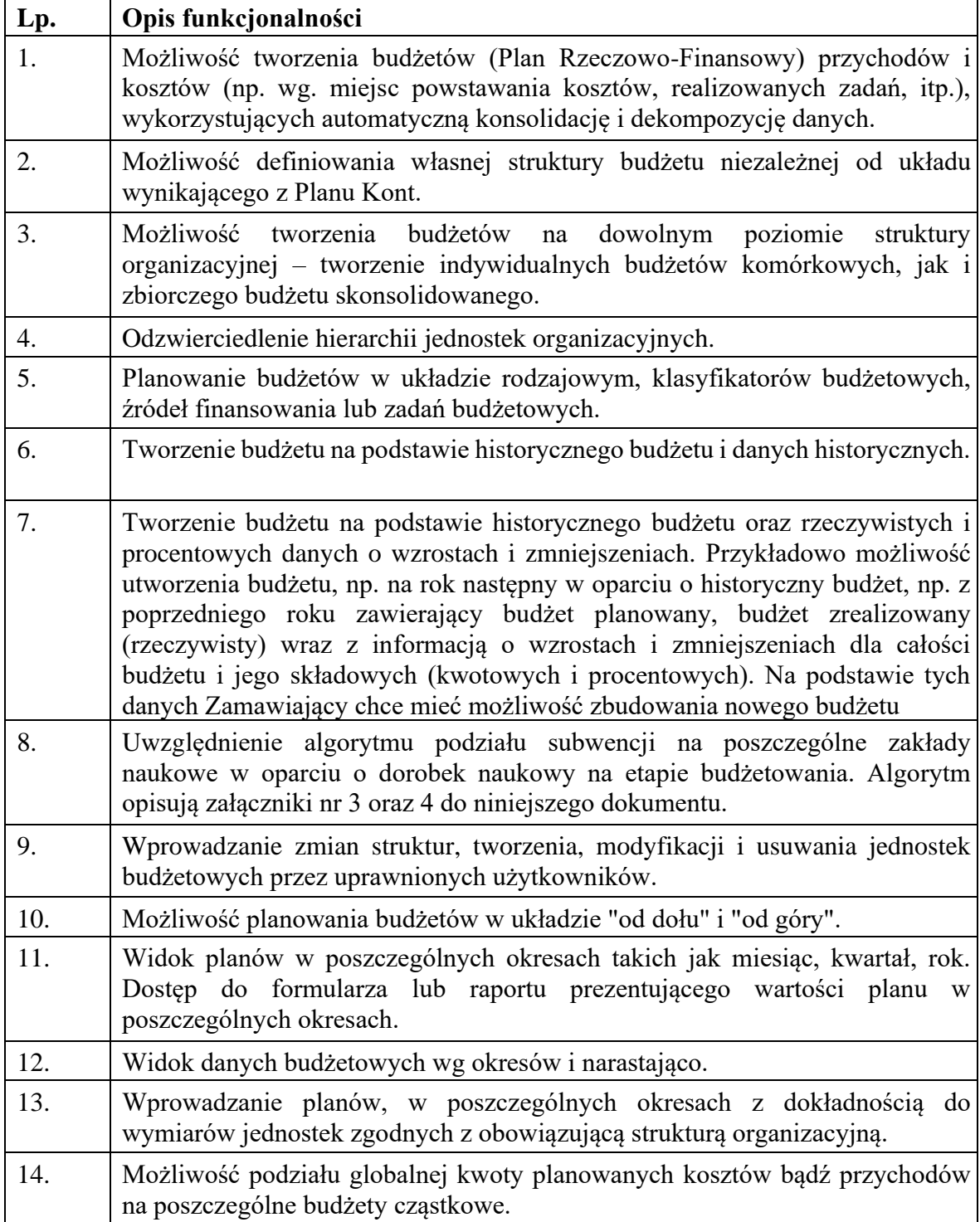

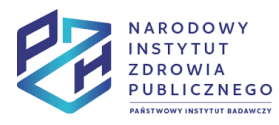

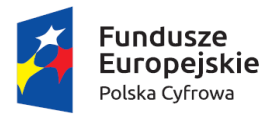

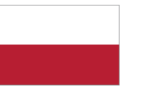

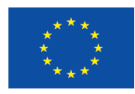

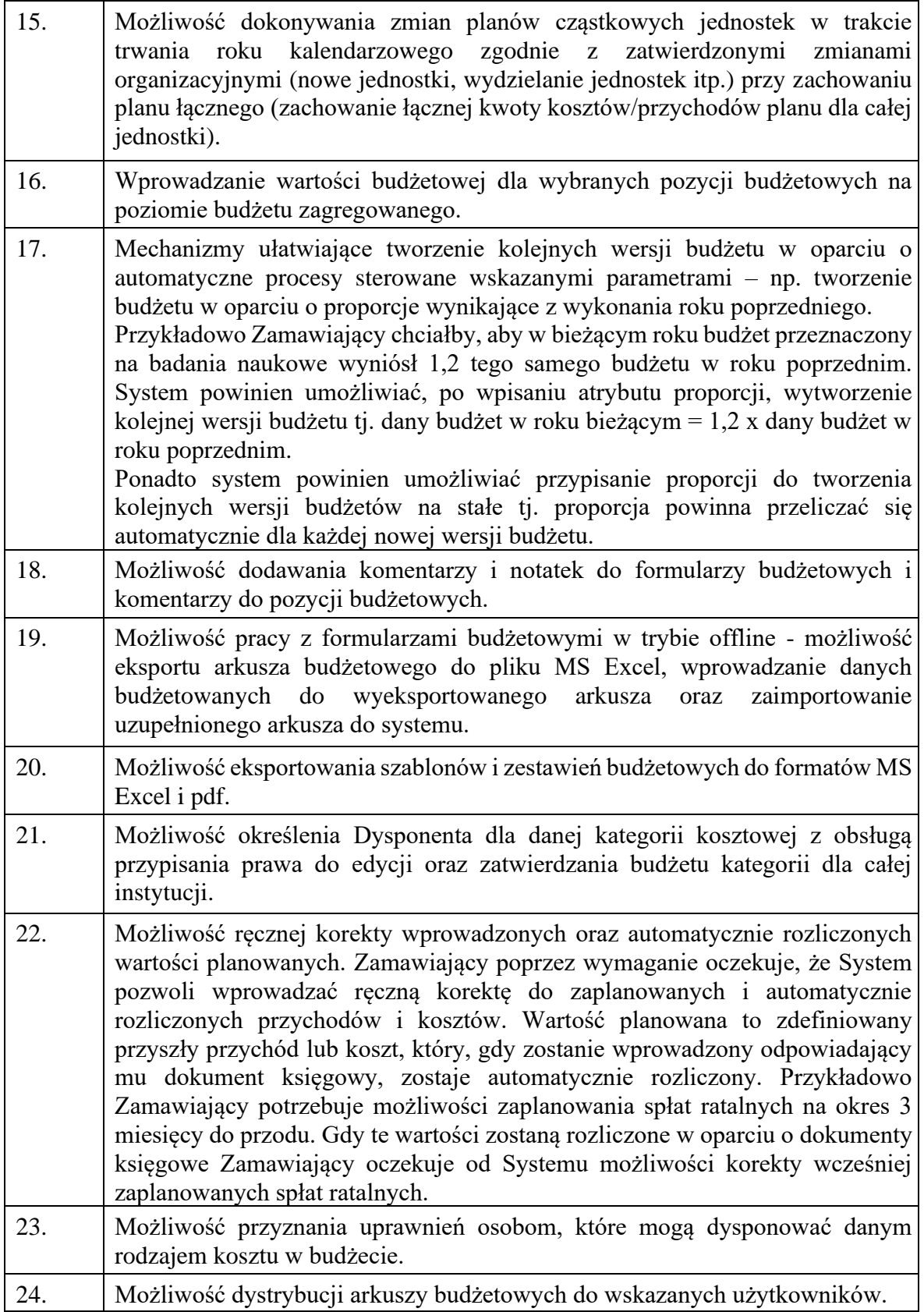

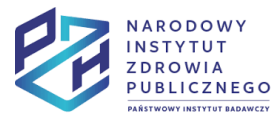

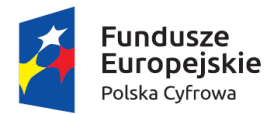

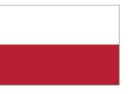

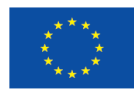

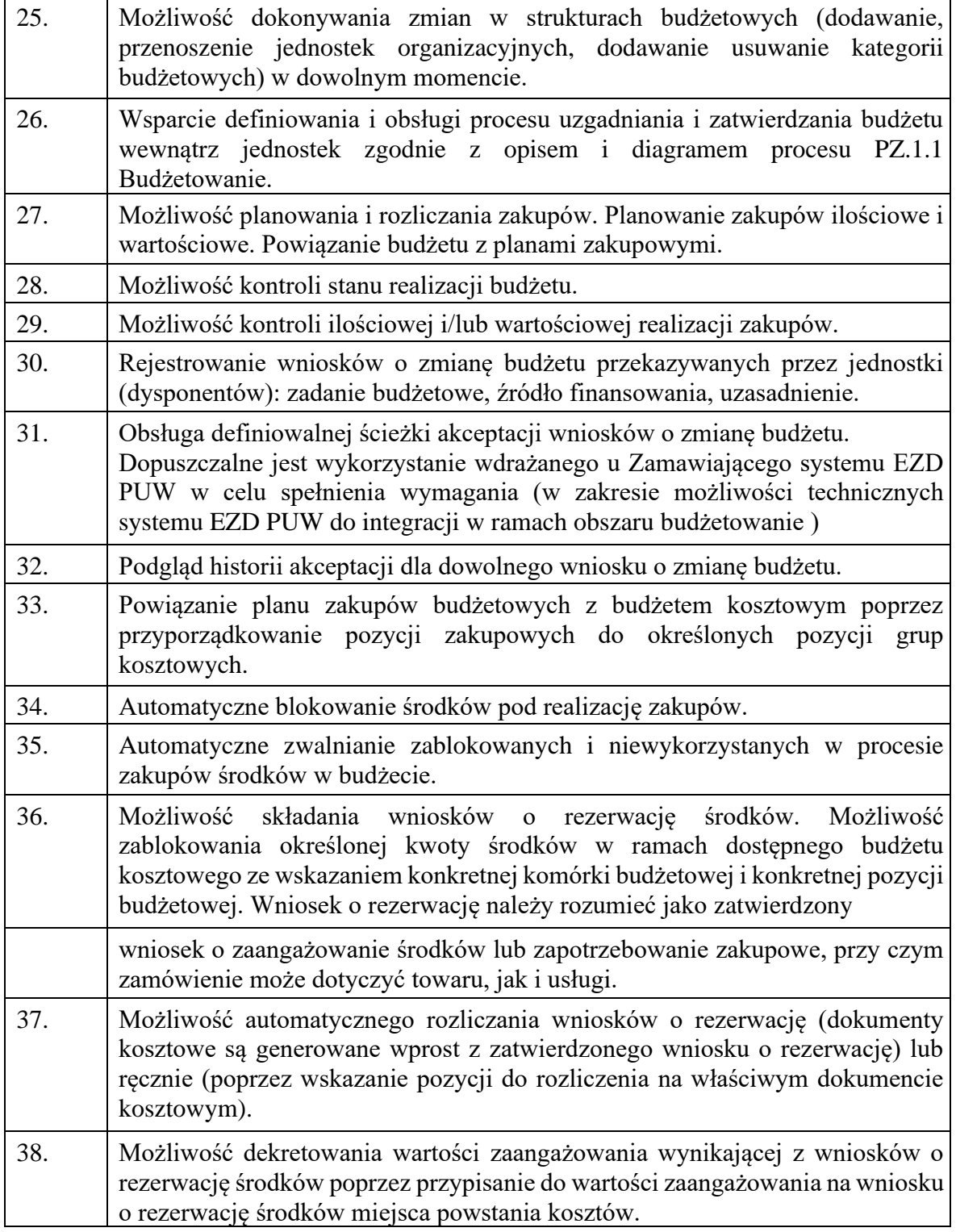

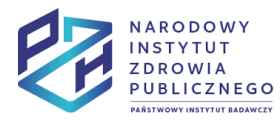

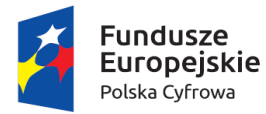

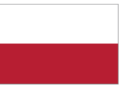

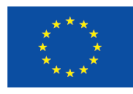

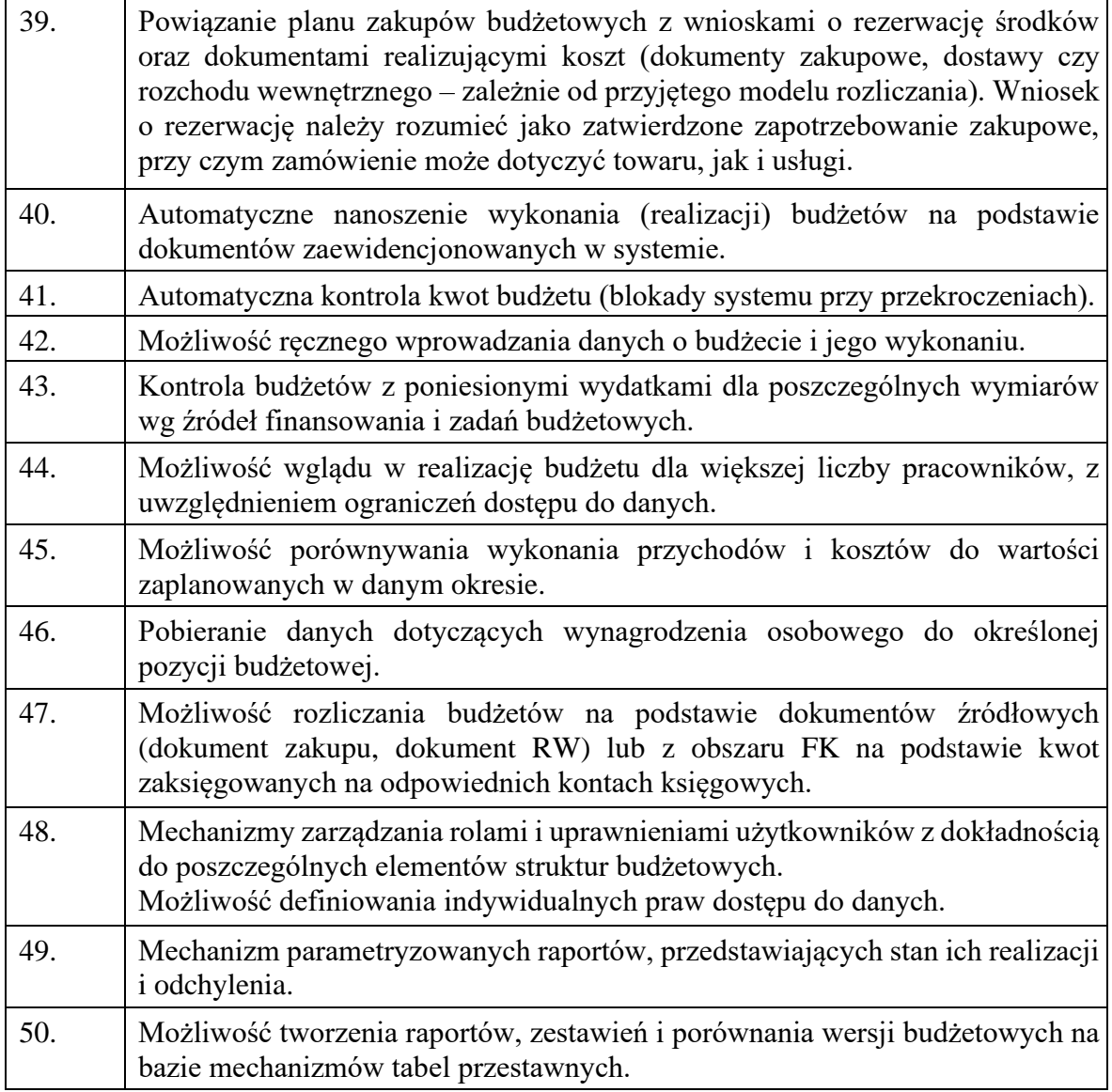

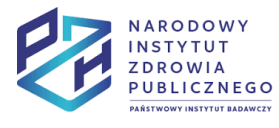
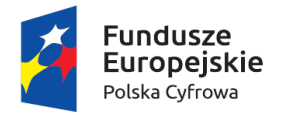

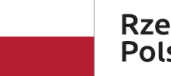

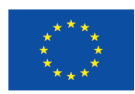

### Moduł Projekty

Nadrzędnym systemem, w którym będą prowadzone projekty w Instytucie będzie System Zarządzania projektami oparty o Microsoft Project w wersji opartej na chmurze i Microsoft SharePoint. Poprzez system nadrzędny Zamawiający ma na myśli to, że projekty będą zakładane i prowadzone w tym systemie, natomiast w module Projekty systemu ERP będzie możliwość rozliczania części budżetowej projektów. Zamawiający dopuszcza spełnienie części poniższych wymagań, wykorzystując System Zarządzania projektami po uprzednim przedstawieniu korzyści takiego podejścia na realizację wymagania oraz zatwierdzeniu podejścia przez Zamawiającego na etapie projektu technicznego wdrożenia.

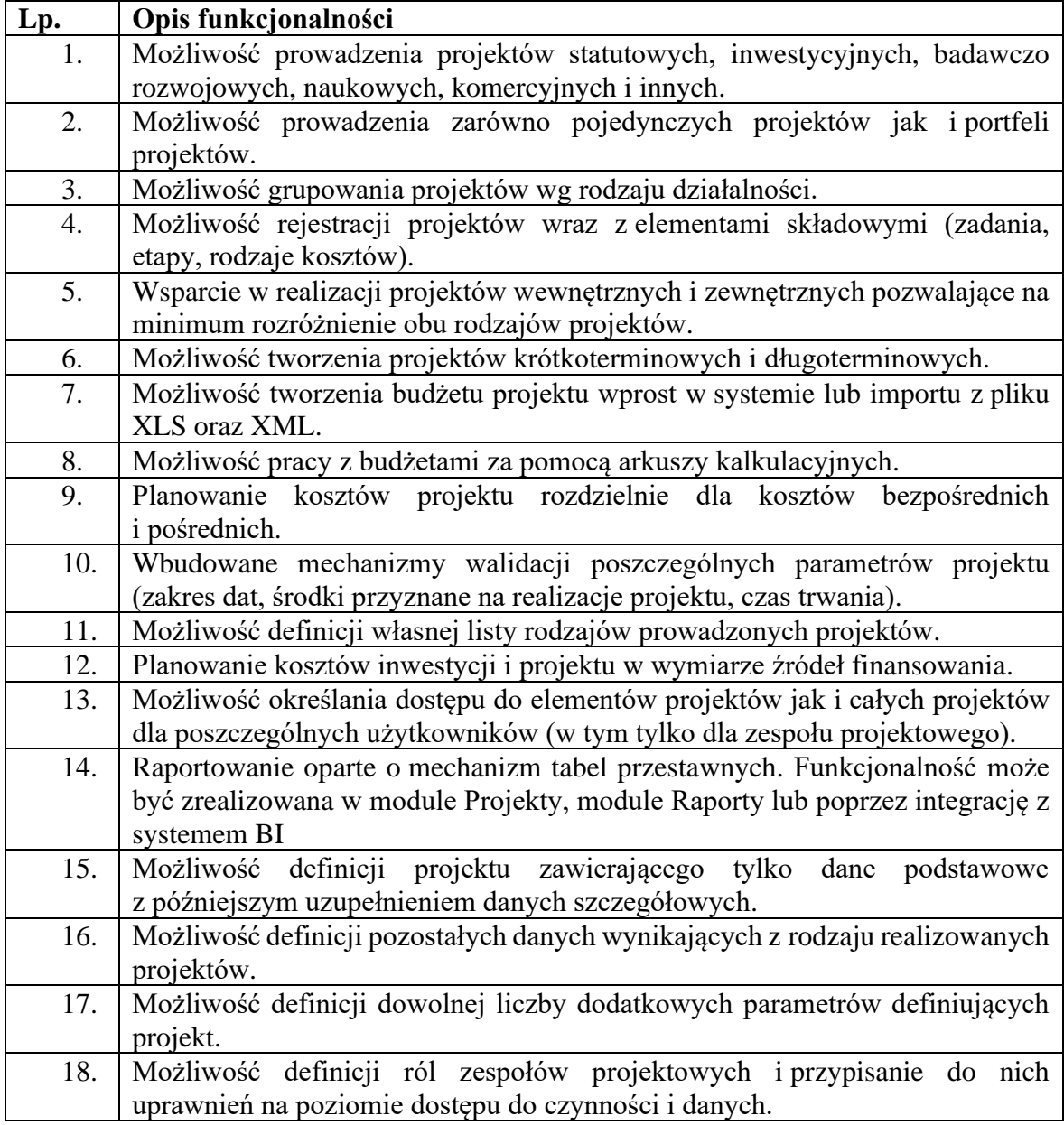

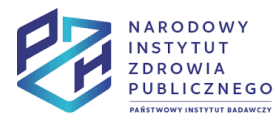

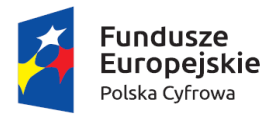

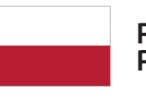

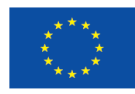

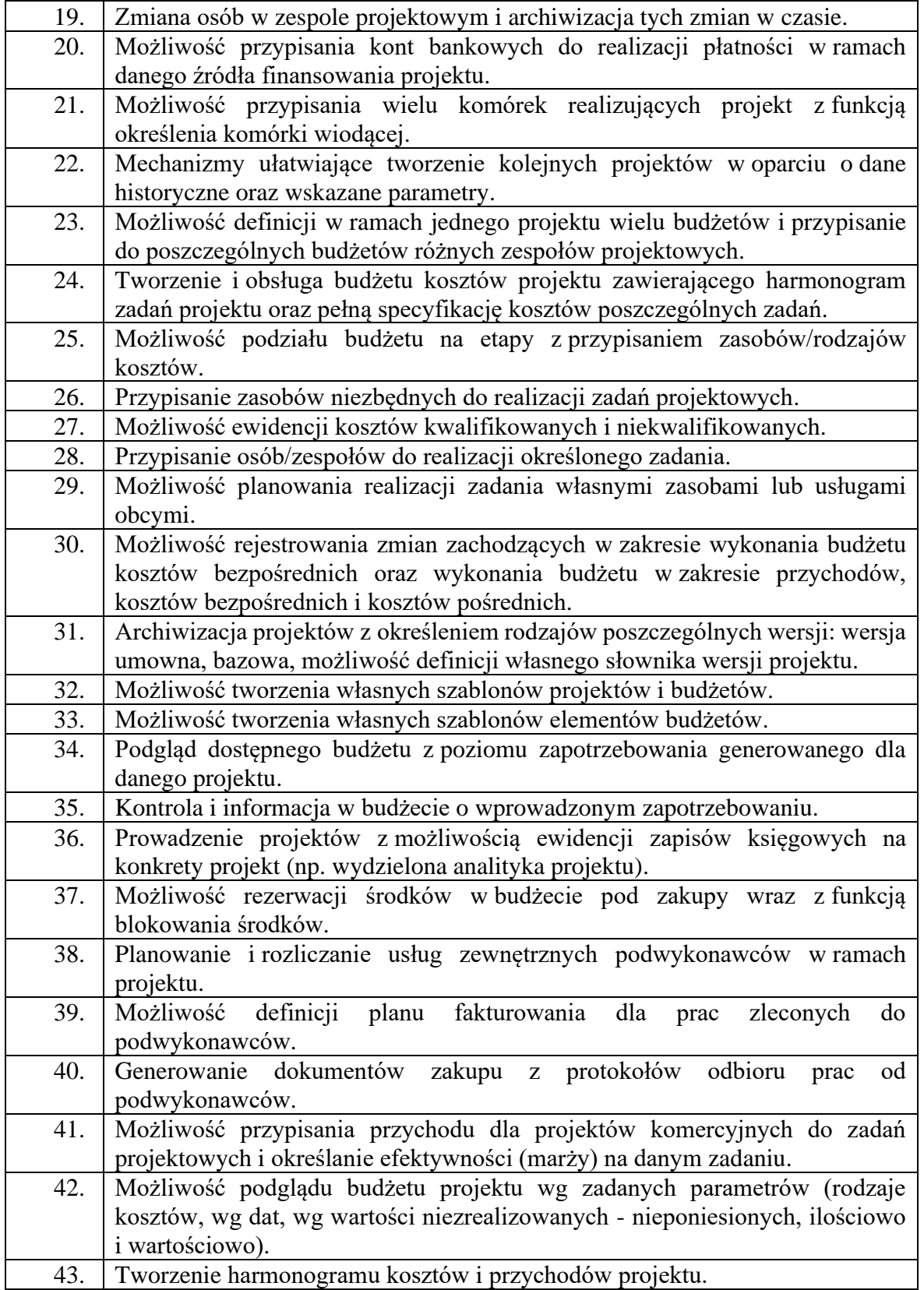

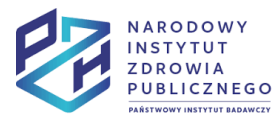

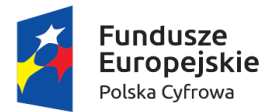

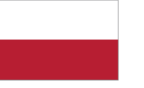

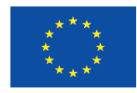

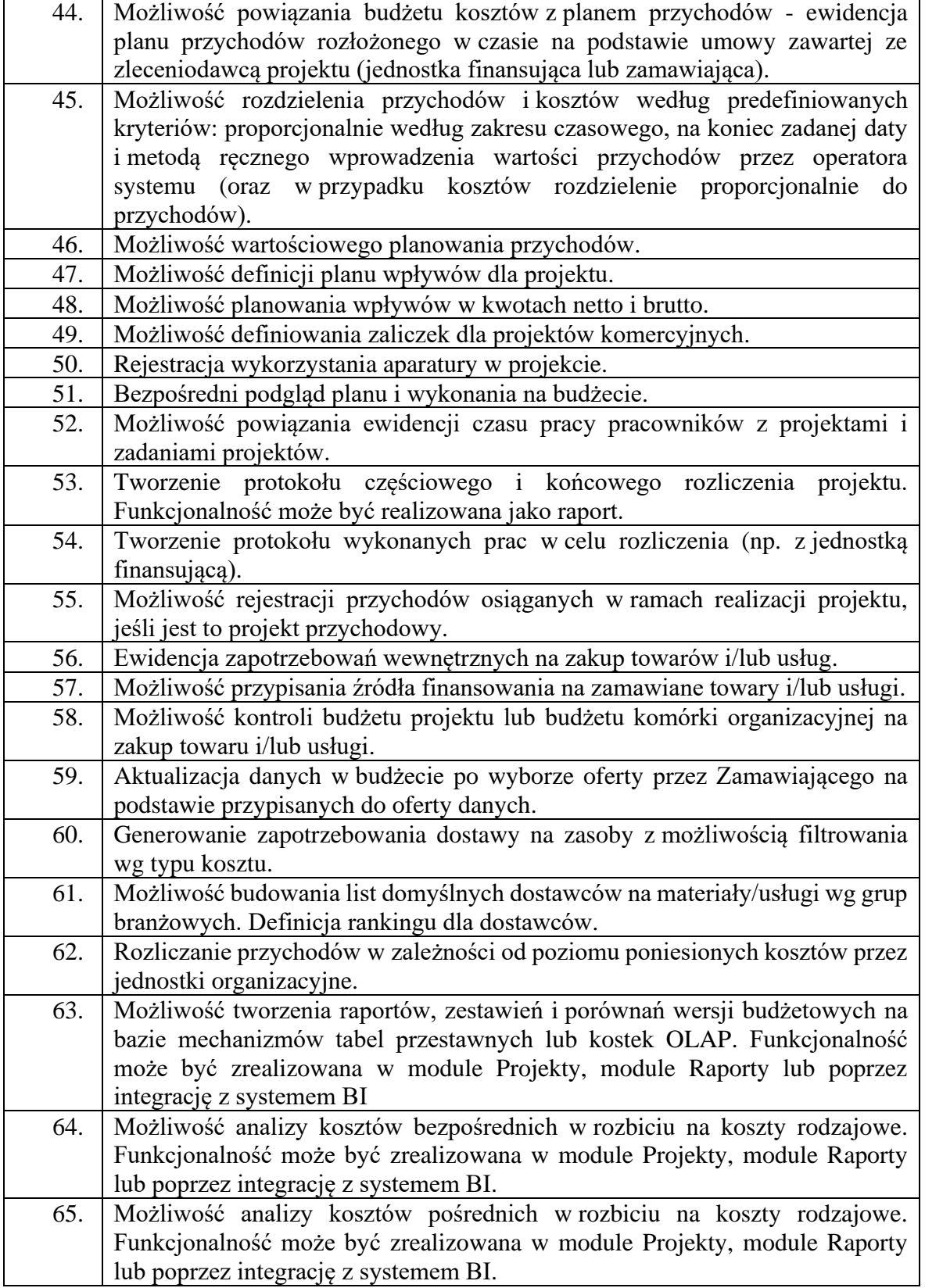

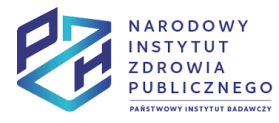

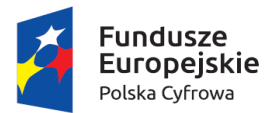

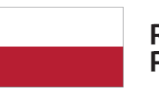

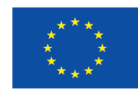

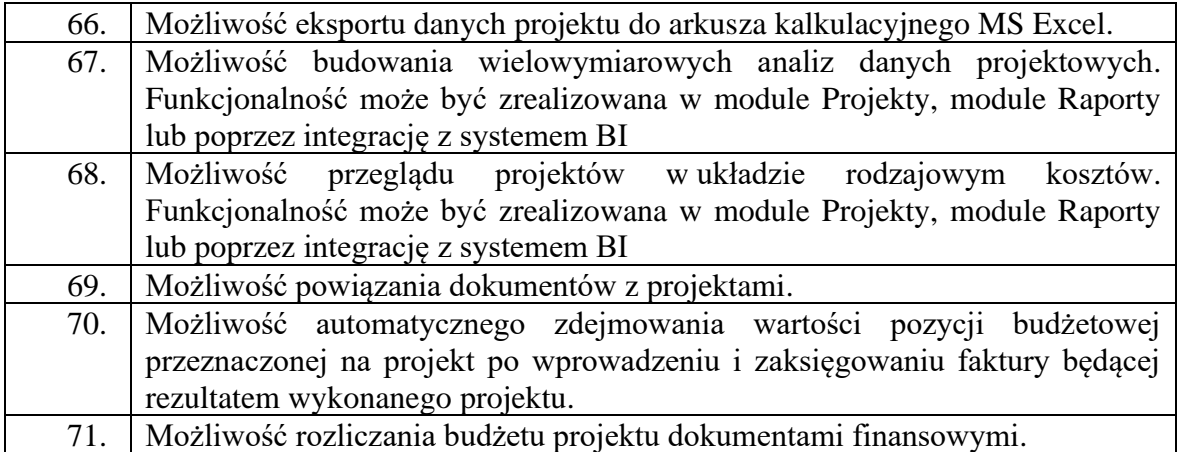

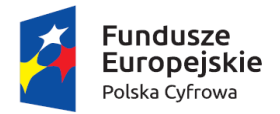

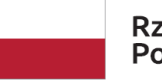

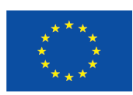

## Moduł Raporty

Wszystkie lub wybrane funkcjonalności realizowane przez moduł mogą być realizowane przez moduł Raporty lub poprzez integrację z systemem BI Zamawiającego.

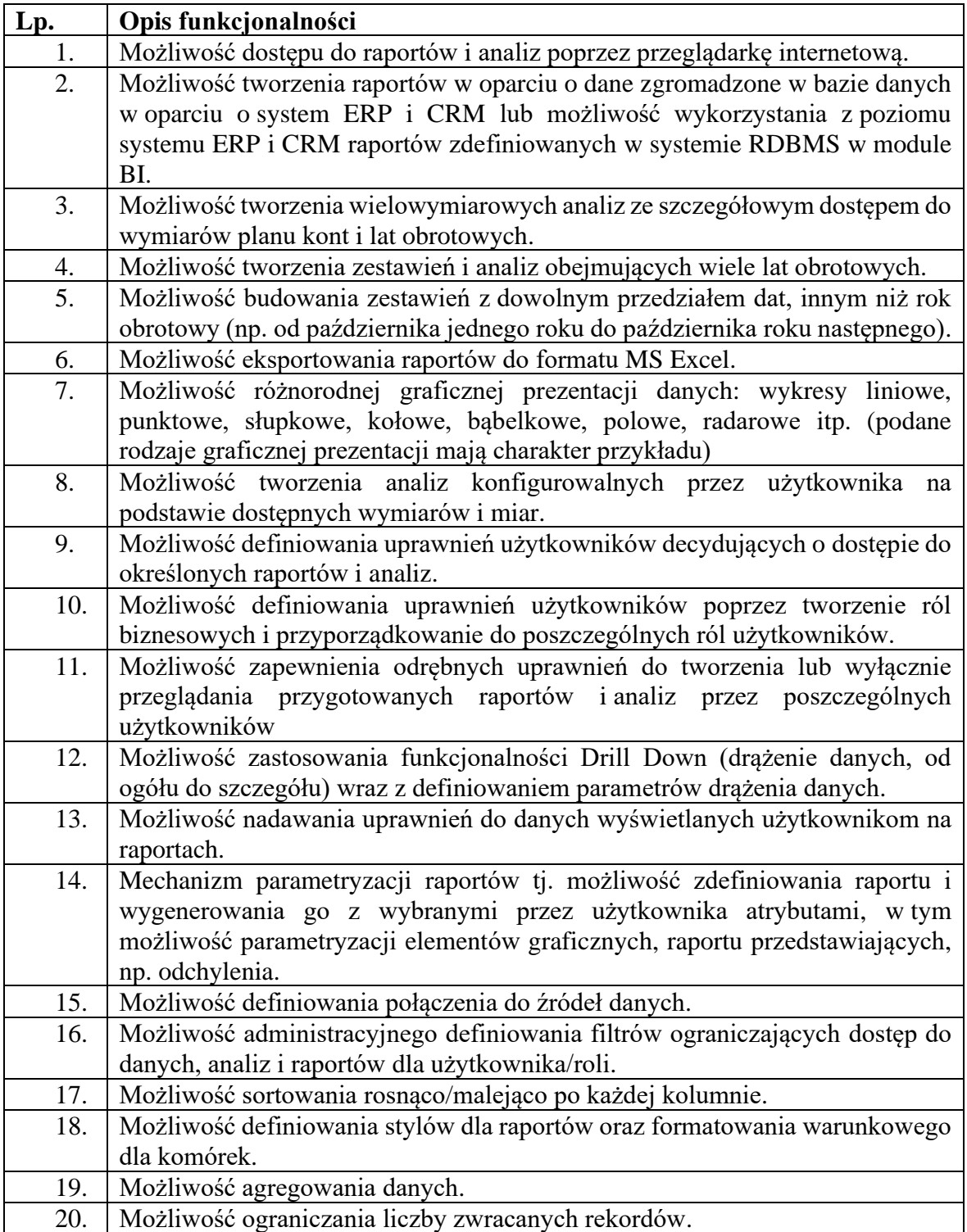

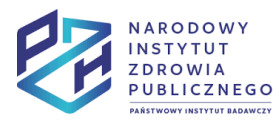

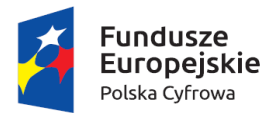

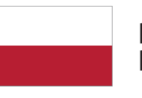

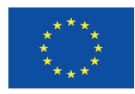

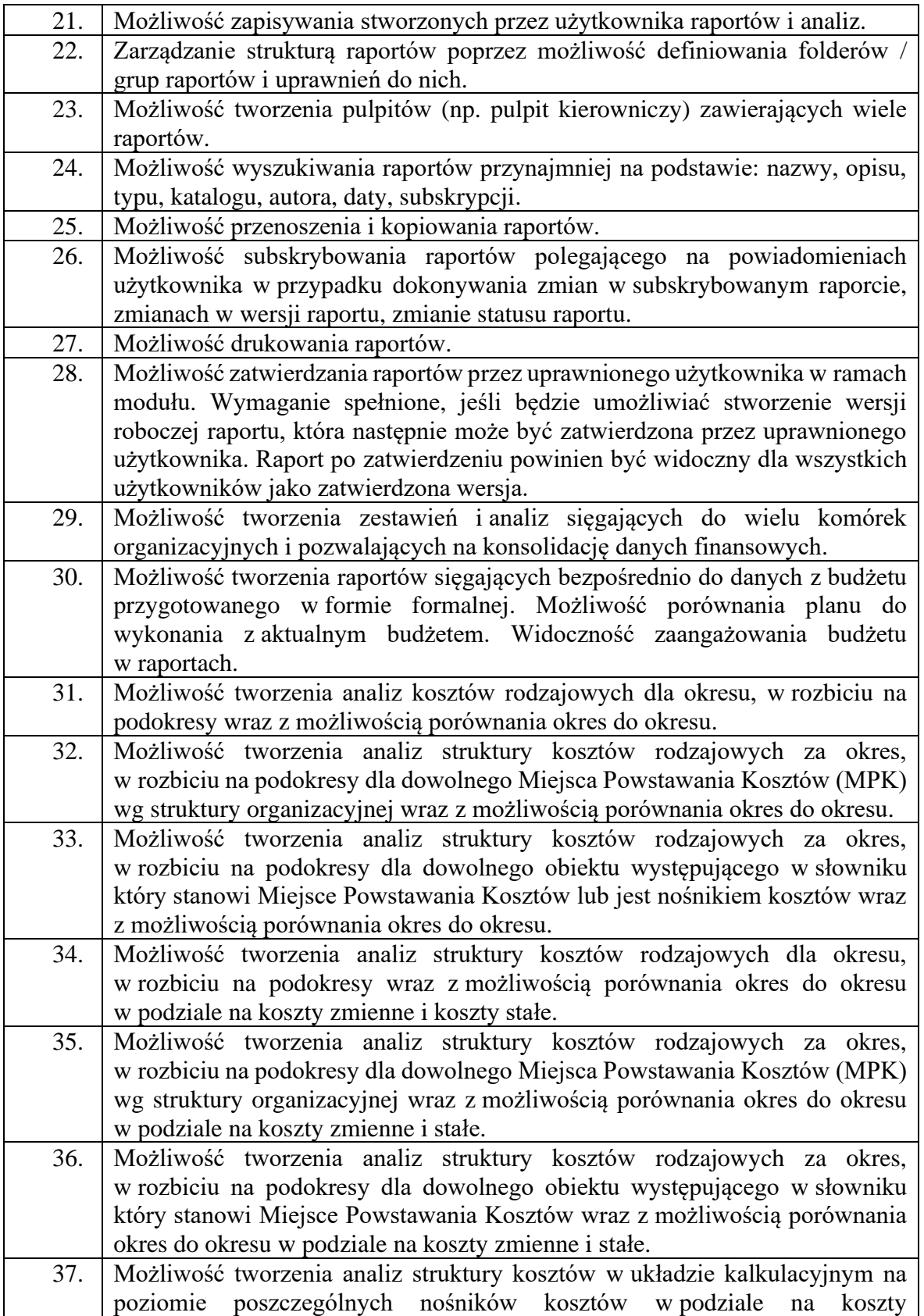

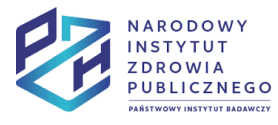

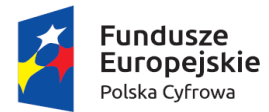

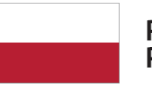

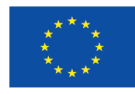

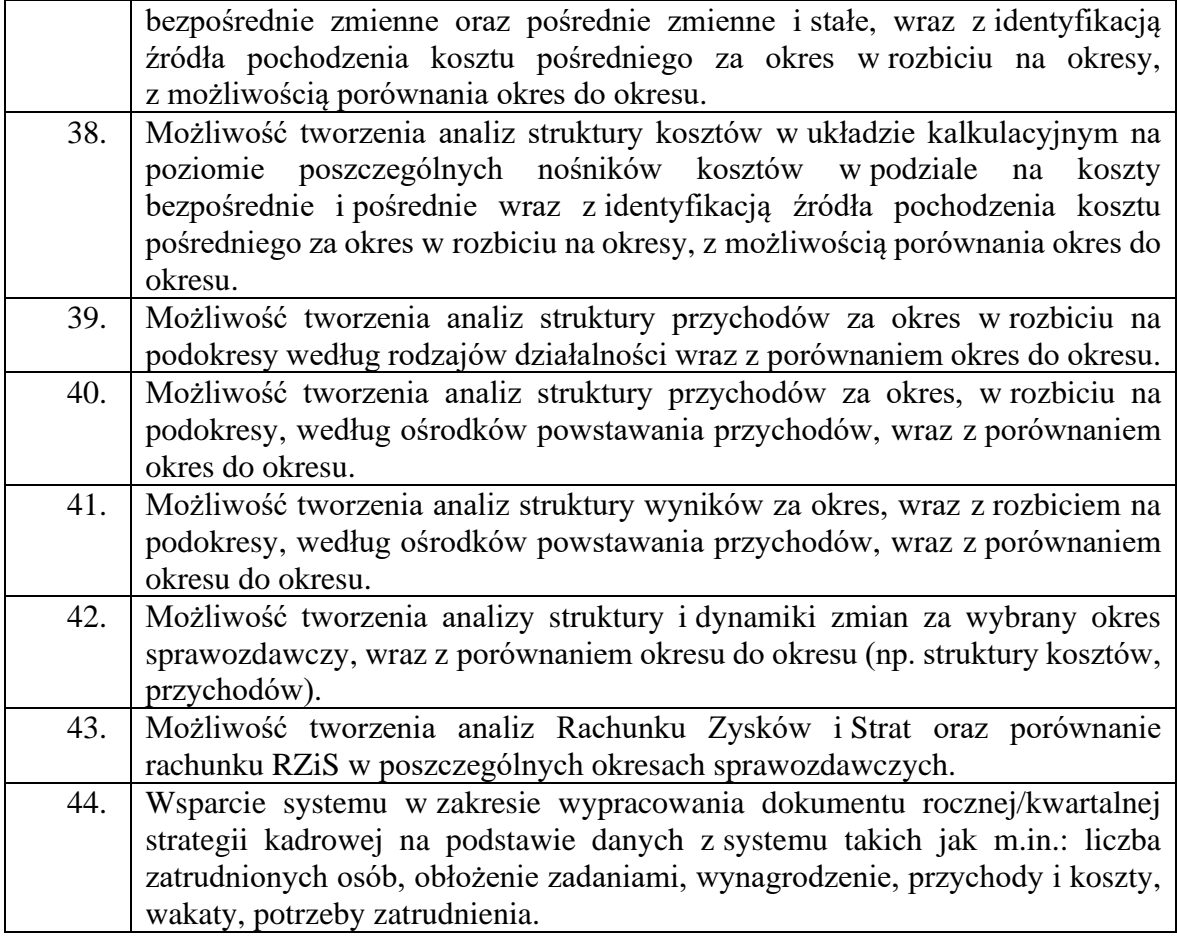

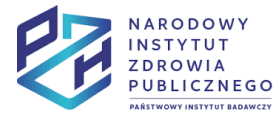

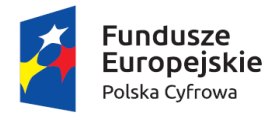

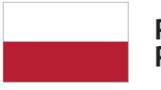

Rzeczpospolita<br>Polska

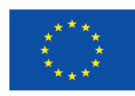

### Pulpit Pracownika

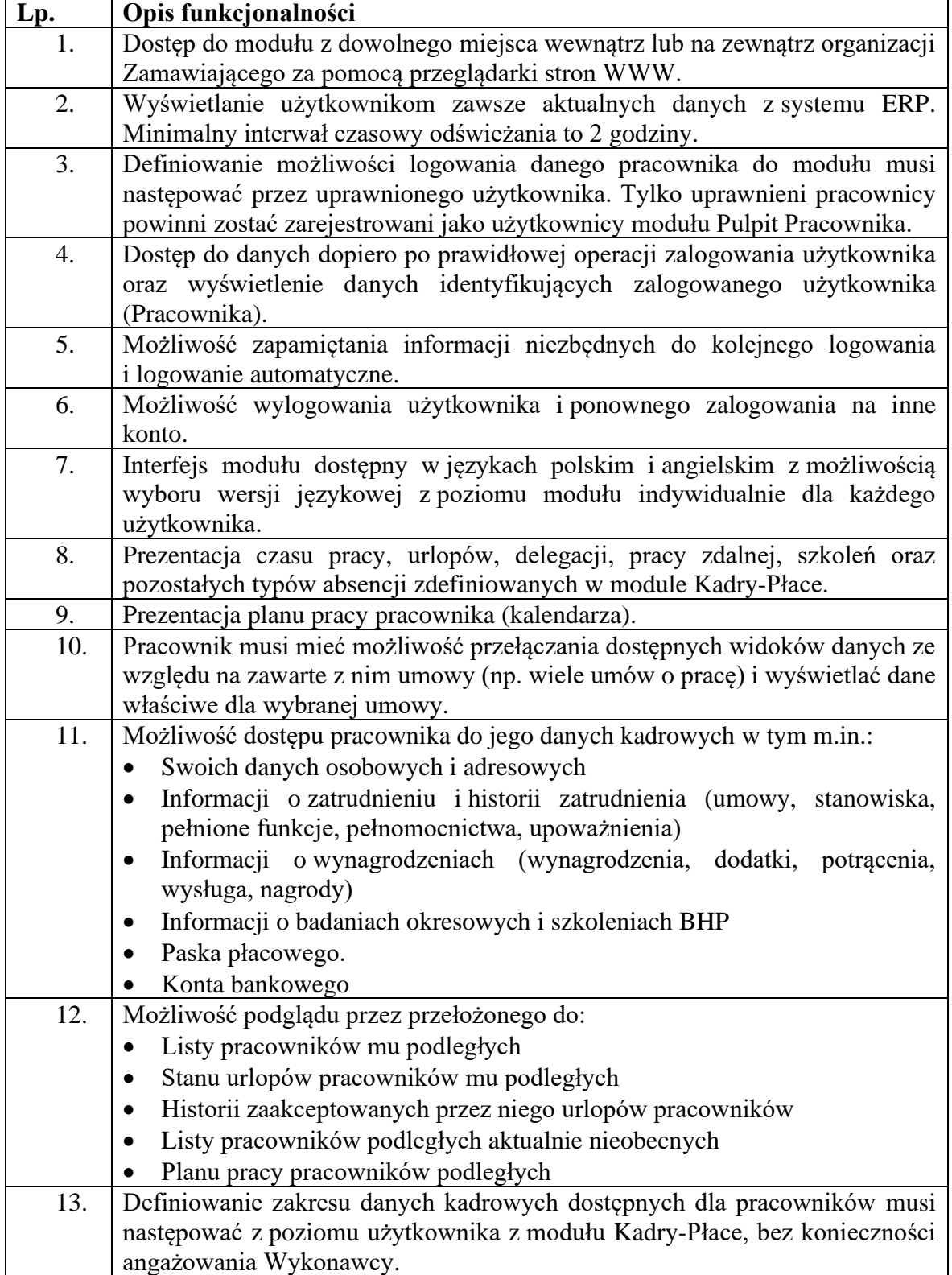

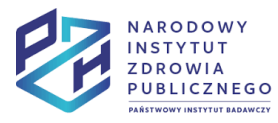

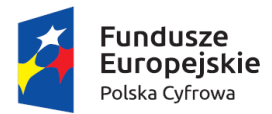

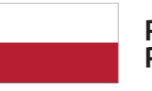

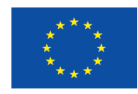

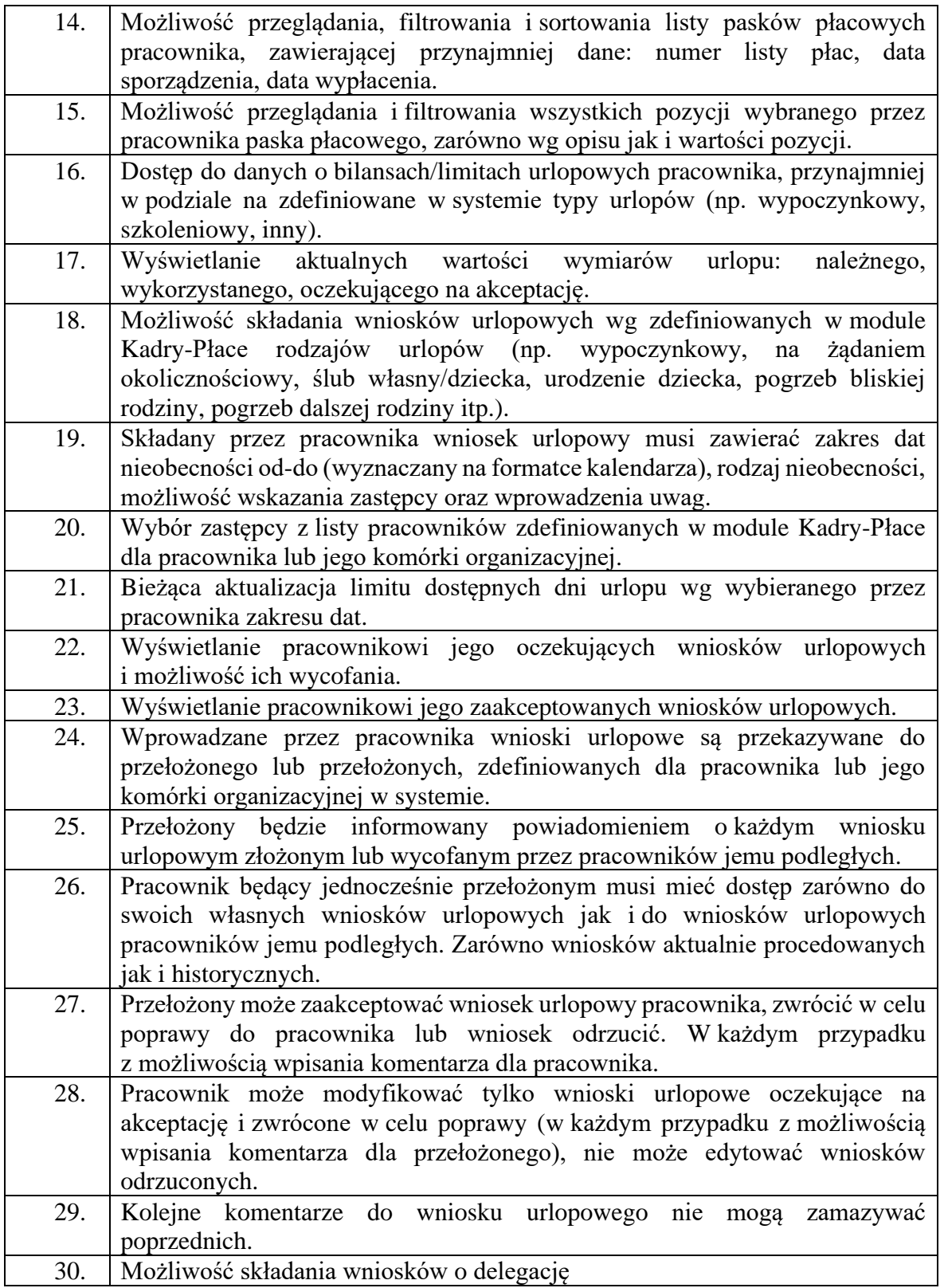

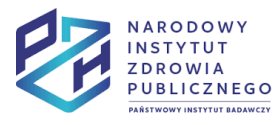

Projekt Rozwój nowoczesnych wewnętrznych technologii informacyjno-komunikacyjnych dla usług świadczonych drogą elektroniczną w<br>Narodowym Instytucie Zdrowia Publicznego - Państwowym Zakładzie Higieny (NIZP-PZH) współfinanso

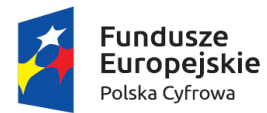

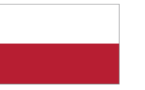

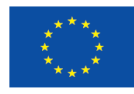

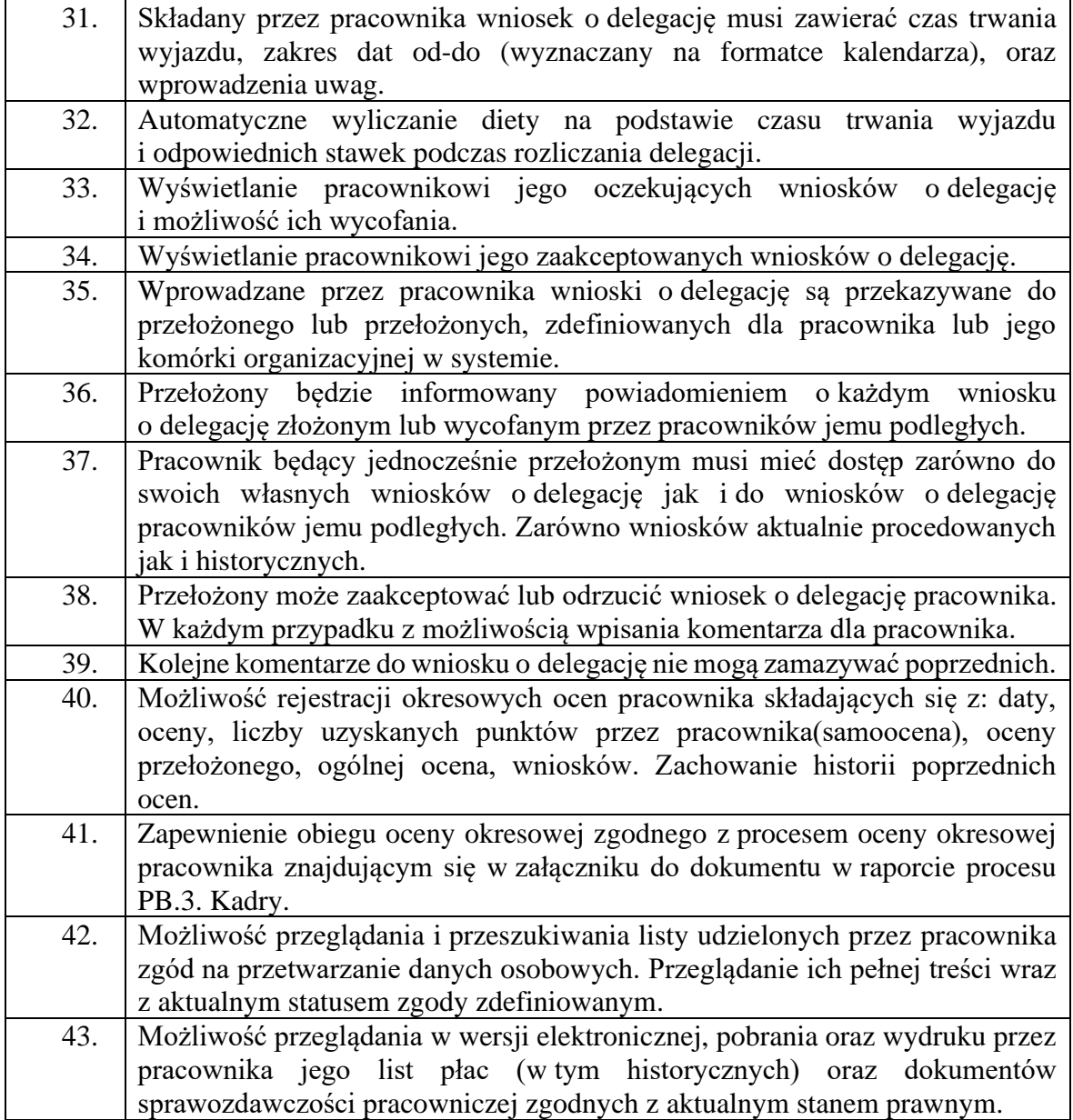

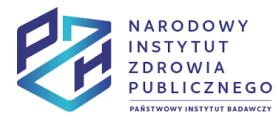

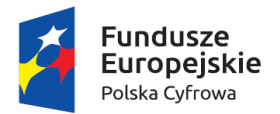

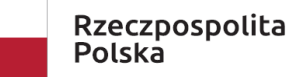

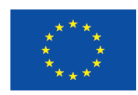

# **8. Wymagania dla systemu Customer Relationship Management (CRM)**

System CRM jest podstawowym systemem wspierającym proces sprzedaży. Pozwala na zarządzanie produktami, kontrahentami oraz procesem sprzedaży wraz z wyceną i ofertowaniem produktów katalogowych oraz produktów na zamówienie. Dodatkowo system powinien dawać możliwość raportowania stanu sprzedaży poprzez raporty lejka sprzedaży – przy wykorzystaniu własnych raportów lub raportów BI.

Wdrożenie systemu obejmuje:

- Wykonanie projektu technicznego systemu w zakresie dostosowania interfejsów użytkownika, struktur danych, raportów
- Instalację i konfigurację systemu
- Implementację raportów wykorzystujących system BI
- Integrację systemu

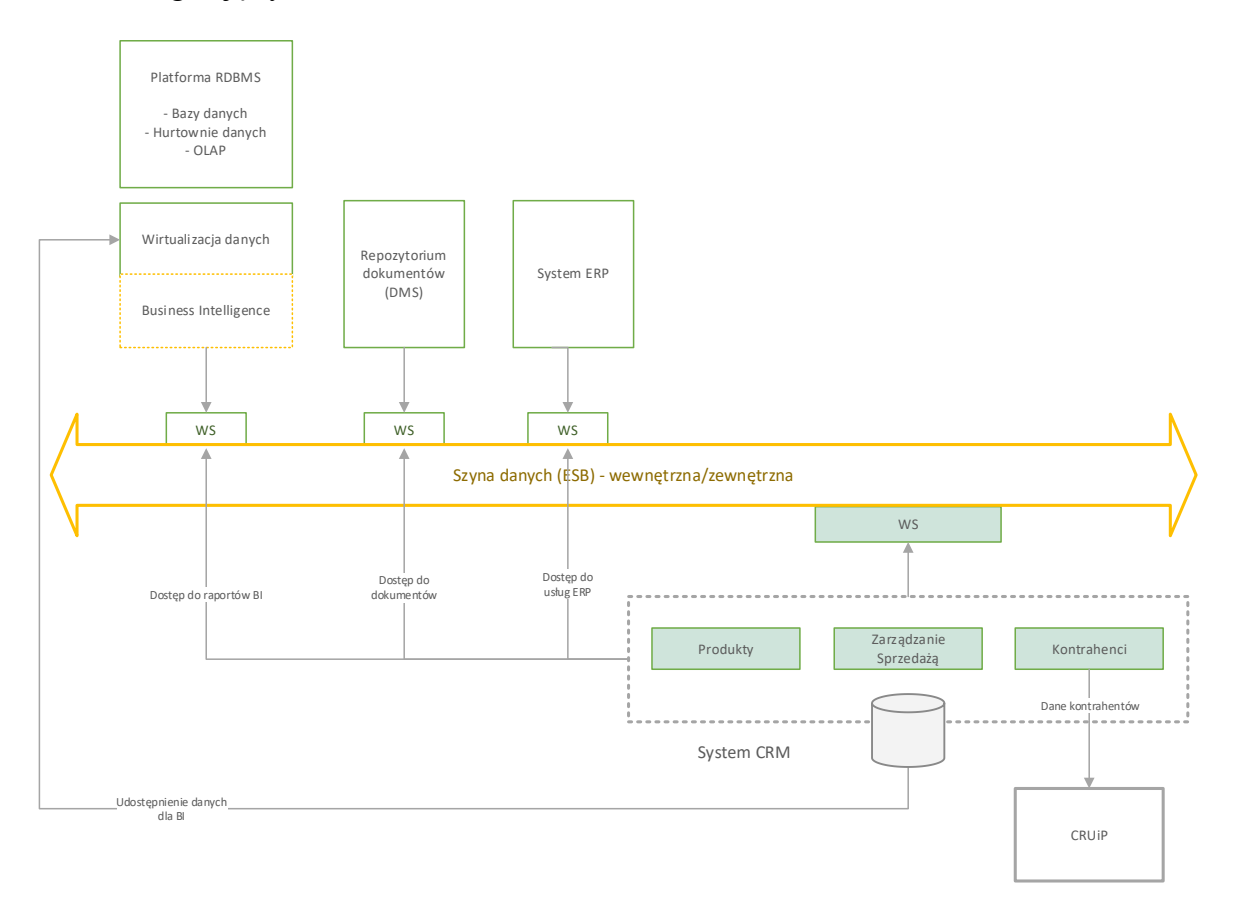

Jest zintegrowany z systemami:

- ERP w zakresie przekazywania informacji dotyczących rozliczenia kontraktów
- DMS w zakresie dostępu do dokumentów
- RDBMS w zakresie udostępniania danych dla warstwy BI oraz wykorzystania raportów BI

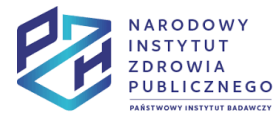

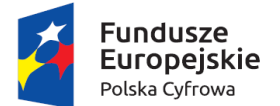

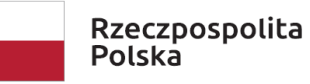

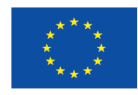

- CRUiP w zakresie przekazywania danych o kontrahentach
- EZD PUW w zakresie obsługi spraw obsługiwanych w CRM

W skład systemu wchodzą moduły:

- Moduł produktów pozwalający na zarządzanie bazą produktów katalogowych wraz z cennikami
- Moduł kontrahentów pozwalający na zarządzanie z bazą kontrahentów, zintegrowany z rejestrami NIP i Regon w zakresie pobierania danych kontrahentów
- Moduł zarządzania sprzedażą pozwalający na wsparcie procesu sprzedaży poprzez obsługę zapytań ofertowych, wycenę, ofertowanie, zarządzanie kontaktami z kontrahentami.

Liczbę użytkowników systemu CRM oraz jego poszczególnych modułów przedstawia poniższa tabela.

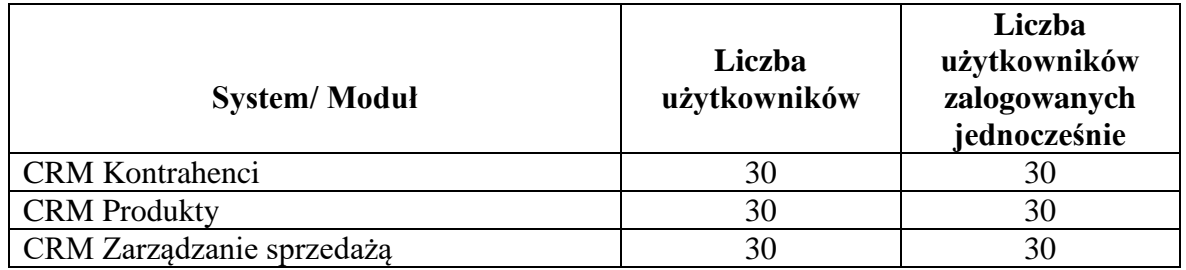

System CRM wspiera następujący proces główny (bazowy):

- a) PB.2. Sprzedaż
- b) P.3.18 Atesty
- c) P.3.19 Usługa konsultacyjna ogólna

Opisy procesów, diagramy procesów oraz obiekty biznesowe przetwarzane w ramach procesów są przedstawione w raportach procesów, które zostały dodane jako załączniki do niniejszego dokumentu.

#### **Wymagania funkcjonalne**

Poniżej zamieszczono listę wymagań funkcjonalnych dla poszczególnych modułów.

#### Moduł Kontrahenci

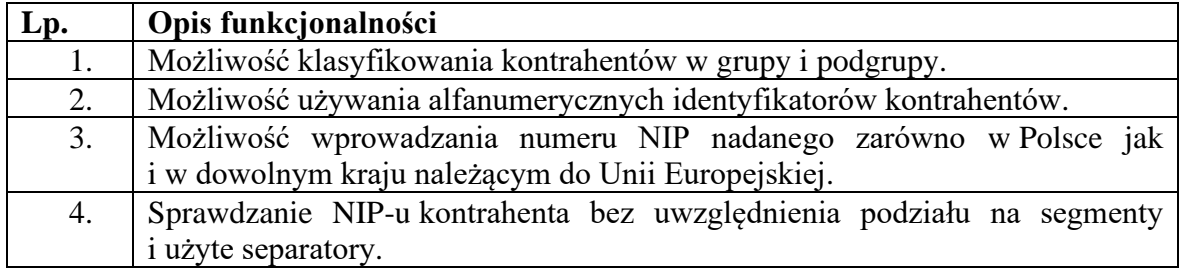

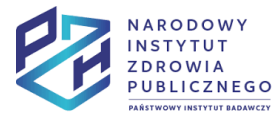

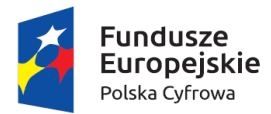

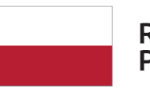

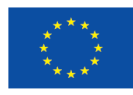

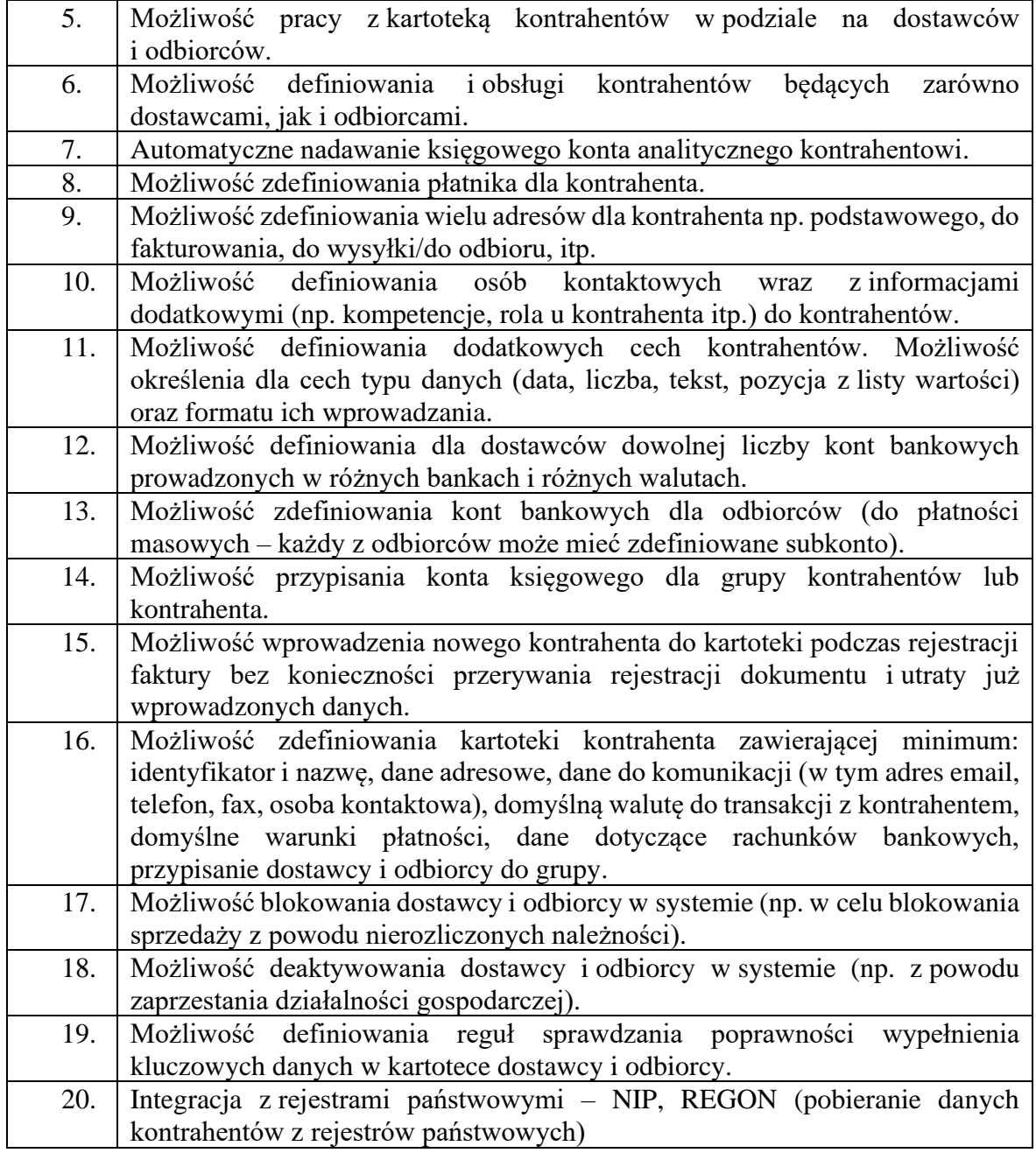

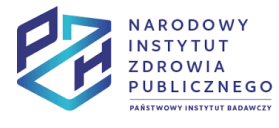

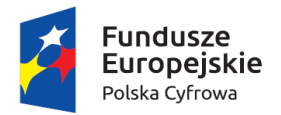

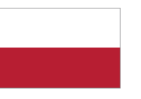

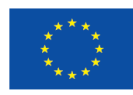

### Moduł Produkty

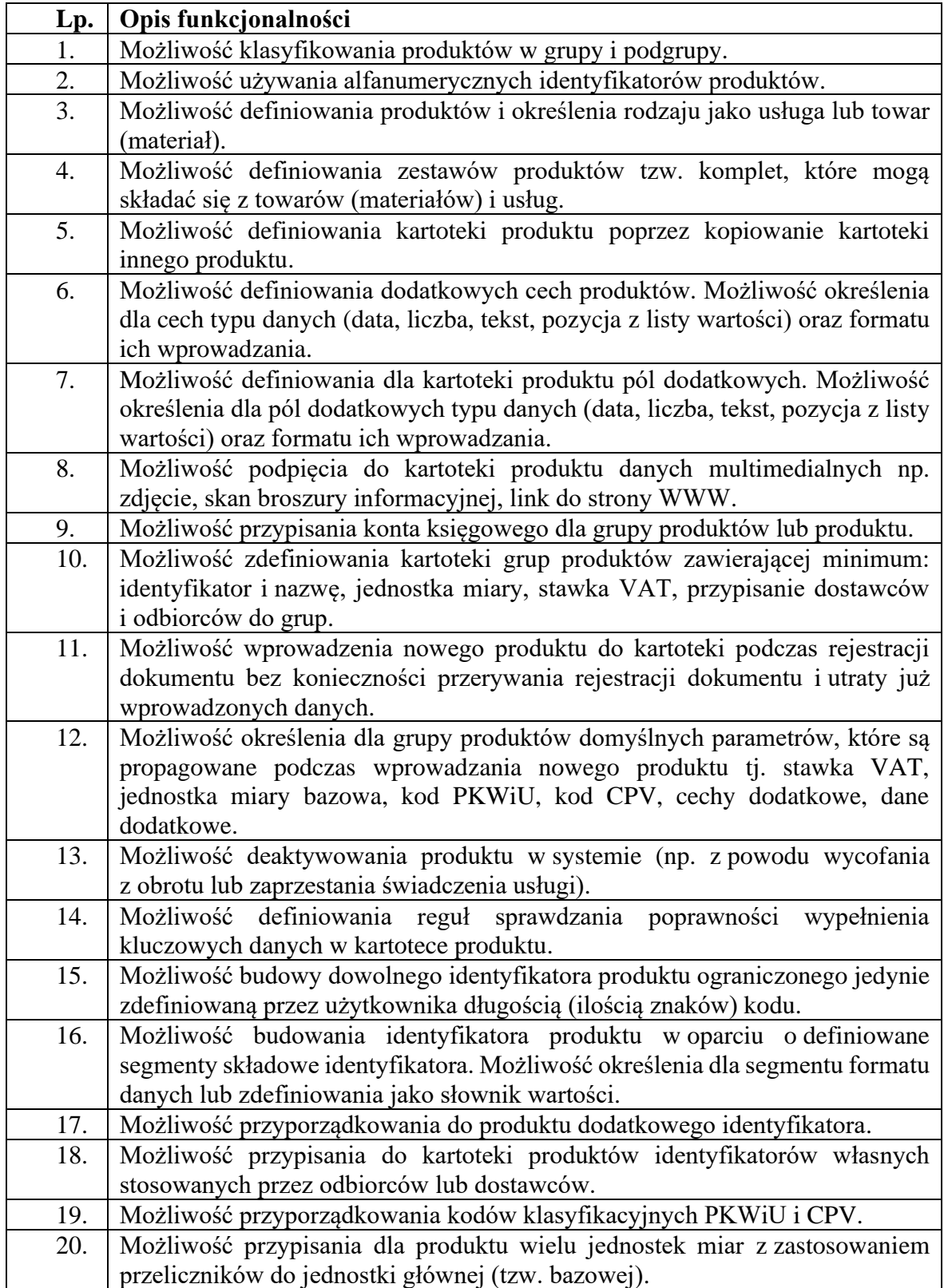

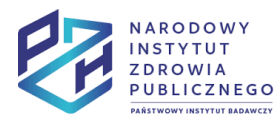

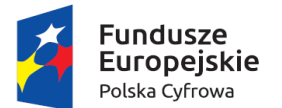

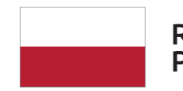

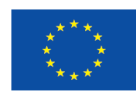

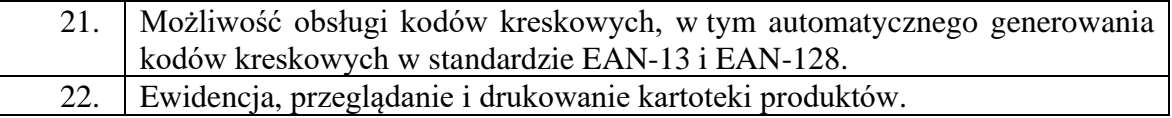

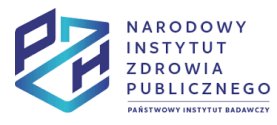

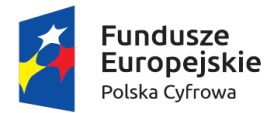

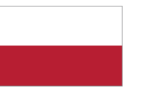

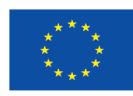

### Moduł zarządzania sprzedażą

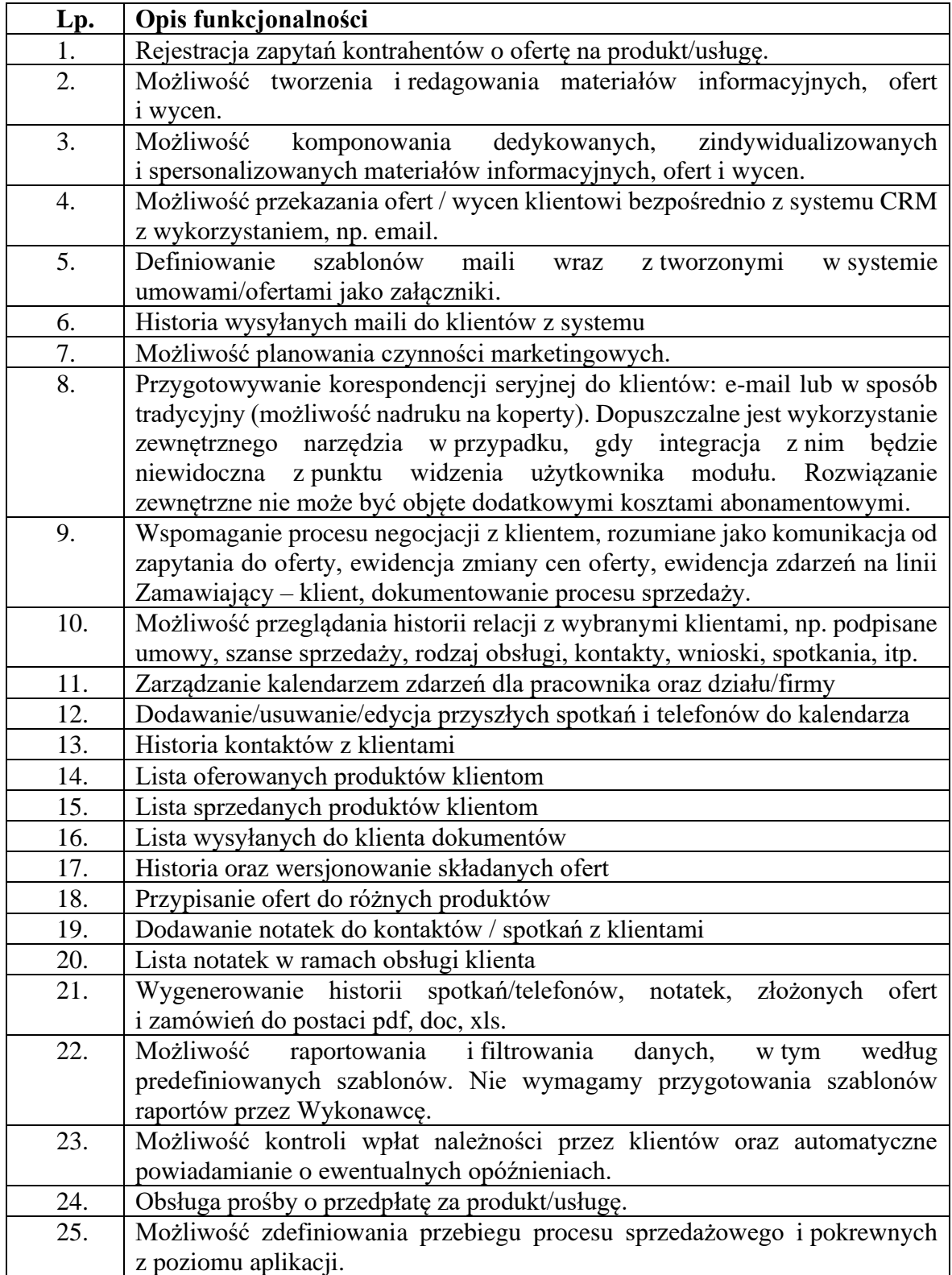

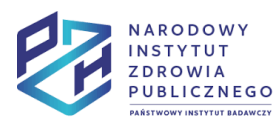

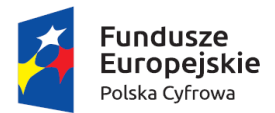

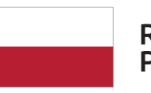

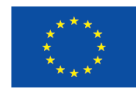

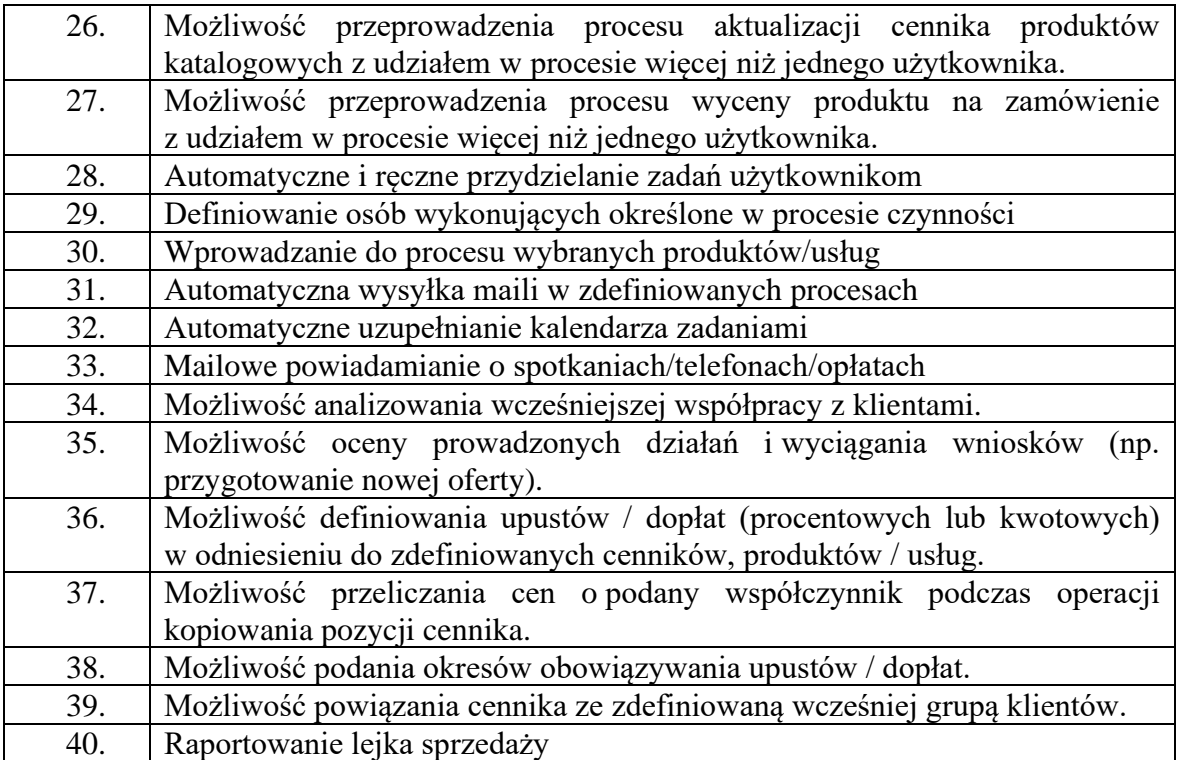

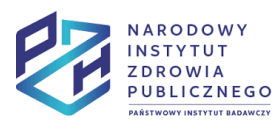

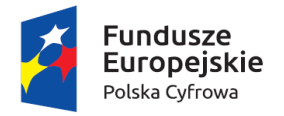

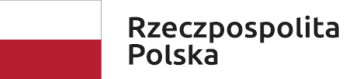

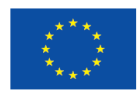

# **9. Integracje**

Integracja systemów poprzez wymianę usług powinna być realizowana w oparciu o usługi sieciowe (Web Serwis) udostępniane na wewnętrznej i zewnętrznej szynie danych w oparciu o udokumentowane interfejsy programistyczne REST API lub SOAP API. W poniższej tabeli zamieszczono listę standardowych usług charakterystycznych dla poszczególnych systemów integrowanych w ramach Backoffice.

Metadane, będące parametrami wywołania lub rezultatem wywołania poszczególnych usług powinny być zapisywane w powszechnie stosowanym standardzie przeznaczonym do otwartych typów danych (np. XML lub JSON).

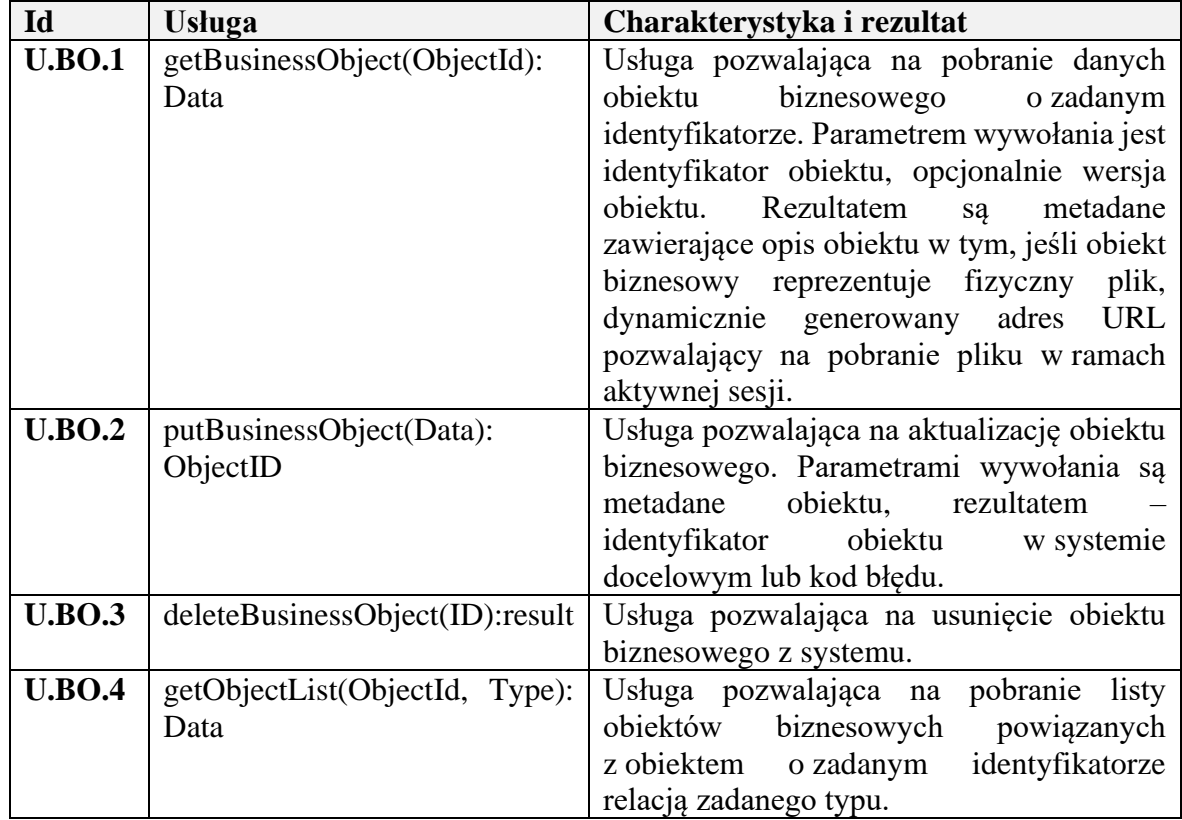

Interfejsy programistyczne (API) poszczególnych systemów powinny umożliwiać implementację wymienionych wyżej usług lub ich kombinacji w postaci usług sieciowych (WS).

# **Przepływ danych**

Przepływ danych pomiędzy integrowanymi komponentami musi odbywać się poprzez standardowe sterowniki ODBC/JDBC/ADO.NET. Integracja odbywa się sposób:

• Synchroniczny – w czasie rzeczywistym

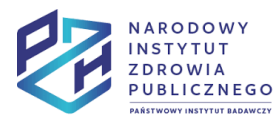

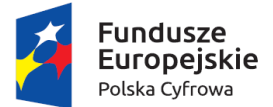

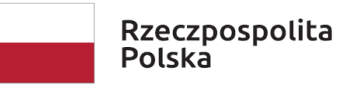

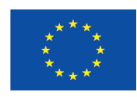

• Asynchroniczny – w określonych parametrami konfiguracyjnymi odstępach czasu

Przepływy danych systemu ERP.

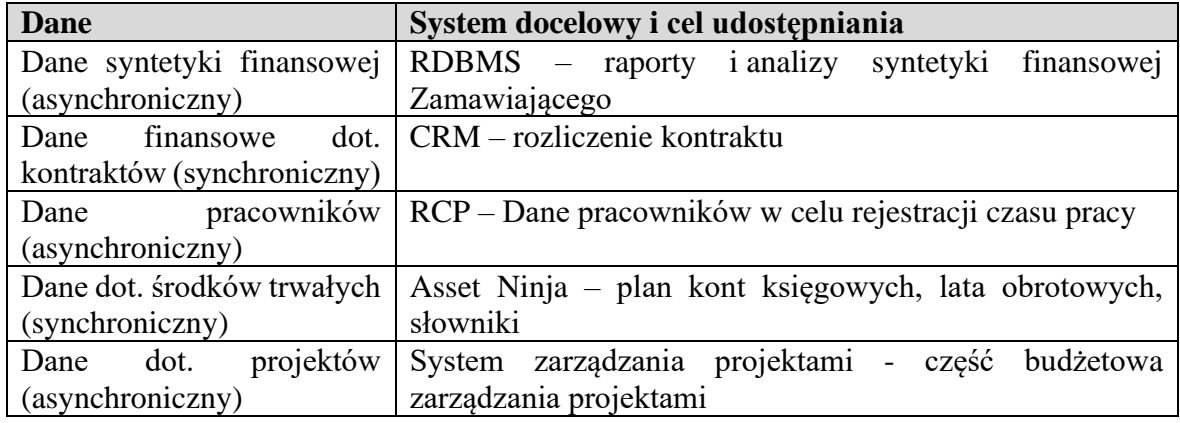

Przepływy danych systemu CRM

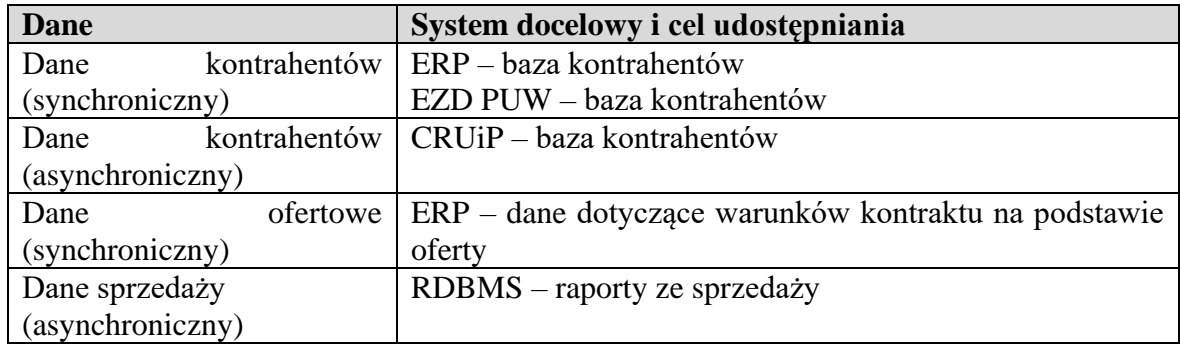

# **Integracja z EZD PUW**

System EZD PUW powinien zostać zintegrowany z systemem ERP oraz CRM zakresie przekazywania dokumentów i spraw obsługiwanych przez te systemy. Integracja może przebiegać z wykorzystaniem systemu DMS, który to system przechowywałby dokumenty z systemu EZD PUW.

Modyfikacje systemu EZD PUW nie wchodzą w zakres projektu Backoffice, ale powinny zostać wskazane w projekcie technicznym przez Wykonawcę.

# **Integracja z systemem Asset Ninja**

Producent systemu firma Pirxon SA. System zintegrowany z Active Directory. System wspiera u Zamawiającego:

• Ewidencję środków trwałych, wartości niematerialnych i prawnych oraz pozostałego wyposażenia

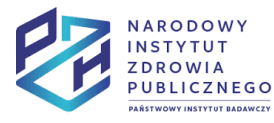

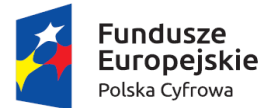

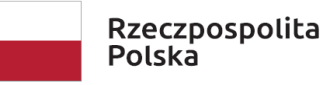

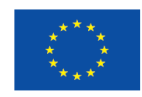

- Amortyzację środków trwałych, wartości niematerialnych i prawnych oraz pozostałego wyposażenia
- Tworzenie i wydruk dokumentów dotyczących ewidencjonowanych środków trwałych, wartości niematerialnych i prawnych oraz pozostałego wyposażenia
- Wspiera procesy: zarządzanie transportem, zarządzanie środkami trwałymi

Punkty integracji:

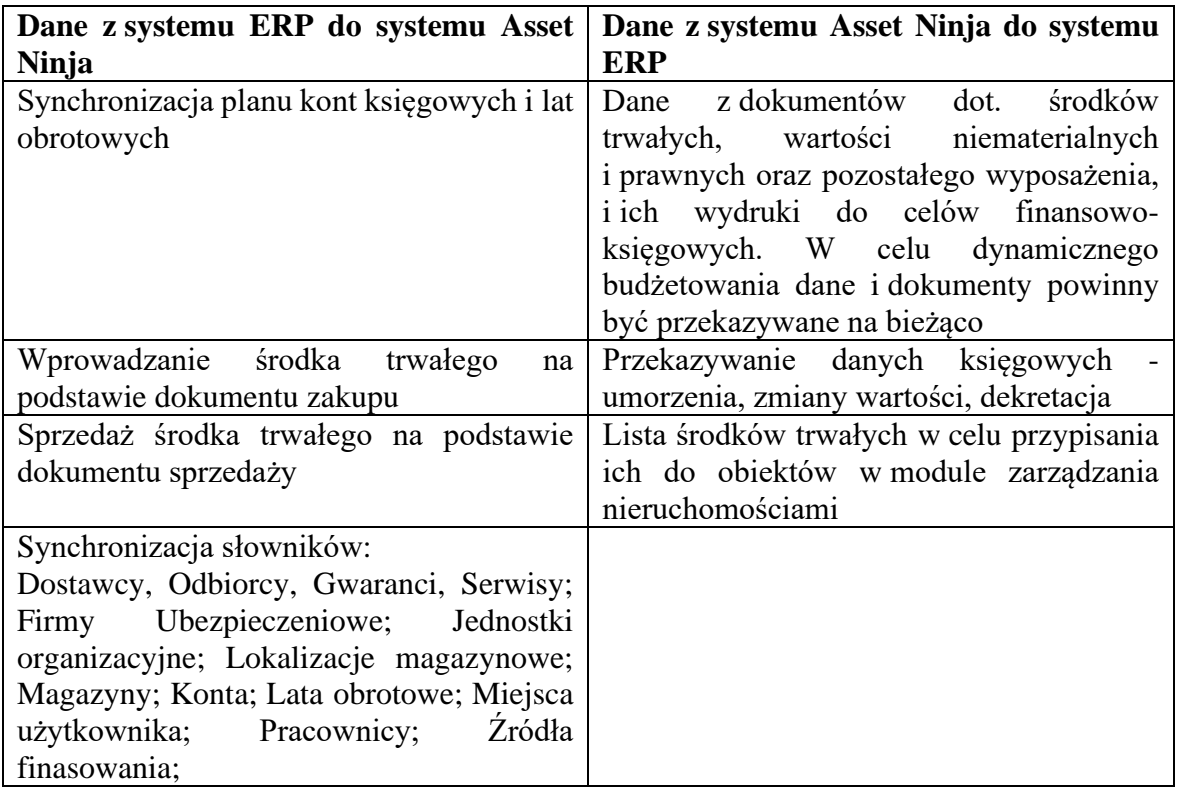

# **Integracja z systemem zarządzania projektami**

W ramach projektu System Backoffice powinien zostać zintegrowany z wdrażanym w ramach zamówienia Systemem Zarządzania projektami opartym o Microsoft Project w wersji opartej na chmurze i Microsoft SharePoint.

System Zarządzania projektami będzie realizować część zarządczą realizacji projektów w skład, której wchodzą zadania takie jak:

- harmonogramowanie,
- zadania,
- ustalanie i pilnowanie terminów,
- kamienie milowe,
- zarządzanie zmianą i zagadnieniami projektowymi
- zarządzanie ryzykiem

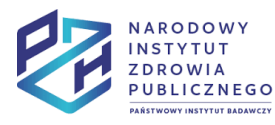

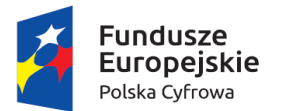

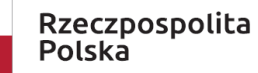

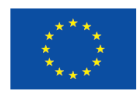

System Backoffice powinien odpowiadać za część budżetową zarządzania projektami zgodnie z wymaganiami funkcjonalnymi modułu Projekty systemu ERP. Dane dotyczące budżetu projektów i realizacji projektów powinny być możliwe do uzyskania w systemie Zarządzania projektami w celu raportowania. System Backoffice powinien mieć możliwość pobrania z systemu Zarządzania projektami wskazanych zadań i kamieni milowych w celu przypisania do nich danych budżetowych.

## **Integracja z systemem Unis RCP**

Producent systemu firma AutoID Polska S.A

Poniżej przedstawiony jest opis koncepcji integracji systemu ERP z systemem RCP. Dane pomiędzy systemami powinny być przekazywane minimum 2 razy dziennie w trakcie czasu pracy (godziny 7:00-17:00 w dni robocze) Zamawiającego.

#### **Informacje przekazywane z systemu ERP do systemu RCP:**

- Dane o urlopach, delegacjach, zwolnieniach lekarskich i pozostałych absencjach odnotowywanych w systemie.
- Powiązanie pracownika systemu ERP z odpowiadającym pracownikiem w systemie RCP. Dane pracownika ewidencjonowane w systemie ERP powinny być nadrzędne w stosunku do systemu RCP

#### **Informacje przekazywane z systemu RCP do systemu ERP:**

- Zestawienie składające się z naliczonych czasów pracy pracowników, rodzajach obecności (szkolenie, praca zdalna), nieobecnościach, absencjach, planu pracy pracownika.
- Zestawienie powinno cyklicznie aktualizować dane w systemie ERP w celu wyświetleniu ich w Pulpicie Pracownika oraz module Kadry-Płace.
- Powinna być również możliwość pobrania zestawienia na żądanie w celu naliczenia listy płac pracownika i zaktualizowania danych. Pobranie zestawienia możliwe dla jednego i grupy pracowników.

Zakłada się rozszerzenie systemu RCP o dodatkowe moduły. Nie wpłynie to na zakres integracji opisany w projekcie Backoffice.

## **Integracja z systemem CRUiP**

Integracja będzie polegać na przekazywaniu danych dotyczących kontrahentów i podmiotów przechowywanych w systemie CRM do systemu CRUiP - Centralny Rejestr Użytkowników i Podmiotów. Będzie to integracja jednokierunkowa. Dokumentacja interfejsu do przekazywania danych kontrahentów i podmiotów znajduje się w załączniku nr 2 niniejszego dokumentu.

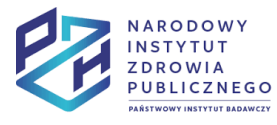

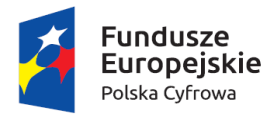

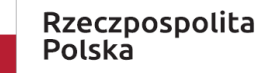

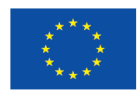

# **10. Załączniki do dokumentu**

- 1. Załącznik nr 1 do OPZ PZH\_BO\_OPZ\_ZAL1\_OPZ\_OCR
- 2. Załącznik nr 2 do OPZ PZH\_BO\_OPZ\_ZAL2\_wsdlpzhpodmiotyiuzytkownicy
- 3. Załącznik nr 3 do OPZ PZH\_BO\_OPZ\_ZAL3\_Algorytm podziału środków z subwencji na statutowe zadania badawcze na zakłady
- 4. Załącznik nr 4 do OPZ PZH\_BO\_OPZ\_ZAL4\_Algorytm podziału środków z subwencji na statutowe zadania badawcze na zakłady
- 5. Załącznik nr 5 do OPZ Raporty procesów:
	- PB.1 Zakupy
	- PB.2 Sprzedaż
	- PB.3 Kadry
	- PB.4 Finanse i księgowość
	- P.3.16 Testy ureazowe
	- P.3.18 Atesty
	- P.3.19 Usługa konsultacyjna ogólna
	- P.4.1 Sprawozdawczość do systemów zewnętrznych (POLON, Ministerstwo Zdrowia, GUS)
	- PP.5.11 Zarządzanie odpadami
	- PP.5.17 Inwentaryzacja
	- PP.5.25 Ubezpieczenia
	- PP.5.28 Zarządzanie nieruchomościami zmiana struktury
	- PP.5.29 Wynajem powierzchni
	- PP.5.31 Eksploatacja i konserwacje
	- PP.5.32 Zgłaszanie awarii i potrzeb związane z nieruchomościami i majątkiem
	- PP.5.38 Gospodarka magazynowa
	- PP.5.40 Zwiększony koszt uzyskania przychodów
	- PZ.1.1 Budżetowanie
	- PZ.1.2 Monitoringi i nadzór portfela
	- PZ.1.3 Monitorowanie i aktualizowanie budżetu
	- PZ.1.4 Monitorowanie strategii
	- PZ.1.5 Planowanie strategiczne
	- PZ.1.6 Przyjmowanie inicjatyw do portfela
	- PZ.1.7 Zarządzanie projektami planowanie i realizacja
	- PZ.1.8 Zarządzanie projektami przygotowanie projektu
	- PZ.1.9 Finansowanie projektu

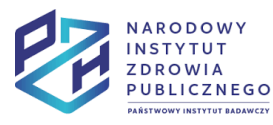